**République Algérienne Démocratique et Populaire Ministère de l'Enseignement Supérieur et de la Recherche Scientifique Scientifique**Université Abderrahmane MIRA- BEJAIA

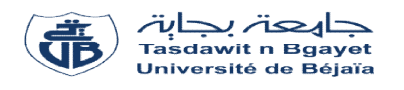

**Département de Génie Electrique Faculté de Technologie Filière Electrotechnique**

# **Mémoire de fin de cycle**

# **En vue de l'obtention du diplôme de Master en Electrotechnique Electrotechnique**

**Options : - Energies Renouvelables**

**- Electromécanique**

**Thème**

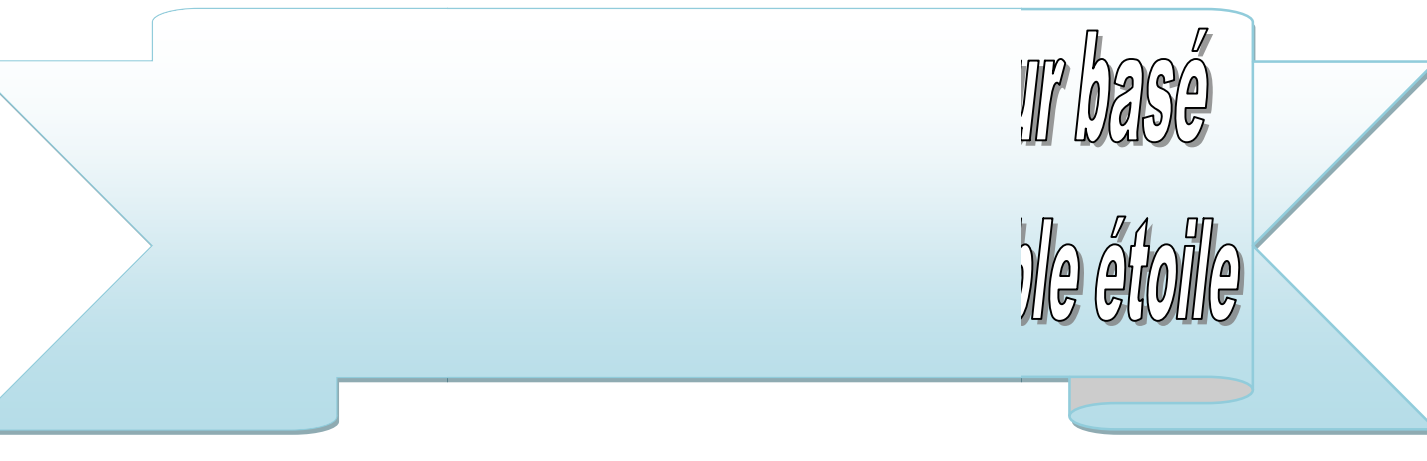

**Présenté par Mr: Fouad OUKRID Mr: Chafaa RABHI**

**Encadré Par Mr: OUARI K Encadré Kamel**

# *Remerciements*

*Nous remercions en premier lieu notre Dieu de Nous donner La santé et la patience pour avoir Terminer ce travail.*

*Nous exprimons nos sincères remercîments à monsieur OUARI KAMEL qui a proposé et dirigé ce projet, pour son entière disponibilité et ses nombreux conseils tout au long de nos travaux.*

*Nos plus vifs remercîments s'adressent également aux membres du jury qui ont bien accepté de juger ce travail.*

*Nous tenons à remercier aussi tous les enseignants qui ont contribué à notre formation.*

*Enfin, que toute personne ayant contribué de près ou de loin à la réalisation de ce travail, trouve ici l'expression de nos sincères remerciements.*

# **DEDICACES**

# *Dédicaces*

*Je dédie ce modeste travail :*

*Aux êtres les plus chers à mon cœur, Ma mère et Mon père, A mon grand père et à la mémoire de Ma grand-mère qui restera toujours dans mon cœur ; m'ont beaucoup soutenu durant mon cursus d'étude et dans ma vie et à qui je serai éternellement reconnaissant ;*

*A Mes chers frères ;*

*A mon oncle à sa femme et ces enfants ;*

*A toute ma famille ;*

*A F. KAHINA ;*

*A mon encadreur Monsieur OUARI KAMEL pour son amabilité et sa disponibilité ;*

*A tous les enseignants qui m'ont aidé de prés ou de loin à obtenir mon master ;*

*A tous mes amis ;*

*A mon collègue chafaa ;*

*Enfin à tous ceux et celles qui m'ont encouragé et soutenu.*

*Fouad Oukrid*

*Bejaia, juin 2017*

# *Dédicaces*

*C'est avec un grand honneur que je dédie ce mémoire :*

*A mes très chers parents, qui se sont sacrifié pour m'offrir un climat idéal de travail, qui n'ont jamais cessé de me témoigner leurs affections et de m'apporter leurs soutient depuis toujours. Et leurs encouragement, consentis dans le soucie de ma réussite ;*

*A mes chères frère et sœurs ;*

*A mon encadreur Monsieur OUARI KAMEL pour son amabilité et sa disponibilité ; A mon collègue Fouad ;*

*A tous les enseignants qui m'ont aidé de prés ou de loin à obtenir mon master en électrotechnique ;*

*A tous mes amis ;*

*Enfin à tous ceux et celles qui m'ont encouragé et soutenu.*

*Rabhi chafaa*

*Bejaia, juin 2017*

# **SOMMAIRE**

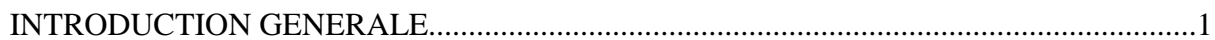

## **CHAPITRE I**

# ETAT DE L'ART SUR L'ENERGIE EOLIENNE

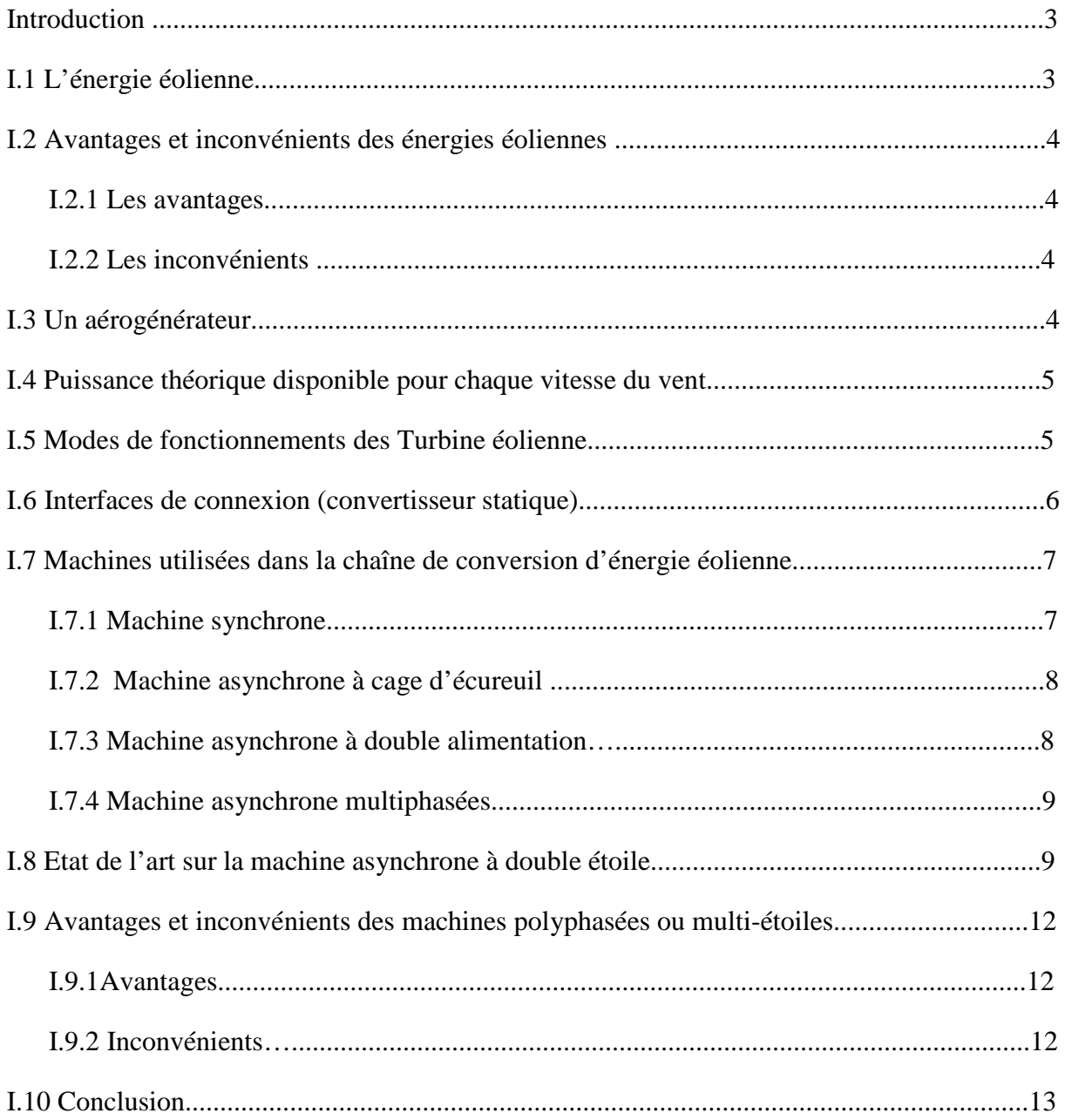

## **CHAPITRE II**

# MODÉLISATION ET SIMULATION DE LA MASDE

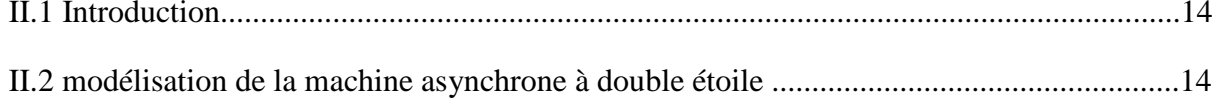

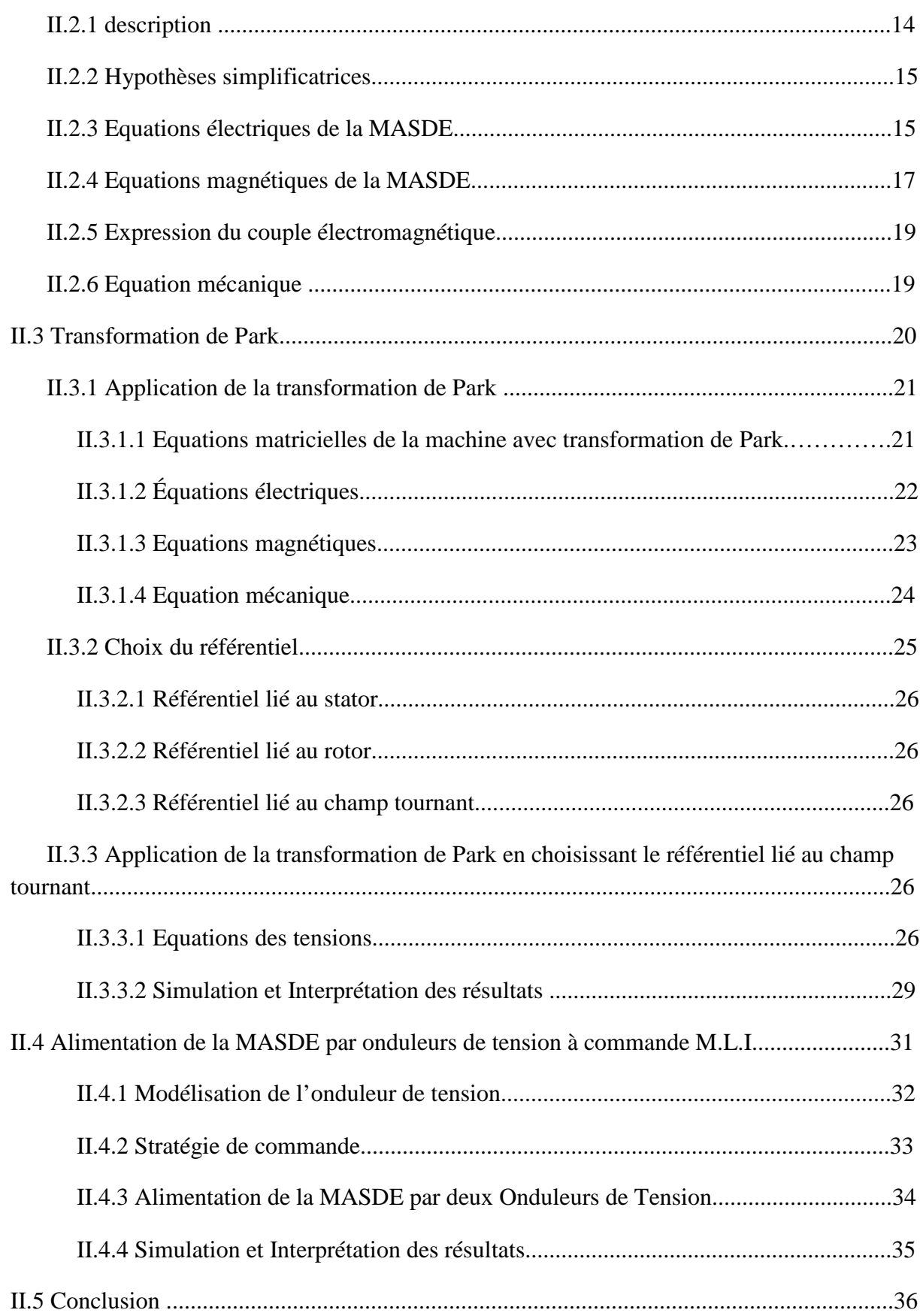

# **CHAPITRE III**

## **COMMANDE DIRECTE DU COUPLE DE LA MASDE**

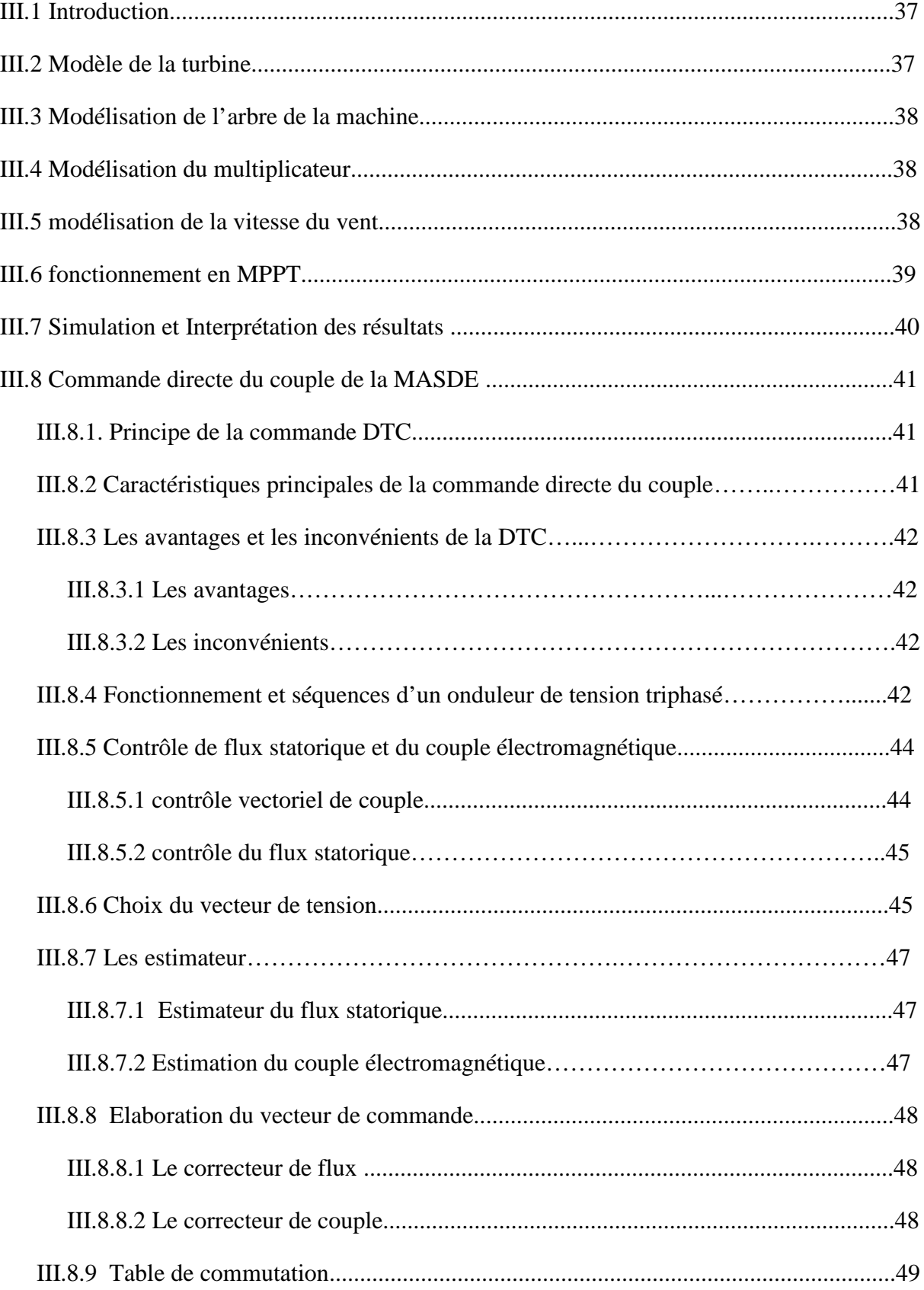

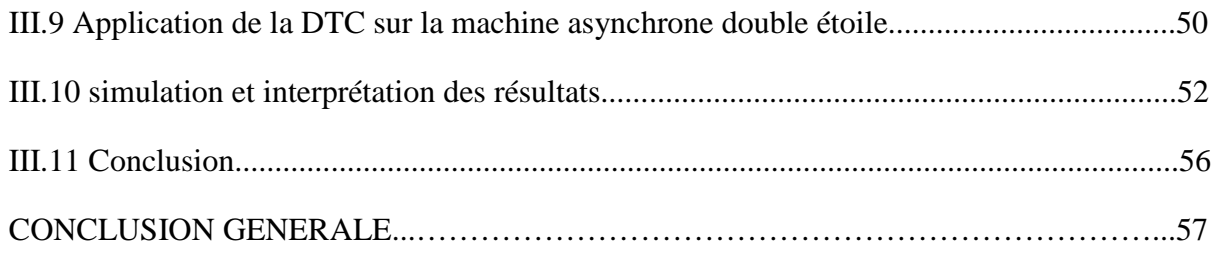

# **LISTE DES FIGURES**

# **Chapitre I**

# **ETAT DE L'ART SUR L'ENERGIE EOLIENNE**

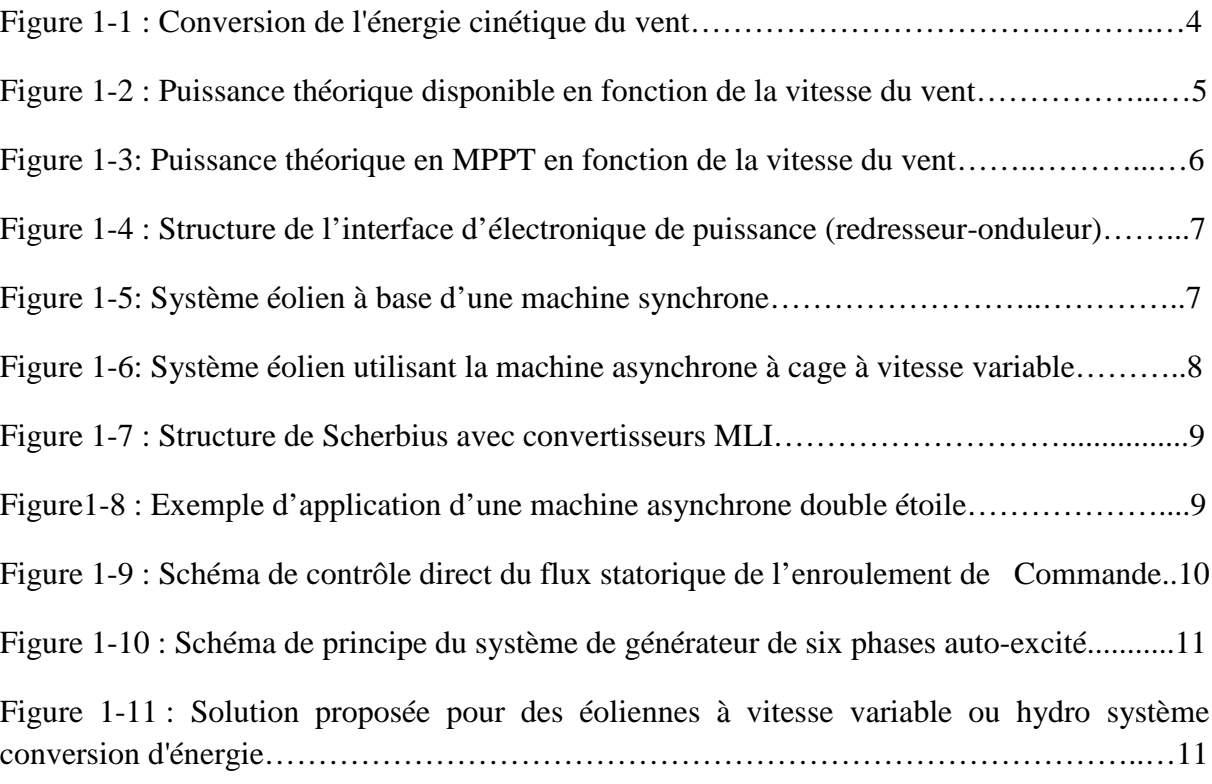

# **Chapitre II**

# **MODÉLISATION ET SIMULATION DE LA MASDE**

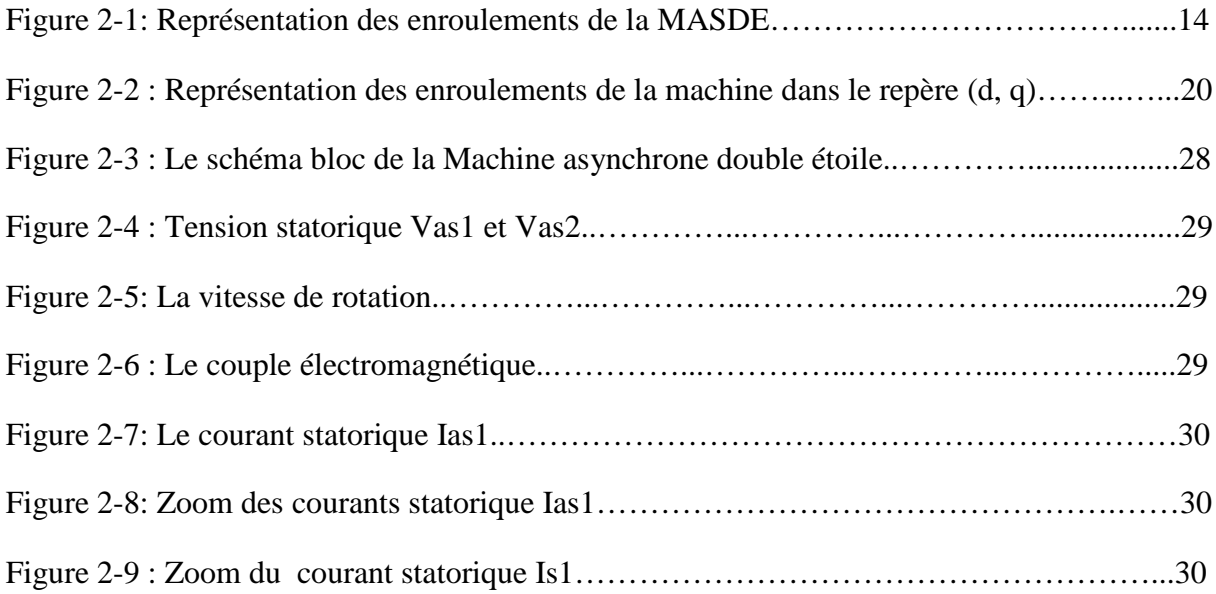

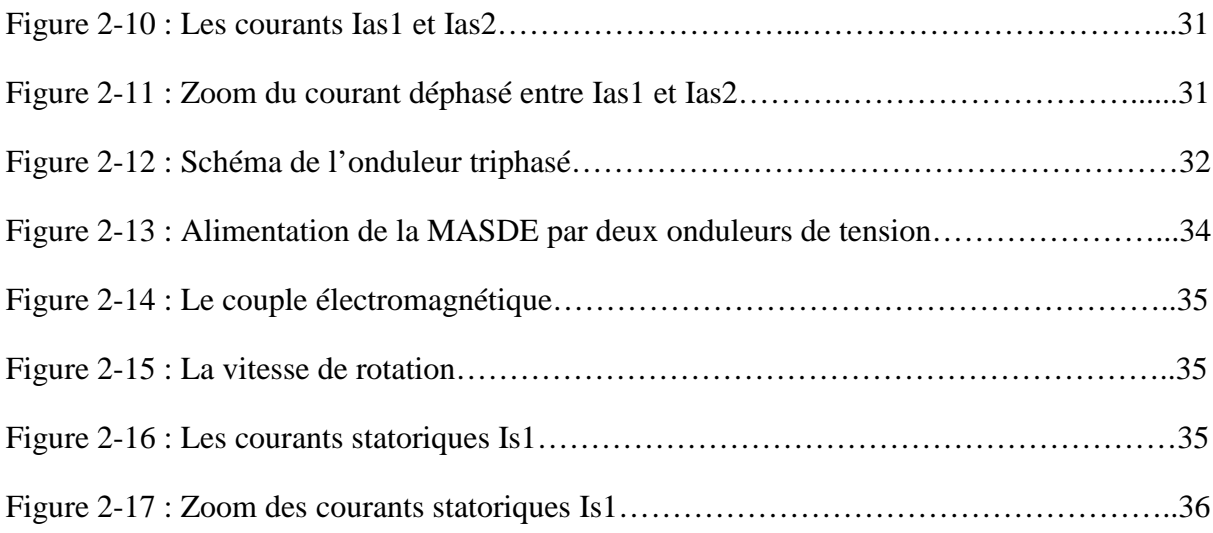

# **Chapitre III**

# **COMMANDE DIRECTE DU COUPLE DE LA MASDE**

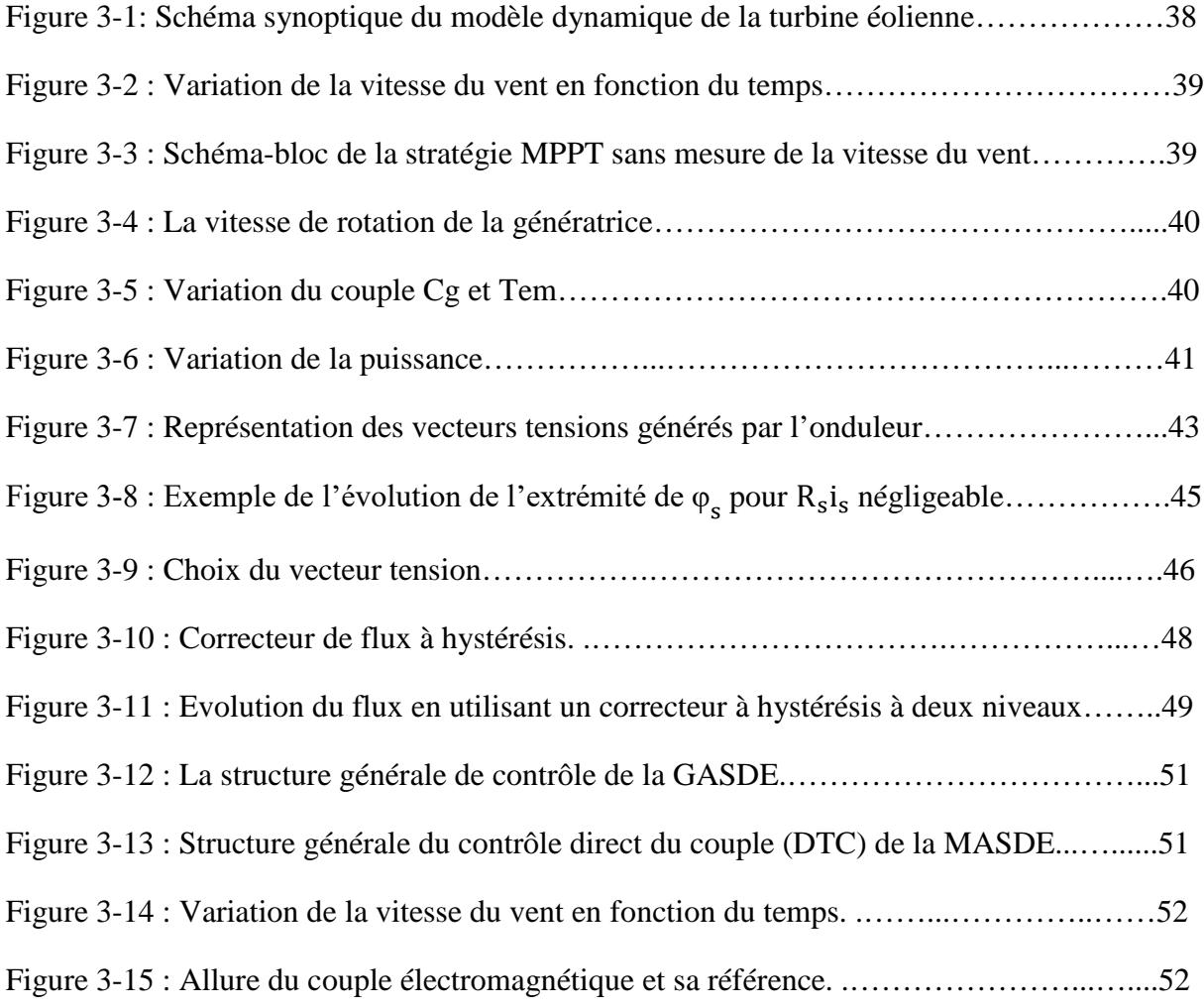

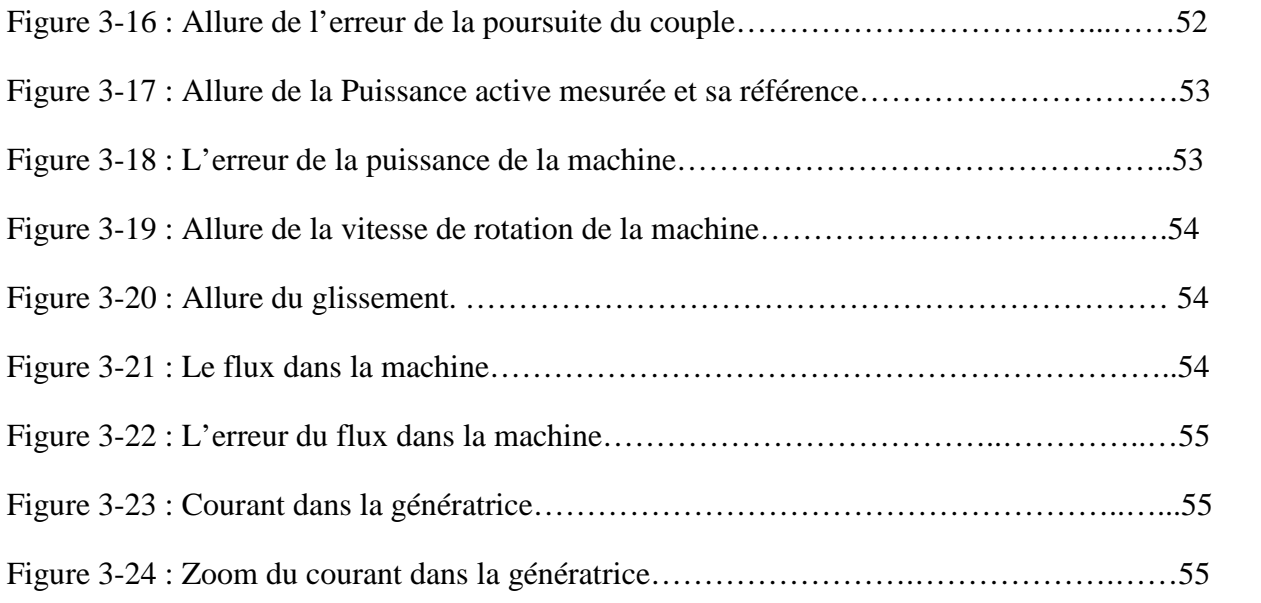

# **Liste des Tableaux**

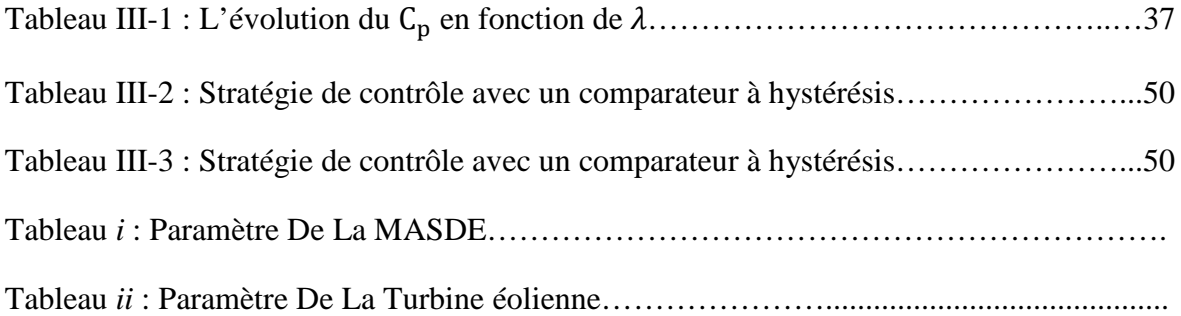

# **INTRODUCTION GENERALE**

#### **Introduction générale :**

Une grande partie de la consommation mondiale d'énergie est assurée par les énergies d'origines fossiles (pétrole, gaz, etc.). La consommation excessive de ces ressources énergétiques qui sont limitées, conduit à l'épuisement progressif de ces réserves et intensifie les rejets de gaz à effet de serre et donc la pollution de l'atmosphère qui donne lieu au changement climatique [1]. Face à ces conséquences alarmantes, il est nécessaire de prendre en considération le développement des énergies alternatives dites sources d'énergies renouvelables (soleil, chutes d'eau et biomasse, etc.) en générale et de l'énergie éolienne en particulier.

Les chercheurs s'intéressent de plus en plus à l'étude, l'analyse et la commande des machines multiphasées, en particulier, la machine asynchrone double étoile (MASDE) qui a fait l'objet de nombreuses recherches principalement dans son fonctionnement en génératrice pour des applications d'énergie éolienne, elle est une solution concurrente en éolien à vitesse variable par rapport à la (MAS).

L'idée de multiplier le nombre de phases statoriques des machines asynchrones est née du développement des convertisseurs de l'électronique de puissance. Ceci permet d'augmenter considérablement la puissance des machines utilisées en fréquence variable tout en gardant une taille raisonnable pour les onduleurs. [2].

Dans le domaine de la commande des machines électriques, les travaux de recherche s'orientent de plus en plus vers l'application des techniques de commande modernes. Ces techniques évoluent d'une façon vertigineuse avec l'évolution des calculateurs numériques et de l'électronique de puissance. Ceci permet d'aboutir à des processus industriels de hautes performances. Parmi ces techniques de commande on trouve (la commande vectorielle, la commande directe du couple, ect…)

Le travail présenté dans ce mémoire et l'étude et la commande d'une génératrice asynchrone double étoile (GASDE) entraînée par une éolienne. Pour cela, le mémoire est réparti en trois chapitres :

Dans le premier chapitre, un état de l'art sur les génératrices asynchrones à double étoiles ainsi que les systèmes éoliens donnera un aperçu sur leurs caractéristiques technologiques, leurs systèmes de régulation, ainsi que les différents types de génératrices utilisées.

Le second chapitre est consacre à la modélisation de la MASDE et de son alimentation. Apres une description de la machine, nous développons en premier lieu un modèle triphasé de la MASDE, second lieu le modèle biphasé basé sur la transformation de Park. Nous présentons ensuite l'alimentation de la machine par onduleurs de tension à commande M.L.I. Nous commentons enfin les résultats de simulation après illustration et visualisation de ces derniers.

Dans la première partie de troisième chapitre, la modélisation de la turbine éolienne est présentée. L'un des inconvénients principal du fonctionnement de l'éolienne est la limitation de son énergie. Ce qui nous a aiguillés à la maximisation de puissance captée du vent, par la méthode MPPT (M.P.P.T: Maximum Power Point Tracking). Cette méthode a été utilisée par plusieurs auteurs [3], [4], [5].

La seconde partie du troisième chapitre est dédie à l'étude de la commande directe du couple (DTC) appliquée à la machine asynchrone double étoile (MASDE). Le principe de réglage du flux et du couple électromagnétique, est explique. Enfin les avantages et les inconvenants de cette commande sont illustrés tout en exposant les résultats de simulation.

La conclusion générale est dédiée à une synthèse du travail présenté et aux perspectives envisagées.

# **CHAPITRE I**

# **ETAT DE L'ART SUR L'ENERGIE EOLIENNE**

### **Introduction :**

L'énergie d'un point de vue physique, c'est ce qui permet d'obtenir une action, un travail, Elle est indispensable dans notre quotidien. Peu à peu, les hommes ont adopté le terme « énergie » pour désigner une ressource naturelle. La consommation énergétique ne cesse d'augmenter avec le développement industriel et économique que vie l'humanité dans ces dernières années.

Aujourd'hui, la liste est longue : solaire, hydraulique, fossile, nucléaire, éolienne, biochimique… la nature fournit à l'homme beaucoup de sources d'énergie qu'il exploite et transforme selon ces besoins. Mais durant ces dernières années l'être humain est confronté aux problèmes climatiques et à l'épuisement des ressources fossiles d'où il commença à essayer de trouver des énergies propres et non épuisables qui peuvent satisfaire son besoin énergétique.

L'énergie a des sources et des formes variées, les sources d'énergies sont classées selon leurs origines renouvelables et non renouvelables. Parmi toutes ces énergies renouvelables on s'intéresse à l'étude de l'énergie éolienne.

### **I.1 L'énergie éolienne :**

L'énergie éolienne est une énergie "renouvelable" non dégradée, géographiquement diffusée, et surtout en corrélation saisonnière (l'énergie électrique est largement plus demandée en hiver et c'est souvent à cette période que la moyenne des vitesses des vents est la plus élevée). De plus, c'est une énergie qui ne produit aucun rejet atmosphérique ni déchet radioactif. Elle est toutefois aléatoire dans le temps et son captage reste assez complexe, nécessitant des mâts et des pales de grandes dimensions (jusqu'à 60 m pour des éoliennes de plusieurs mégawatts) dans des zones géographiquement dégagées pour éviter les phénomènes de turbulences.

Les matériaux nécessaires à la fabrication des différents éléments (nacelle mât, pales et multiplicateur notamment) doivent être technologiquement avancés et sont par conséquent onéreux. L'énergie éolienne fait partie des nouveaux moyens de production d'électricité décentralisée proposant une alternative viable à l'énergie nucléaire sans pour autant prétendre la remplacer (l'ordre de grandeur de la quantité d'énergie produite étant largement plus faible).

On exploite l'énergie cinétique du vent, utilisée d'abord dans des moulins à vent en exploitant la force mécanique, puis par des éoliennes reliées à des génératrices pour produire de l'énergie électrique.

Le développement de la technologie des aérogénérateurs a permis à celle-ci de devenir une alternative aux sources traditionnelles (combustibles fossiles) qui sont polluantes, un aérogénérateur (couramment appelé éolienne) est une machine qui utilise l'énergie éolienne (l'énergie cinétique du vent) pour la convertir en énergie électrique.

Toutefois, la filière éolienne subit des problèmes techniques lies à l'insertion et à la gestion sur le réseau électrique. Entre autres, les difficultés imposées par la variabilité de l'éolien

compromettent l'équilibre production-consommation, la qualité de l'énergie et la sureté des réseaux électriques. Cela nous pousse à chercher l'équilibr l'équilibre source-consommation électrique. mettent l'équilibre production-consommation, la qualité de l'énergie et la sureté de<br>
électriques. Cela nous pousse à chercher l'équilibre source-consommation électrique.<br> **Intages et inconvénients des énergies éoliennes :** 

## **I.2 Avantages et inconvénients des énergies éoliennes :**

### **I.2.1 Les avantages :**

- Forme d'énergie durable et propre. Elle ne produit aucun rejet, émission ou déchet
- > Energie ne nécessitant aucun carburant.

 Après son temps de fonctionnement, une éolienne est entièrement démontable et recyclable. L'éolienne n'aura laissé aucun produit contaminant autour d'elle et pourra facilement être remplacée.

- $\triangleright$  Les éoliennes sont rentables dans les régions bien ventées.
- Les éoliennes perme permettent l'électrification en site isolé.
- L'énergie éolienne est une énergie renouvelable [1].

## **I.2.2 Les inconvénients :**

- $\triangleright$  La production d'énergie a lieu en fonction du vent.
- $\triangleright$  Collision des oiseaux avec les pales [1].
- Dégradation de l'aspect visuel du paysage [1].

 La puissance électrique produite par les aérogénérateurs n'est pas constante et la a qualité de la puissance produite n'est pas toujours très bonne [1].

 Le coût de l'énergie éolienne est élevé par rapport aux sources d'énergie classiques [8].

## **I.3 Un aérogénérateur :**

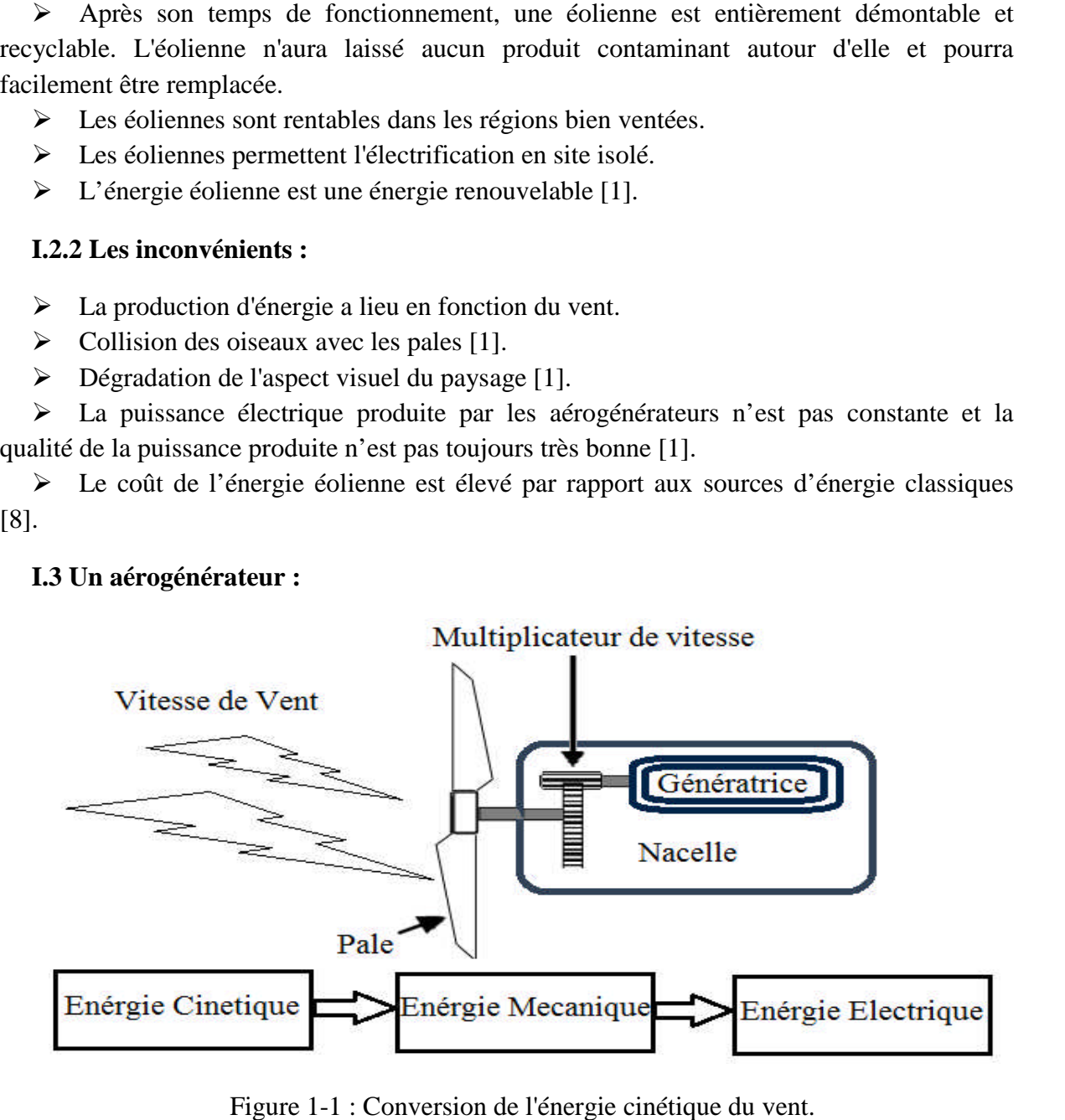

Figure 1 1-1 : Conversion de l'énergie cinétique du vent

C'est un dispositif qui transforme une partie de l'énergie cinétique du vent (fluide en mouvement) en énergie mécanique disponible sur un arbre de transmission puis en énergie électrique par l'intermédiaire d'une génératrice [9] (Figure 1-1).

#### **I.4 Puissance théorique disponible pour chaque vitesse du vent :**

L'énergie cinétique du vent est captée par les pales ensuite transformée en énergie<br>ctrique grâce à des générateurs électriques de type synchrone ou asynchrone [6], mais la électrique grâce à des générateurs électriques de type synchrone ou asynchrone vitesse du vent et imprévisible et variable, alors la puissance disponible en fonction de la vitesse de rotation de la génératrice est différente pour chaque vitesse du vent.

#### **I.5 Modes de fonctionnements des Turbine Turbines éoliennes :**

Il existe essentiellement deux modes de fonctionnement :

> Fonctionnement à vitesse fixe où la génératrice est directement connectée au réseau. Subsemient à vitesse fixe où la génératrice est directement connectée au ré<br>Ce fonctionnement ne permet pas d'extraire le maximum de la puissance aérodynamique.

 Fonctionnement à vitesse variable où la génératrice est connectée au réseau via une interface de connexion. Ainsi, on découple la fréquence du réseau électrique et la vitesse de rotation de la génératrice.

On peut définir trois zones de fonctionnement (Figure 1 1-2).

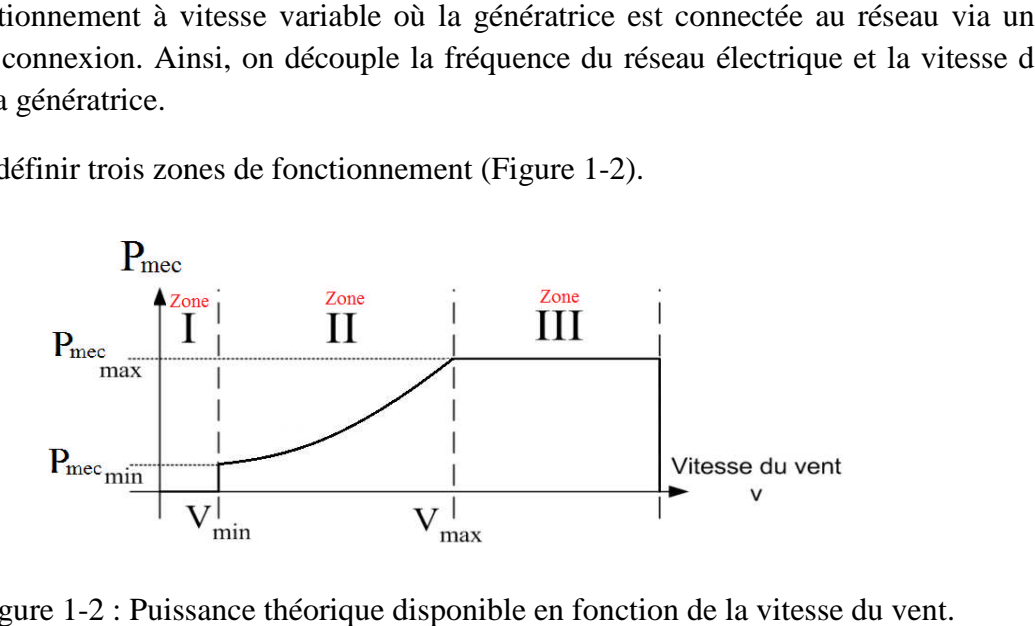

Figure 1-2 : Puissance théorique disponible en fonction de la vitesse du vent.

- La zone I: Le vent n'est pas suffisant pour faire fonctionner la turbine.

-La zone II: C'est la zone exploitable où la puissance fournie par l'arbre va dépendre de la vitesse du vent. -La zone II: C'est la zone exploitable où la puissance fournie par l'arbre va dépendre de la<br>esse du vent.<br>-La zone III: La vitesse du vent est trop importante, pour ne pas détériorer le générateur

éolien, les pales de la turbine sont mises en drapeaux.

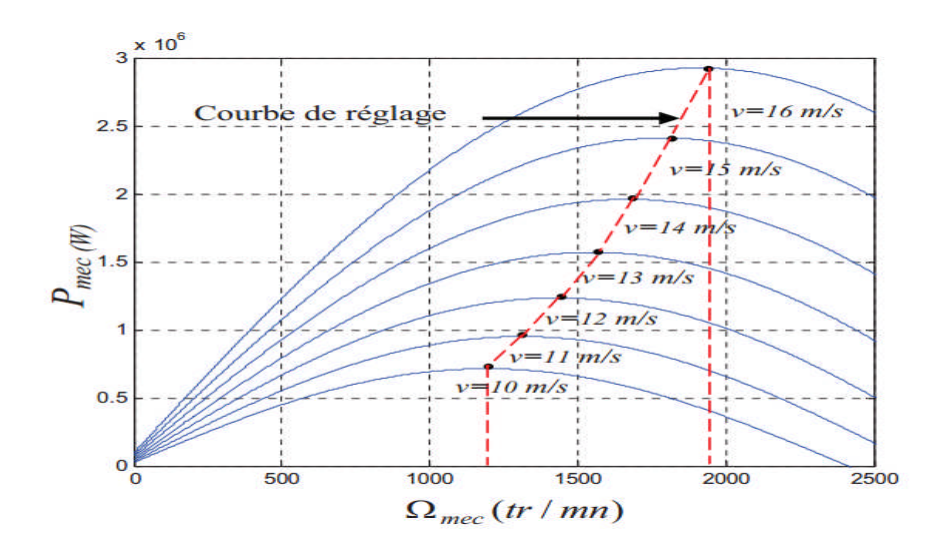

Figure 1-3 : Puissance théorique en MPPT en fonction de la vitesse du vent [6].

Dans la zone II à vitesse modérée, l'exploitation d'un algorithme MPPT (Maximum Power Point Tracking) permet d'imposer, pour toute vitesse de vent, une vitesse de rotation de la turbine capable d'extraire la puissance maximale (Figure1-3). Dans la zone II à vitesse modérée, l'exploitation d'un algorithme MPPT (Maximum Power<br>Point Tracking) permet d'imposer, pour toute vitesse de vent, une vitesse de rotation de la<br>turbine capable d'extraire la puissance maxi

En effet, de nombreuses techniques MPPT ont été proposées dans la littérature

- > La méthode Tip Speed Ratio (TSR).
- > La méthode contrôle du couple optimale (OTC).
- $\triangleright$  Méthode de Perturbation et Observation (P & O).
- Méthode de recherche par escalade (HCS).
- Méthode contrôle logique floue (FLC).

Elles ont des aspects différents et peuvent être classées par : complexité, vitesse de convergence, les capteurs nécessaires, le coût, l'efficacité et d'autres aspects.

#### **I.6 Interfaces de connexion (convertisseur statique) :**

La configuration de l'interface de connexion, la plus courante dans le système éolienne à base de la MADA, comporte deux convertisseurs à MLI, bidirectionnels ( Plusieurs travaux récents montrent la viabilité de ce dispositif dans un système éolien à vitesse variable. La bidirectionnalité du convertisseur rotorique autorise le fonctionnement en Plusieurs travaux récents montrent la viabilité de ce dispositif dans un système éolien à<br>vitesse variable. La bidirectionnalité du convertisseur rotorique autorise le fonctionnement en<br>hypo synchrone, hyper synchrone et s par l'intermédiaire d'une liaison à courant continu comprenant un condensateur. La tension continue de liaison est maintenue à un niveau plus élevé que l'amplitude de la tension simple par l'intermédiaire d'une liaison à courant continu comprenant un condensateur. La tension<br>continue de liaison est maintenue à un niveau plus élevé que l'amplitude de la tension simple<br>du réseau, pour obtenir un contrôle c puissance est commandé par le convertisseur côté réseau (CCR) afin de maintenir la tension continue de liaison constante, tandis que le convertisseur côté MADA (CCM) assure la commande de la vitesse de rotation. teurs nécessaires, le coût, l'efficacité et d'autres aspects.<br> **nnexion (convertisseur statique) :**<br>
de l'interface de connexion, la plus courante dans le système éolienne à<br>
, comporte deux convertisseurs à MLI, bidirecti

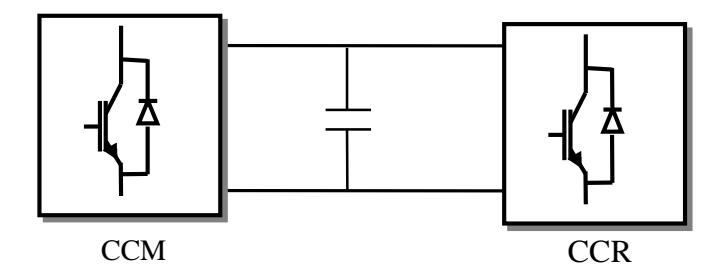

Figure 1-4: structure de l'interface d'électronique de puissance (redresseur-onduleur) [1].

#### **I.7 Machines utilisées dans la chaîne de conversion d'énergie éolienne :**

Il existe plusieurs types de machines électriques qui peuvent jouer le rôle de génératrice dans un système de conversion d'énergie éolienne, on distingue deux grandes familles : les génératrices synchrones et les génératrices asynchrones. Nous citons dans ce paragraphe quelques machines utilisées dans les systèmes de conversion d'énergie éolienne.

#### **I.7.1 Machine synchrone :**

Les machines synchrones sont connues pour offrir des couples très importants à dimensions géométriques convenables. Elles peuvent donc être utilisées en entraînement direct sur les turbines éoliennes. Leur fréquence étant incompatible avec celle du réseau, le convertisseur de fréquence s'impose.

Dans une machine synchrone bobinée, le courant d'excitation constitue un paramètre de réglage qui peut être utile pour l'optimisation énergétique, en plus du courant d'induit réglé par l'onduleur MLI [10].

Le développement des matériaux magnétiques a permis la construction des machines synchrones à aimants permanents à des coûts compétitifs. Les machines de ce type permettent de développer des couples mécaniques considérables.

La (Figure 1-5) présente une configuration classique de connexion d'une machine synchrone au réseau. Les convertisseurs placés sur le stator sont dimensionnés pour la totalité de la puissance du système.

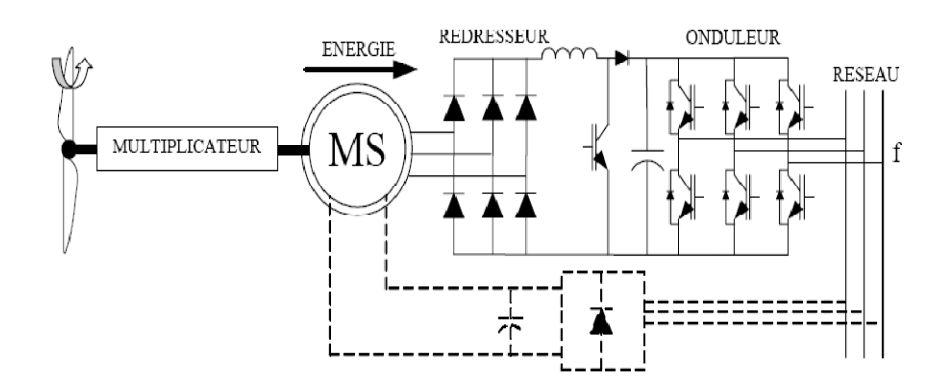

Figure 1-5 : Système éolien à base d'une machine synchrone [9].

#### **I.7.2 Machine asynchrone à cage d'écureuil :**

La configuration représentée sur la (Figure 1-6) autorise un fonctionnement à vitesse variable. En effet, quelle que soit la vitesse de rotation de la machine, la tension produite est redressée et transformée en tension continue. Le fonctionnement de l'onduleur est alors classique et une commande adéquate permet de délivrer une tension alternative de fréquence fixe correspondant à celle du réseau avec un facteur de puissance unitaire. Les convertisseurs utilisés sont dimensionnés pour la puissance nominale de la machine. Ils représentent donc un coût important, des pertes non négligeables et entraînent des perturbations qui nuisent au rendement et à la qualité de l'énergie délivrée [9].

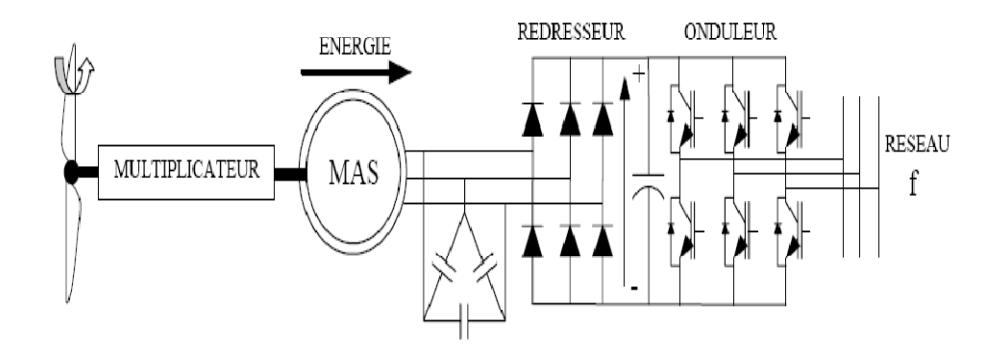

Figure 1-6 : Système éolien utilisant la machine asynchrone à cage à vitesse variable [9].

#### **I.7.3 Machine asynchrone à double alimentation :**

Le stator de la génératrice est directement couplé au réseau. A la place du rotor à cage d'écureuil, ces machines asynchrones ont un rotor bobiné dont le réglage électronique assure la variation du glissement. La chaîne rotor permet ainsi à l'ensemble de fonctionner à vitesse variable sur une plage de vitesse qui dépend du type et du dimensionnement de cette chaîne.

La structure de la (Figure 1-7) utilise deux ponts triphasés d'IGBT commandé par la technique MLI. Ce choix permet un contrôle du flux et de la vitesse de rotation de la génératrice asynchrone du côté de la machine et un contrôle des puissances active et réactive transitées du coté réseau.

Si le glissement reste inférieur à  $\pm$  30 % autour du synchronisme, le convertisseur est alors dimensionné pour un tiers de la puissance nominale de la machine et ses pertes représentent moins de 1% de cette puissance. De plus, le fonctionnement hyper-synchrone permet de produire de l'énergie du stator et du rotor vers le réseau.

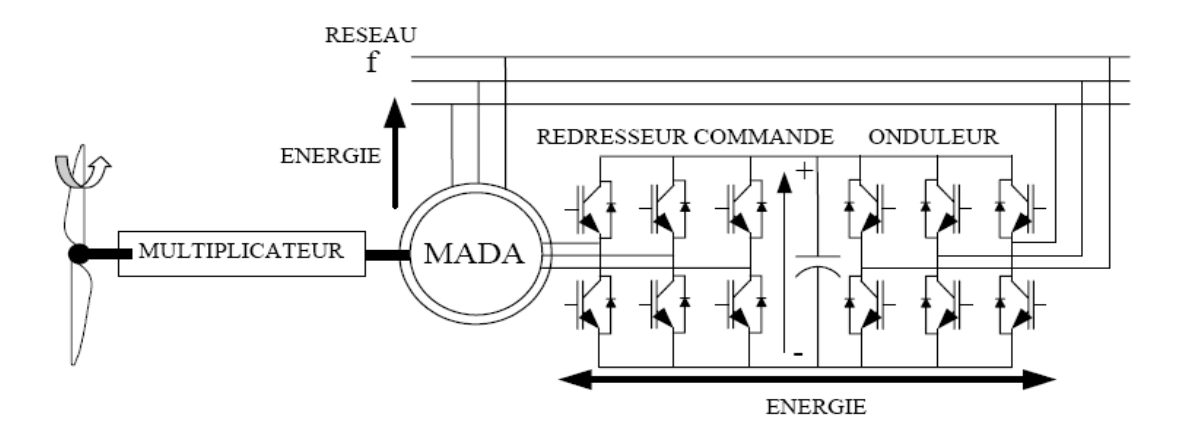

Figure 1-7: Structure de Scherbius avec convertisseurs MLI [9].

#### **I.7.4 Machine asynchrone multiphasée :**

Les machines multiphasées sont utilisées beaucoup plus dans les applications de puissances élevées. Dans les systèmes de conversion de l'énergie éolienne la machine Les machines multiphasées sont utilisées beaucoup plus dans les applications de puissances élevées. Dans les systèmes de conversion de l'énergie éolienne la machine asynchrone double étoile génère de l'énergie à travers de transformateur placé entre la GASDE et le réseau électrique, cela permet d'adapter les tensions des deux étoiles à la tension du réseau ( (Figure 1-8).

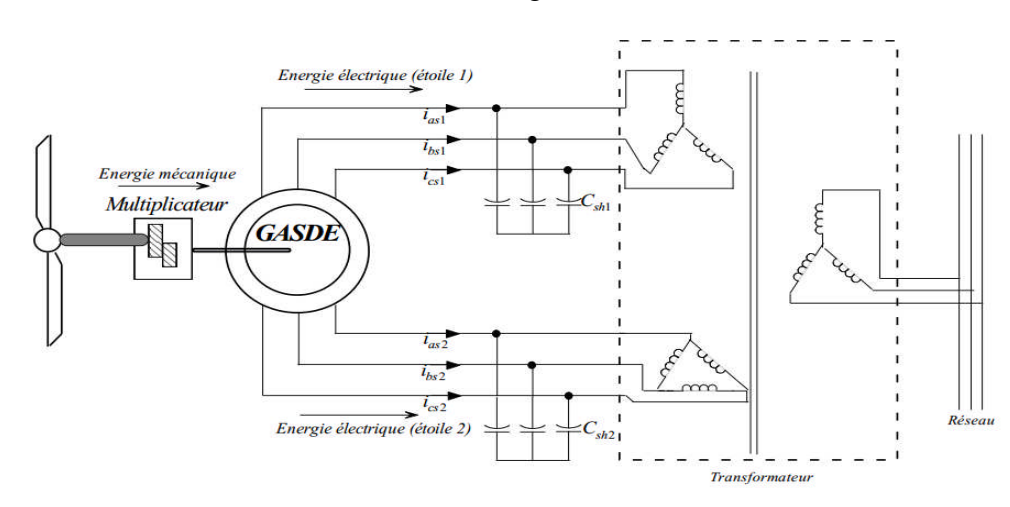

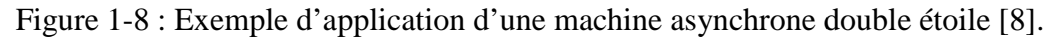

### **I.8 Etat de l'art sur la machine asynchrone à double étoile :**

L'intérêt porté à la MA MASDE ne cesse de croître surtout dans le domaine des énergies L'intérêt porté à la MASDE ne cesse de croître surtout dans le domaine des énergies<br>renouvelables. En effet, dans le domaine éolien, la MASDE présente bien des avantages : Pour des applications de forte puissance. Une telle machine a l'avantage, outre la segmentation de puissance, de réduire de manière significative les ondulations du courants et segmentation de puissance, de réduire de manière significative les ondulations du courants et du couple dues aux harmoniques, et la fiabilité de la machine est plus élevée. Dans cette partie, nous présentons les travaux qui nous ont semblés être les plus significatifs dans ce domaine. Pour chacun d'entre eux, nous mentionnons le type de configuration de la MASDE, l'application visée, la nature de la stratégie de contrôle adoptée ainsi que celle des convertisseurs utilisés.

Dans [11], l'auteur étudie les principes fondamentaux des machines multiphasées. Il développe un modèle à base des éléments finis pour simuler les comportements de la machine développe un modèle à base des éléments finis pour simuler les comportements de la machine<br>asynchrone double étoile. Les résultats de simulation obtenus à l'alimentation par deux onduleurs de la MASDE montrent bien le fort couplage entre le flux et le couple. Ce qui à conduit à introduire une commande découplée. Il s'agit de la commande par orientation du flux rotorique. La méthode indirecte est appliquée pour régler la vitesse. nduit à introduire une commande découplée. Il s'agit de la commande par orientation du<br>x rotorique. La méthode indirecte est appliquée pour régler la vitesse.<br>En 1998 l'auteur dans [12], [7]. propose dans son étude l'alime

En 1998 l'auteur dans [ [12], [7]. propose dans son étude l'alimentation par onduleur MLI de tension de la MASDE, des problèmes de courants apparaissent lo deux onduleurs triphasés avec une fréquence de MLI qui a été calculée par rapport à la deux onduleurs triphasés avec une fréquence de MLI qui a été calculée par rapport à la<br>constante de temps du circuit liée au premier harmonique. Il a observé qu'une mauvaise synchronisation entre les deux onduleurs génère des courants à hautes fréquences et d'amplitude très élevée. Une solution industrielle apportée au problème fut l'ajout d'inductances entre l'onduleur et la machine dans [13], [14].

En 2001, l'auteur dans [ [15] [17], confirme que MASDE, en plus de la segmentation de puissance et la redondance intéressante qu'elle introduit, peut réduire les ondulations du couple électromagnétique et les pertes rotoriques. Les performances du système avec la variation de vitesse à vide et en charge nominale sont simulées à partir du contrôle flux statorique. Les résultats présentés montrent que l'onduleur de puissance peut être utilisé flux statorique. Les résultats présentés montrent que l'onduleur de puissance peut être u<br>pour contrôler les grandes puissances et réduit le coût, le volume et le poids (Figure 1-9). ASDE, en plus de la segmentation de<br>duit, peut réduire les ondulations du<br>es performances du système avec la<br>mulées à partir du contrôle direct du

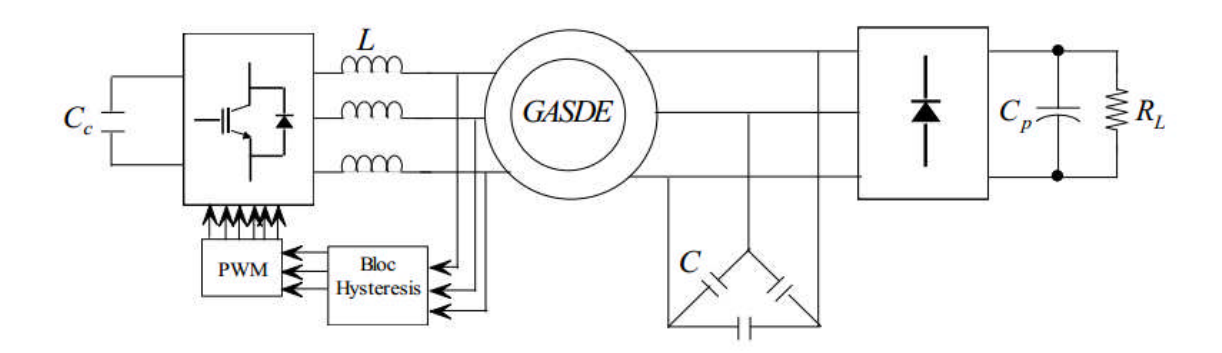

Figure 1-9: Schéma de contrôle direct du flux statorique de l'enroulement de commande [8].

En 2008, les auteurs dans [16] ont décrit un nouveau modèle généralisé pour l'analyse des performances d'un générateur asynchrone auto-excité de six phases d'énergie renouvelable autonome. Ils ont démontré théoriquement et avec une validation d'énergie renouvelable autonome. Ils ont démontré théoriquement et avec une validation expérimentale [19], qu'avec une simple connexion parallèle, la tension du générateur s'effondre quand il est surchargé soit avec courte ou longue connexion d'excitation shunt. le direct du flux statorique de l'enroulement de commande<br>[8].<br>ont décrit un nouveau modèle généralisé pour l'analyse des<br>synchrone auto-excité de six phases pour la production

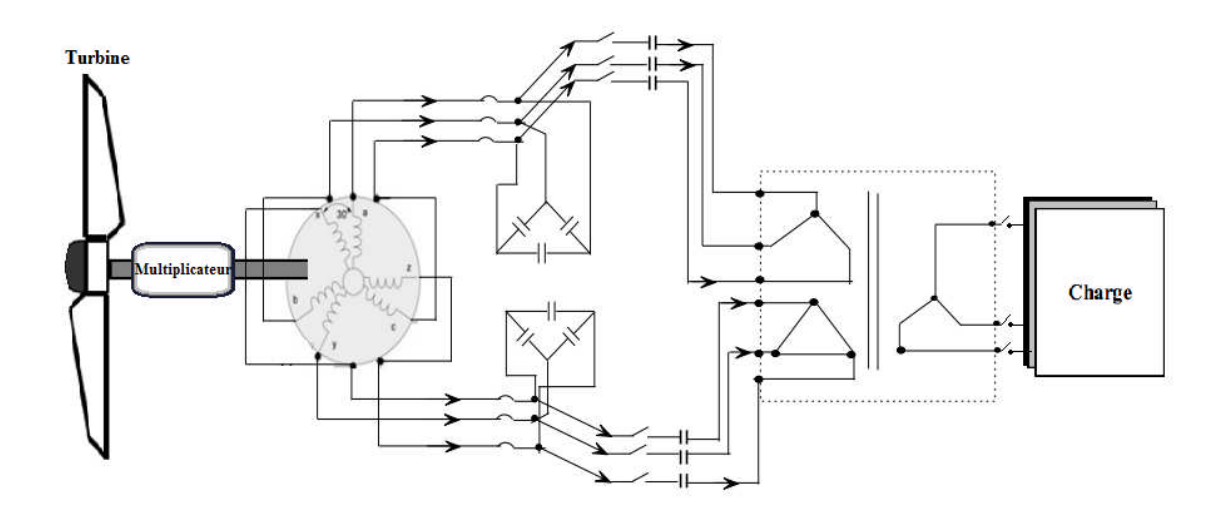

Figure 1-10 : Schéma de principe du système de générateur de six phases auto-excité [8].

En 2012, l'auteur dans [ [20] propose une commande robuste pour l'étude de la génératrice asynchrone double étoile dans un système de conversion d'énergie éolienne, c contrôlée par mode glissant associé à la commande à flux rotorique orienté, le fonctionnement de l'éolienne à conduit à deux cas essentiels: l'optimisation de la puissance pour les vitesses du vent<br>
inférieure à la vitesse nominale de la turbine et la limitation de la puissance pour des vitesses<br>
plus élevées.<br>
En 2014, les aute inférieure à la vitesse nominale de la turbine et la limitation de la puissance pour des vitesses plus élevées.

En 2014, les auteurs dans [ [21], présentent un nouveau type de la MASDE fonctionnant en mode générateur. Le principal avantage de la GASDE est l'amélioration de sa capacité à fonctionner à des petites vitesses variables pour les éoliennes ou les hydroliennes efficacité élevée (Figure 1-1 11).

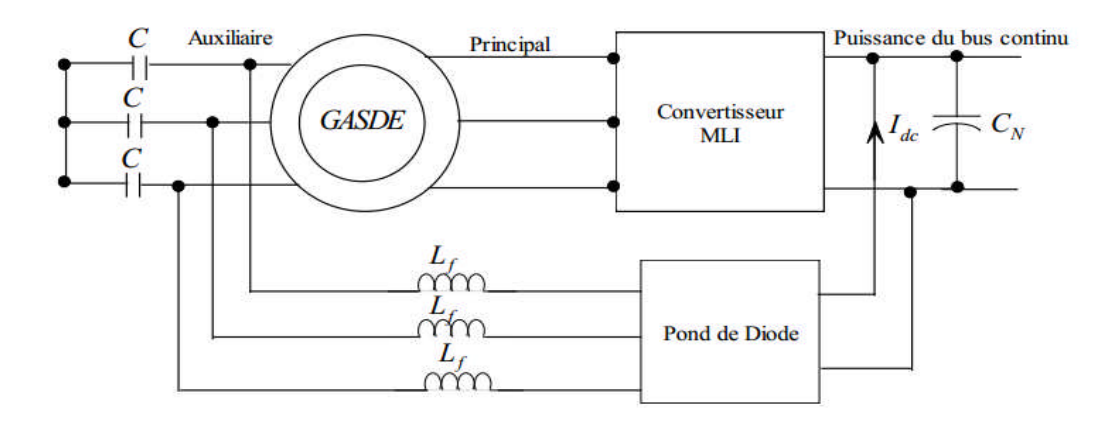

Figure 1 1-11: Solution proposée pour des éoliennes

Figure 1-11: Solution proposée pour des éoliennes<br>à vitesse variable ou hydro système de conversion d'énergie [8].

#### **I.9 Avantages et inconvénients des machines polyphasées ou multi-étoiles :**

#### **I.9.1 Avantages :**

#### **A**. Elimination d'harmoniques d'espace :

On peut éliminer les harmoniques responsables d'un creux de la vitesse synchrone, dans la caractéristique couple/vitesse de certaines machines triphasées. Plus la valeur de nombre équivalent de phase est grande, plus les rangs des premiers harmoniques d'espace existants sont élevés, on remarque aussi que à nombre d'encoches donné, plus le nombre de phases augmente, plus le nombre d'encoches par pôles et par phase diminue. Ceci augmente le facteur de distribution pour le fondamental. A courant donné, on augmente donc l'amplitude du fondamental de la f. m. m, comparée au cas de la machine triphasée [15].

#### **B**. Segmentation de puissance :

A puissance donnée, lorsqu'on augmente le nombre de phases, on diminue le courant par phase sans augmenter la tension par phase. La puissance totale est donc répartie sur un nombre plus important de phases, la puissance demandée par chacune d'elles est alors réduite. Ainsi, l'alimentation de la machine par onduleur peut se faire avec des composants de puissance de calibre inférieur, pouvant fonctionner à des fréquences de commutation plus élevées. Cela permet de minimiser les ondulations de courants et de couple [15].

**C**. Amélioration de la fiabilité :

La fiabilité de la machine polyphasée est plus élevée que celle de la machine triphasée, car l'augmentation de nombre de phases va donner pour le système une fonction risque très petite que celle de la machine triphasée. Même si un des enroulements ou un des deux onduleurs soit hors d'usage pour une raison quelconque, le moteur a la possibilité de continuer à tourner avec l'autre enroulement. Cette caractéristique revêt un grand intérêt dans certaines applications (traction navale, traction ferroviaire, etc.) [18].

**D**. Minimisation des ondulations du couple et des pertes rotoriques :

Dans une machine double étoile, les harmoniques ne créent pas de f.m.m, quelque harmonique de couple de rang est donc éliminé. Cette propriété des machines multiphasées à éliminer les harmoniques de couple de rang faible est aussi un avantage certain. On remarque aussi que, puisque certaines harmoniques de courants statoriques ne créent pas de f. m. m, alors les courants peuvent être induits au rotor. Par conséquent, une machine multiphasée aura pratiquement toujours moins de pertes rotoriques qu'une machine triphasée [15].

### **I.9.2 Inconvénients :**

La machine asynchrone double étoile est composée de deux enroulements triphasés ce qui nécessite d'avoir en parallèle deux convertisseurs (par exemple, deux onduleurs MLI ou deux autotransformateurs) avec un décalage entre les deux sources de 30° et de la commande en même temps [8].

### **I.10 Conclusion :**

Au cours de cette étude bibliographique, nous avons balayé un grand nombre de travaux effectués sur la machine asynchrone double étoile. La richesse et la variété des sujets traités justifient l'intérêt croissant pour cette machine dans divers champs d'applications.

La majorité des applications industrielles faisant appel à ce type de machine (MASDE), est justifié par :

L'absence d'harmoniques d'espace, la segmentation de puissance, une bonne fiabilité et la minimisation des ondulations du couple et des pertes rotoriques. Dans ces conditions, la MASDE est alors une solution attractive utilisée dans les systèmes éoliens.

# **CHAPITRE II**

# **MODÉLISATION ET SIMULATION DE LA MASDE**

#### **II.1 Introduction :**

La modélisation et la simulation de la machine asynchrone double étoile a fait l'objet de La modélisation et la simulation de la machine asynchrone double étoile a fait l'objet de nombreux travaux, que ce soit dans le but de conception, de la commande ou le diagnostic. La diversité des objectifs a fait paraître plusieurs techniques de la modélisation et des outils de la simulation selon le domaine étudié. s a fait paraître plusieurs techniques de la modélisation et des outils de la<br>omaine étudié.<br>nous nous intéressons, à l'élaboration d'un modèle qui tient compte de la<br>nposition de la machine asynchrone **à double étoile :**<br>

Dans ce chapitre, nous nous intéressons, à l'élaboration d'un modèle qui tient compte de la topologie et de la composition de la machine asynchrone double étoile.

#### **II.2 modélisation de la machine asynchrone à double étoile :**

#### **II.2.1 description :**

La MASDE est composée de deux enroulements statoriques triphasés identiques fixés e décalés d'un angle électrique  $\alpha = 30^{\circ}$ , et d'un rotor à cage d'écureuil. Lorsque le rotor tourne à une vitesse Ω différente de Ωs, la c age rotorique devient le siège d'un système de force à une vitesse  $\Omega$  différente de  $\Omega$ s, la cage rotorique devient le siège d'un système de force électromotrice, engendrant elle-même des courants induits rotoriques qui se manifestent par l'élaboration d'un couple de force électromagnétique sur le rotor. Les grandeurs relatives aux deux étoiles seront notées respectivement par les indices 1 et 2 [15].

La vitesse de rotation du champ tournant est inversement proportionnelle au nombre de paires de pôles de la machine et à la pulsation des courants statoriques tel que : le rotor est constitué de manière à obtenir trois enroulements ayant un nombre de paire de pôles identique à celui du stator. La structure électrique du rotor est supposée être un rotor à cage d'écureuil constitue des barres conductrices court-circuitées par un anneau conducteur à chaque extrémité (barre conductrice en aluminium aux tôles ferromagnétiques). Ce choix permet d'obtenir des machines peu onéreuse, robuste, facile d'emploi et nécessitent un entretien limité. La (Figure 2 2-1) donne la position des axes magnétique des neufs enroulements formant les neuf phases. conductrices court-circuitées par un anneau conducteur à<br>circe en aluminium aux tôles ferromagnétiques). Ce choix<br>peu onéreuse, robuste, facile d'emploi et nécessitent un<br>1) donne la position des axes magnétique des neufs

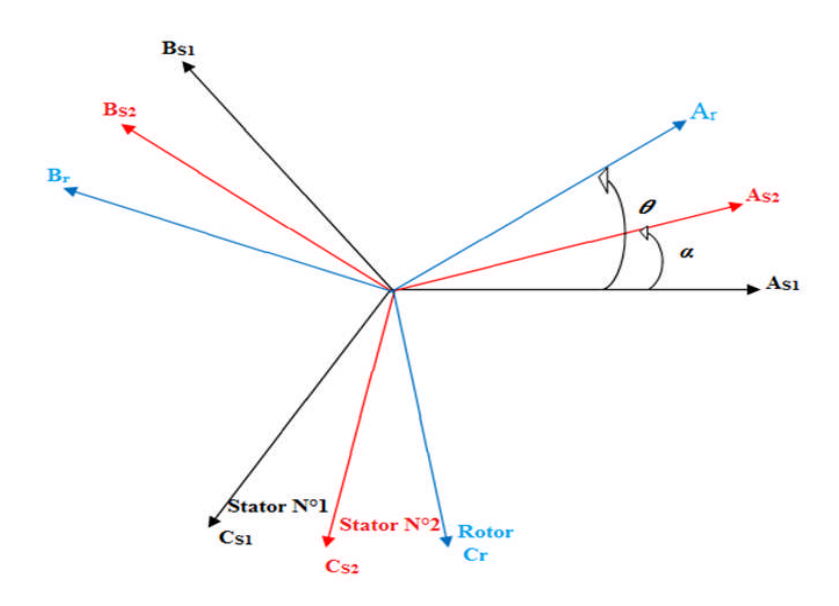

Figure 2-1 : Représentation des enroulements de la MASDE.

## **II.2.2 Hypothèses simplificatrices :**

On adopte quelques hypothèses simplificatrices pour faciliter l'étude de la machine. Le modèle qu'on exploite tient compte des hypothèses suivantes [25]:

- Entrefer constant.
- > Circuit magnétique non saturé.
- Pertes ferromagnétiques négligeables.
- L'influence de l'effet de peau et de l'échauffement sur les caractéristiques n'est pas prise en compte.
- Distribution spatiale sinusoïdale des forces magnétomotrices d'entrefer.
- Effet des encoches négligé.

Parmi les conséquences importantes de ces hypothèses, on peut citer :

- L'additivité des flux.
- La constance des inductances propres.

 La loi de variation sinusoïdale des inductances mutuelles entre les enroulements statoriques et rotoriques en fonction de l'angle électrique de leurs axes magnétiques.

### **II.2.3 Equations électriques de la MASDE :**

La loi d'Ohm combinée à la loi de Lentz permet d'écrire la relation suivante :

$$
[\mathbf{v}] = [\mathbf{R}] [\mathbf{i}] + \frac{\mathbf{a}[\varphi]}{dt} \tag{II.1}
$$

[ν] est un vecteur formé des neuf tensions simples qui apparaissent aux bornes des neuf enroulements de la machine. Le rotor étant en court-circuit, il vient :

 $[v] = [v_{as1}v_{bs1}v_{cs1}v_{as2}v_{bs2}v_{cs2}000]$ <sup>t</sup>

[i] est le vecteur formé par les neuf courants circulant dans les enroulements:

 $[i]$  = [ias1 ibs1 ics1 ias2 ibs2 ics2 iar ibr icr]<sup>t</sup>

[φ] est le vecteur formé par les flux totaux embrassés par les neuf enroulements en tenant compte des flux de fuites:

 $[\varphi] = [\varphi_{\text{as}1} \varphi_{\text{bs}1} \varphi_{\text{cs}1} \varphi_{\text{as}2} \varphi_{\text{bs}2} \varphi_{\text{cs}2} \varphi_{\text{ar}} \varphi_{\text{br}} \varphi_{\text{cr}}]^{\text{t}}$ 

[R] est une matrice diagonale dont les éléments sont les résistances des neuf enroulements.

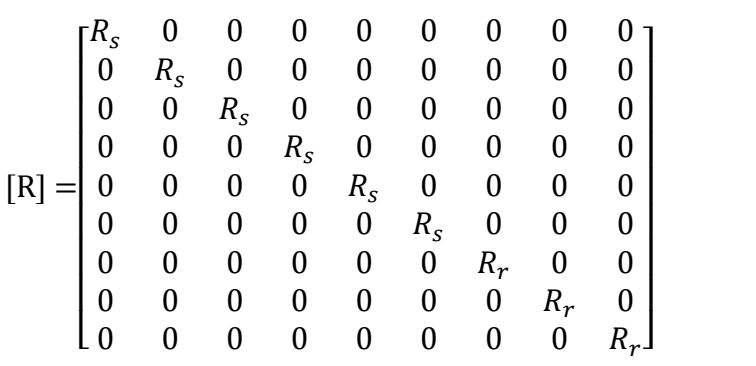

En tenant compte de la représentation de la (Figure 2.1) et des hypothèses simplificatrices citées ci-dessus, les équations de la machine s'écrivent comme suit [23] :

Pour la 1<sup>er</sup> étoile :

$$
\begin{cases}\n v_{as1} = R_{s1}i_{as1} + \frac{d\varphi_{as1}}{dt} \\
 v_{bs1} = R_{s1}i_{bs1} + \frac{d\varphi_{bs1}}{dt} \\
 v_{cs1} = R_{s1}i_{cs1} + \frac{d\varphi_{cs1}}{dt}\n\end{cases}
$$
\n(II.2)

Pour la 2<sup>eme</sup>étoile :

$$
\begin{cases}\n\mathbf{v}_{\text{as}2} = \mathbf{R}_{\text{s}2} \mathbf{i}_{\text{as}2} + \frac{d\varphi_{\text{as}2}}{dt} \\
\mathbf{v}_{\text{bs}2} = \mathbf{R}_{\text{s}2} \mathbf{i}_{\text{bs}2} + \frac{d\varphi_{\text{bs}2}}{dt} \\
\mathbf{v}_{\text{cs}2} = \mathbf{R}_{\text{s}2} \mathbf{i}_{\text{cs}2} + \frac{d\varphi_{\text{cs}2}}{dt}\n\end{cases}
$$
\n(II.3)

Pour le rotor :

$$
\begin{cases}\n v_{\text{ar}} = R_{\text{r}} i_{\text{ar}} + \frac{d\varphi_{\text{ar}}}{dt} = 0 \\
 v_{\text{br}} = R_{\text{r}} i_{\text{br}} + \frac{d\varphi_{\text{br}}}{dt} = 0 \\
 v_{\text{cr}} = R_{\text{r}} i_{\text{cr}} + \frac{d\varphi_{\text{cr}}}{dt} = 0\n\end{cases}
$$
\n(II.4)

Sous forme matriciel on a :

$$
\begin{cases}\n\text{Pour la } 1^{er} \text{ éloile}: [\mathbf{v_{s1}}] = [\mathbf{R_{s1}}][\mathbf{i_{s1}}] + \frac{d}{dt}[\varphi_{s1}] \\
\text{Pour la } 2^{eme} \text{ éloile}: [\mathbf{v_{s2}}] = [\mathbf{R_{s2}}][\mathbf{i_{s2}}] + \frac{d}{dt}[\varphi_{s2}] \\
\text{Pour le rotor}: [\mathbf{v_r}] = [\mathbf{R_r}][\mathbf{i_r}] + \frac{d}{dt}[\varphi_r]\n\end{cases} \tag{II.5}
$$

$$
Avec : [v_{s1}] = \begin{bmatrix} v_{as1} \\ v_{bs1} \\ v_{cs1} \end{bmatrix} ; [v_{s2}] = \begin{bmatrix} v_{as2} \\ v_{bs2} \\ v_{cs2} \end{bmatrix} ; [v_r] = \begin{bmatrix} v_{ar} \\ v_{br} \\ v_{cr} \end{bmatrix}
$$

$$
[i_{s1}] = \begin{bmatrix} i_{as1} \\ i_{bs1} \\ i_{cs1} \end{bmatrix} ; [i_{s2}] = \begin{bmatrix} i_{as2} \\ i_{bs2} \\ i_{cs2} \end{bmatrix} ; [i_r] = \begin{bmatrix} i_{ar} \\ i_{br} \\ i_{cr} \end{bmatrix}
$$

$$
[\mathbf{R}_{s1}] = \begin{bmatrix} R_{s1} & 0 & 0 \\ 0 & R_{s1} & 0 \\ 0 & 0 & R_{s1} \end{bmatrix}; \ [\mathbf{R}_{s2}] = \begin{bmatrix} R_{s2} & 0 & 0 \\ 0 & R_{s2} & 0 \\ 0 & 0 & R_{s2} \end{bmatrix}; \ [\mathbf{R}_{r}] = \begin{bmatrix} R_{r} & 0 & 0 \\ 0 & R_{r} & 0 \\ 0 & 0 & R_{r} \end{bmatrix}
$$

$$
] = \begin{bmatrix} \varphi_{\text{as1}} \\ \varphi_{\text{bs1}} \end{bmatrix}; \ [\varphi_{s2}] = \begin{bmatrix} \varphi_{\text{as2}} \\ \varphi_{\text{bs2}} \end{bmatrix}; \ [\varphi_{r}] = \begin{bmatrix} \varphi_{\text{ar}} \\ \varphi_{\text{br}} \end{bmatrix}
$$

$$
[\varphi_{s1}] = \begin{bmatrix} \varphi_{bs1} \\ \varphi_{cs1} \end{bmatrix}; \ [\varphi_{s2}] = \begin{bmatrix} \varphi_{bs2} \\ \varphi_{cs2} \end{bmatrix}; [\varphi_r] = \begin{bmatrix} \varphi_{br} \\ \varphi_{cr} \end{bmatrix}
$$

[v<sub>s1</sub>] : Vecteur de tension de la 1<sup>er</sup> étoile.

 $[v_{s2}]$  : Vecteur de tension de la 2<sup>eme</sup> étoile.

[v<sub>r</sub>] : Vecteur de tension rotorique.

 $[i_{s1}]$ : Vecteur de courants de la 1<sup>er</sup> étoile.

 $[i_{s2}]$ : Vecteur de courants de la 2<sup>em</sup> étoile.

 $[i_r]$ : Vecteur de courants rotorique.

 $[R_{s1}]$ : La résistance de l'enroulement statorique de la 1<sup>er</sup> étoile.

 $[R<sub>s2</sub>]$ : La résistance de l'enroulement statorique de la  $2<sup>eme</sup>$  étoile.

 $[R_r]$  : La résistance de l'enroulement rotorique.

 $[\varphi_{\leq 1}]$ : Vecteur de flux de la 1<sup>er</sup> étoile.

 $[\varphi_{s2}]$ : Vecteur de flux de la 2<sup>em</sup>étoile.

 $[\varphi_{\mathbf{r}}]$ : Vecteur de flux du rotor.

### **II.2.4 Equations magnétiques de la MASDE :**

Les équations des flux statoriques ( $1<sup>er</sup>$  et  $2<sup>em</sup>$  étoiles) et rotoriques en fonction des courants sous forme matricielle sont exprimés par les équations suivantes :

$$
\begin{bmatrix}\n[\varphi_{s1}]\n[\varphi_{s2}]\n[\varphi_{s2}]\n[\varphi_{s1}]\n\end{bmatrix} = \begin{bmatrix}\n[L_{s1,s1}]\n[L_{s2,s1}]\n[L_{s2,s2}]\n[L_{s2,s2}]\n[L_{s2,r}\n\end{bmatrix} \begin{bmatrix}\n[L_{s1}]\n[L_{s2}]\n[\varphi_{r}]\n\end{bmatrix} \begin{bmatrix}\n[L_{s1}]\n[L_{r,s1}]\n[\varphi_{r}]\n\end{bmatrix}
$$
\n(II.6)

Les sous matrices de la matrice des inductances sont :

La sous Matrice des inductances propres de la 1<sup>er</sup> étoile -1<sup>er</sup> étoile :

$$
\begin{bmatrix}\nL_{s1,s1}\n\end{bmatrix} =\n\begin{bmatrix}\n(L_{s1} + L_{ms}) & L_{ms} \cos\left(\frac{2\pi}{3}\right) & L_{ms} \cos\left(\frac{4\pi}{3}\right) \\
L_{ms} \cos\left(\frac{4\pi}{3}\right) & (L_{s1} + L_{ms}) & L_{ms} \cos\left(\frac{2\pi}{3}\right) \\
L_{ms} \cos\left(\frac{2\pi}{3}\right) & L_{ms} \cos\left(\frac{4\pi}{3}\right) & (L_{s1} + L_{ms})\n\end{bmatrix}\n\tag{II.7}
$$

La sous Matrice des inductances propres de la  $2<sup>em</sup>$  étoile -  $2<sup>em</sup>$  étoile :

$$
\begin{bmatrix}\nL_{s2,s2}\n\end{bmatrix} =\n\begin{bmatrix}\n(L_{s2} + L_{ms}) & L_{ms} \cos\left(\frac{2\pi}{3}\right) & L_{ms} \cos\left(\frac{4\pi}{3}\right) \\
L_{ms} \cos\left(\frac{4\pi}{3}\right) & (L_{s2} + L_{ms}) & L_{ms} \cos\left(\frac{2\pi}{3}\right) \\
L_{ms} \cos\left(\frac{2\pi}{3}\right) & L_{ms} \cos\left(\frac{4\pi}{3}\right) & (L_{s2} + L_{ms})\n\end{bmatrix} \tag{II.8}
$$

La sous Matrice des inductances propres rotor -rotor :

$$
\begin{bmatrix}\n\mathbf{L}_{\text{r,r}}\n\end{bmatrix} =\n\begin{bmatrix}\n(L_r + L_{mr}) & L_{mr} \cos\left(\frac{2\pi}{3}\right) & L_{mr} \cos\left(\frac{4\pi}{3}\right) \\
L_{mr} \cos\left(\frac{4\pi}{3}\right) & (L_r + L_{mr}) & L_{mr} \cos\left(\frac{2\pi}{3}\right) \\
L_{mr} \cos\left(\frac{2\pi}{3}\right) & L_{mr} \cos\left(\frac{4\pi}{3}\right) & (L_r + L_{mr})\n\end{bmatrix}
$$
\n(II.9)

La sous Matrice des inductances mutuelles de la 1<sup>er</sup> étoile-2<sup>em</sup> étoile :

$$
\begin{bmatrix} L_{\text{s1,s2}} \end{bmatrix} = \begin{bmatrix} L_{\text{ms}} \cos(\alpha) & L_{\text{ms}} \cos\left(\alpha + \frac{2\pi}{3}\right) & L_{\text{ms}} \cos\left(\alpha + \frac{4\pi}{3}\right) \\ L_{\text{ms}} \cos\left(\alpha - \frac{2\pi}{3}\right) & L_{\text{ms}} \cos(\alpha) & L_{\text{ms}} \cos\left(\alpha + \frac{2\pi}{3}\right) \\ L_{\text{ms}} \cos\left(\alpha - \frac{4\pi}{3}\right) & L_{\text{ms}} \cos\left(\alpha - \frac{2\pi}{3}\right) & L_{\text{ms}} \cos(\alpha) \end{bmatrix} \tag{II.10}
$$

La sous Matrice des inductances mutuelles de la 1<sup>er</sup> étoile - rotor :

$$
\begin{bmatrix}\nL_{sr} \cos(\theta) & L_{sr} \cos(\theta + \frac{2\pi}{3}) & L_{sr} \cos(\theta + \frac{4\pi}{3}) \\
L_{sr} \cos(\theta - \frac{2\pi}{3}) & L_{sr} \cos(\theta) & L_{sr} \cos(\theta + \frac{2\pi}{3}) \\
L_{sr} \cos(\theta - \frac{4\pi}{3}) & L_{sr} \cos(\theta - \frac{2\pi}{3}) & L_{sr} \cos(\theta)\n\end{bmatrix}
$$
\n(II.11)

La sous Matrice des inductances mutuelles de la 2<sup>em</sup> étoile -rotor :

$$
\begin{bmatrix}\nL_{sr} \cos(\theta - \alpha) & L_{sr} \cos(\theta - \alpha + \frac{2\pi}{3}) & L_{sr} \cos(\theta - \alpha + \frac{4\pi}{3}) \\
L_{sr} \cos(\theta - \alpha - \frac{2\pi}{3}) & L_{sr} \cos(\theta - \alpha) & L_{sr} \cos(\theta - \alpha + \frac{2\pi}{3}) \\
L_{sr} \cos(\theta - \alpha - \frac{4\pi}{3}) & L_{sr} \cos(\theta - \alpha - \frac{2\pi}{3}) & L_{sr} \cos(\theta - \alpha)\n\end{bmatrix}
$$
\n(II.12)

Les sous matrices  $[L_{s2,s1}] = [L_{s1,s2}]^t$ ,  $[L_{r,s1}] = [L_{s1,r}]^t$ ,  $[L_{r,s2}] = [L_{s2,r}]^t$ .

 $L_{s1}$ : Inductance propre de la  $1<sup>er</sup>$ étoile.

 $L_{s2}$ : Inductance propre de la  $2^{\text{eme}}$  étoile.

L<sup>r</sup> : Inductance propre du rotor.

Lms : La valeur maximale des coefficients d'inductance mutuelle statorique.

Lmr : La valeur maximale des coefficients d'inductance mutuelle rotorique.

Lsr : La valeur maximale des coefficients d'inductance mutuelle entre un stator et le rotor.

 $\theta$  : Angle de décalage entre l'axe magnétique de la premier phase statorique et l'axe magnétique du rotor [rd].

 $\alpha$ : Angle de décalage entre l'axe magnétique de la premier phase statorique et la deuxième phase statorique.

### **II.2.5 Expression du couple électromagnétique :**

Le couple électromagnétique s'exprime par la dérivée partielle d'énergie électromagnétique stockée par rapport à l'angle géométrique de rotation du rotor [24].

$$
C_{em} = \frac{\partial w}{\partial \theta_{geo}} = p \frac{\partial w}{\partial \theta_{ele}}
$$
 (II.13)

Cem : Couple électromagnétique [N.m].

 $\theta_{\text{geo}}$  : L'angle géométrique de rotation du rotor.

 $\theta_{ele}$ : L'angle électrique.

: Nombre de paires de pôles de la MASDE.

W : c'est l'énergie électromagnétique stockée et égale à :

$$
W = \left.\frac{\scriptstyle 1}{\scriptstyle 2}([i_{as1} \quad i_{bs1} \quad i_{cs1}]\begin{bmatrix} \phi_{as1} \\ \phi_{bs1} \\ \phi_{cs1} \end{bmatrix} + [i_{as2} \quad i_{bs2} \quad i_{cs2}]\begin{bmatrix} \phi_{as2} \\ \phi_{bs2} \\ \phi_{cs2} \end{bmatrix} + [i_{ar} \quad i_{br} \quad i_{cr}] \begin{bmatrix} \phi_{ar} \\ \phi_{br} \\ \phi_{cr} \end{bmatrix})
$$

D'où le couple électromagnétique égale à :

$$
C_{em} = \frac{p}{2} \left[ i_{s1} \right] \frac{d}{d\theta} \left[ L_{s1,r} \right] \left[ i_r \right]^t + \frac{p}{2} \left( \left[ i_{s2} \right] \frac{d}{d\theta} \left[ L_{s2,r} \right] \left[ i_r \right]^t \right) \tag{II.14}
$$

## **II.2.6 Equation mécanique :**

L'équation mécanique de la machine est donnée par :

$$
C_{em} - C_r = J \frac{d\Omega_{mec}}{dt} + K_f \Omega_{mec}
$$
 (II.15)

$$
Avec: \Omega_{\text{mec}} = \frac{\omega_r}{p}
$$
 (II.16)

J: Inertie totale des parties tournante, constituée de l'inertie de la turbine ramenée sur l'axe rapide et celle de la génératrice.

 $K_f$ : Coefficient de frottement.

 $\Omega$ <sub>mec</sub>: Vitesse mécanique de la MASDE [rad/s].

 $\omega_r$ : Pulsation électrique fondamental des grandeurs rotorique [rd/s].

Cr : Couple résistant [N.m].
$$
\begin{bmatrix}\n[v_{s1}]\n[v_{s2}]\n[v_{s1}]\n[v_{s2}]\n[v_{r}]\n\end{bmatrix} =\n\begin{bmatrix}\n[R_{s1}]\n[R_{s2}]\n[R_{s1}]\n[v_{r1}]\n\end{bmatrix}\n\begin{bmatrix}\n[i_{s1}]\n[i_{s2}]\n[i_{s1}]\n[v_{r2}]\n\end{bmatrix} +\n\frac{d}{dt}\n\begin{bmatrix}\n[L_{s1,s1}]\n[L_{s2,s1}]\n[L_{r,s1}]\n[i_{r1}]\n\end{bmatrix}\n\begin{bmatrix}\n[L_{s1,r}]\n[L_{r,s2}]\n[i_{r1}]\n\end{bmatrix} +\n\begin{bmatrix}\n[L_{s1,r}]\n[i_{r1}]\n\end{bmatrix}
$$

Dans le repaire (abc) on aboutit à un système d'équations différentielles à coefficients Dans le repaire (abc) on aboutit à un système d'équations différentielles à coefficients<br>variables, la résolution de ce système est très compliqué, alors nous appliquons la transformation de Park qui nous permet d'avoir un système d'équations différentielles à coefficients constants.

#### **II.3 Transformation de Park :**

Grâce à la structure symétrique et équilibrée de la machine, la transformation de Park permet le passage du système triphasé (a,b,c) au système biphasé à deux axes fictifs (d,q) en quadrature équivalents.

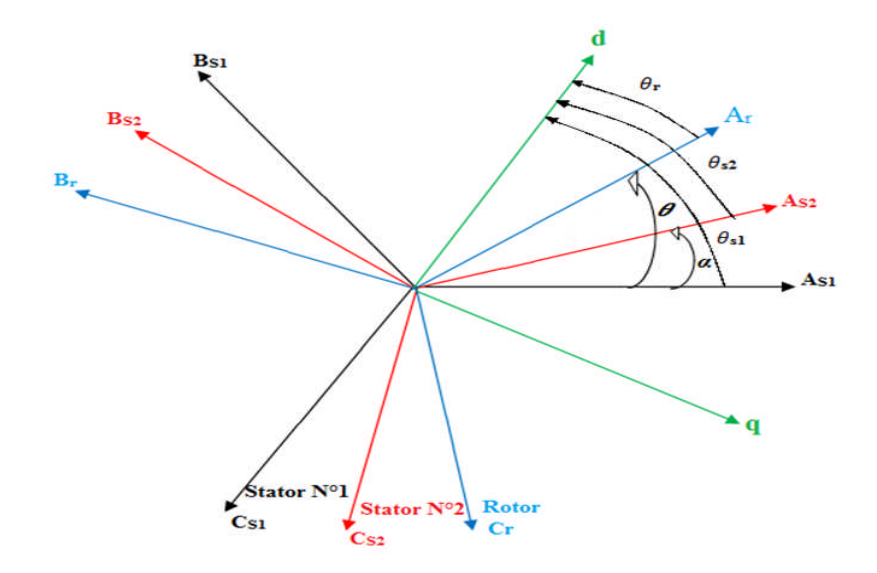

Figure 2-2 : Représentation des enroulements de la machine dans le repère (d,q).

La transformation de Park est définie par sa matrice de transformation [P  $(\theta)$ ]. Elle s'exprime comme suit :

$$
[\mathbf{P}(\theta)] = \sqrt{\frac{2}{3}} \begin{bmatrix} \cos \theta & \cos(\theta - \frac{2\pi}{3}) & \cos(\theta + \frac{2\pi}{3}) \\ -\sin \theta & -\sin(\theta - \frac{2\pi}{3}) & \sin(\theta + \frac{2\pi}{3}) \\ \frac{1}{\sqrt{2}} & \frac{1}{\sqrt{2}} & \frac{1}{\sqrt{2}} \end{bmatrix} \tag{II.17}
$$

La matrice inverse de Park sachant que  $[P(\theta)]^{-1} = [P(\theta)]^{t}$ :

$$
\left[P\left(\theta\right)\right]^{t} = \sqrt{\frac{2}{3}} \begin{bmatrix} \cos\theta & -\sin\theta & \frac{1}{\sqrt{2}}\\ \cos\left(\theta - \frac{2\pi}{3}\right) & -\sin\left(\theta - \frac{2\pi}{3}\right) & \frac{1}{\sqrt{2}}\\ \cos\left(\theta + \frac{2\pi}{3}\right) & -\sin\left(\theta + \frac{2\pi}{3}\right) & \frac{1}{\sqrt{2}} \end{bmatrix} \tag{II.18}
$$

On transforme le système triphasé en un système biphasé tournant. La matrice de Park pour de la 1<sup>er</sup>étoile est définie comme suit :

$$
[P(\theta_{S1})] = \sqrt{\frac{2}{3}} \begin{bmatrix} \cos(\theta_{S1}) & \cos(\theta_{S1} - \frac{2\pi}{3}) & \cos(\theta_{S1} + \frac{2\pi}{3}) \\ -\sin(\theta_{S1}) & -\sin(\theta_{S1} - \frac{2\pi}{3}) & -\sin(\theta_{S1} + \frac{2\pi}{3}) \\ \frac{1}{\sqrt{2}} & \frac{1}{\sqrt{2}} & \frac{1}{\sqrt{2}} \end{bmatrix}
$$
(II.19)

La matrice de Park de la 2<sup>em</sup>étoile est définie comme suit :

$$
[P (\theta_{S2})] = \sqrt{\frac{2}{3}} \begin{bmatrix} \cos(\theta_{S2}) & \cos(\theta_{S2} - \frac{2\pi}{3}) & \cos(\theta_{S2} + \frac{2\pi}{3}) \\ -\sin(\theta_{S2}) & -\sin(\theta_{S2} - \frac{2\pi}{3}) & -\sin(\theta_{S2} + \frac{2\pi}{3}) \\ \frac{1}{\sqrt{2}} & \frac{1}{\sqrt{2}} & \frac{1}{\sqrt{2}} \end{bmatrix}
$$
(II.20)

La matrice de Park de rotor est définie comme suit :

$$
[\mathbf{P}(\theta_r)] = \sqrt{\frac{2}{3}} \begin{bmatrix} \cos(\theta_r) & \cos(\theta_r - \frac{2\pi}{3}) & \cos(\theta_r + \frac{2\pi}{3}) \\ -\sin(\theta_r) & -\sin(\theta_r - \frac{2\pi}{3}) & -\sin(\theta_r + \frac{2\pi}{3}) \\ \frac{1}{\sqrt{2}} & \frac{1}{\sqrt{2}} & \frac{1}{\sqrt{2}} \end{bmatrix}
$$
(II.21)

#### **II.3.1 Application de la transformation de Park :**

#### **II.3.1.1 Equations matricielles de la machine avec transformation de Park :**

Transformation des tensions :

$$
\begin{cases}\n[v_{sdq1}] = [P(\theta_{s1})][v_{s1}] \\
[v_{sdq2}] = [P(\theta_{s2})][v_{s2}] \\
0 = [P(\theta_r)][v_r]\n\end{cases}
$$
\n(II.22)

Transformation des courants :

$$
\begin{cases}\n\begin{bmatrix}\n\mathbf{i}_{\text{sdq2}}\n\end{bmatrix} = \begin{bmatrix}\nP(\theta_{52})\n\end{bmatrix}\n\begin{bmatrix}\n\mathbf{i}_{\text{sd2}}\n\end{bmatrix} \\
\begin{bmatrix}\n\mathbf{i}_{\text{sdq2}}\n\end{bmatrix} = \begin{bmatrix}\nP(\theta_{52})\n\end{bmatrix}\n\begin{bmatrix}\n\mathbf{i}_{\text{sd}}\n\end{bmatrix} = \begin{bmatrix}\nP(\theta_r)\n\end{bmatrix}\n\begin{bmatrix}\n\mathbf{i}_{\text{r}}\n\end{bmatrix}\n\end{cases} (II.23)
$$

Transformation des flux :

$$
\begin{cases}\n[\varphi_{sdq1}] = [\ P(\theta_{S1})][\varphi_{s1}] \\
[\varphi_{sdq2}] = [\ P(\theta_{S2})][\varphi_{s2}] \\
[\varphi_{rdq}] = [\ P(\theta_r)][\varphi_r]\n\end{cases}
$$
\n(II.24)

## **II.3.1.2 Équations électriques :**

Appliquant la transformation inverse de PARK :

\n
$$
\text{Four l'\'etoile1: } [P(\theta_{S1})]^{-1} [v_{sdq1}] = [P(\theta_{S1})]^{-1} [R_{s1}] [i_{sdq1}] + \frac{d}{dt} ([P(\theta_{S1})]^{-1} [\varphi_{sdq1}])
$$
\n

\n\n $\text{Four l'\'etoile2: } [P(\theta_{S2})]^{-1} [v_{sdq2}] = [P(\theta_{S2})]^{-1} [R_{s2}] [i_{sdq2}] + \frac{d}{dt} [ [P(\theta_{S2})]^{-1} [\varphi_{sdq2}])$ \n

\n\n $\text{Four le rotor: } 0 = [P(\theta_r)]^{-1} [R_r] [i_r] + \frac{d}{dt} ([P(\theta_r)]^{-1} [\varphi_{rdq}]$ \n

## (II.25)

On multiplie l'équation (II.24) par [P ( $\theta_{S1}$ )] pour la tension  $V_{sdq1}$  on obtient:

$$
[\nu_{sdq1}] = [R_{s1}] [i_{sdq1}] + [P (\theta_{S1})] \frac{d}{dt} ([P (\theta_{S1})]^{-1} [\varphi_{sdq1}])
$$
 (II.26)

$$
[\mathbf{v}_{\text{sdq1}}] = [\mathbf{R}_{\text{s1}}] [\mathbf{i}_{\text{sdq1}}] + \frac{d}{dt} [\varphi_{\text{sdq1}}] + [P (\theta_{S1})]^{-1} \frac{d}{dt} ([P (\theta_{S1})] [\varphi_{\text{sdq1}}])
$$
(II.27)

On a:

$$
[P (\theta_{S1})](\frac{d}{dt}[P (\theta_{S1})]^{-1}) = \begin{bmatrix} 0 & -1 & 0 \\ 1 & 0 & 0 \\ 0 & 0 & 0 \end{bmatrix} \frac{d\theta_{S1}}{dt}
$$
(II.28)

On pose :  $\frac{d\theta_{s1}}{dt} = \frac{d\theta_{s2}}{dt}$  $\frac{d}{dt} = \omega_c$ 

D'où le résultat final donné par :

Pour la  $1^{\rm er}$ étoile :

$$
\begin{bmatrix}\n\nu_{0s1} \\
\nu_{ds1} \\
\nu_{qs1}\n\end{bmatrix} = \begin{bmatrix}\nR_{s1} & 0 & 0 \\
0 & R_{s1} & 0 \\
0 & 0 & R_{s1}\n\end{bmatrix} \begin{bmatrix}\ni_{0s1} \\
i_{ds1} \\
i_{qs1}\n\end{bmatrix} + \frac{d}{dt} \begin{bmatrix}\n\varphi_{0s1} \\
\varphi_{ds1} \\
\varphi_{qs1}\n\end{bmatrix} + \omega_c \begin{bmatrix}\n0 & -1 & 0 \\
1 & 0 & 0 \\
0 & 0 & 0\n\end{bmatrix} \begin{bmatrix}\n\varphi_{0s1} \\
\varphi_{ds1} \\
\varphi_{qs1}\n\end{bmatrix}
$$
\n(II.29)

$$
\begin{cases}\nv_{sd1} = R_{s1}i_{sd1} + \frac{d\varphi_{sd1}}{dt} - \omega_c \varphi_{sq1} \\
v_{sq1} = R_{s1}i_{sq1} + \frac{d\varphi_{sq1}}{dt} + \omega_c \varphi_{sd1}\n\end{cases}
$$

Pour la 2<sup>eme</sup> étoile :

$$
\begin{bmatrix}\n\nu_{0s2} \\
\nu_{ds2} \\
\nu_{qs2}\n\end{bmatrix} = \begin{bmatrix}\nR_{s2} & 0 & 0 \\
0 & R_{s2} & 0 \\
0 & 0 & R_{s2}\n\end{bmatrix} \begin{bmatrix}\ni_{0s2} \\
i_{ds2} \\
i_{qs2}\n\end{bmatrix} + \frac{d}{dt} \begin{bmatrix}\n\varphi_{0s2} \\
\varphi_{ds2} \\
\varphi_{qs2}\n\end{bmatrix} + \omega_c \begin{bmatrix}\n0 & -1 & 0 \\
1 & 0 & 0 \\
0 & 0 & 0\n\end{bmatrix} \begin{bmatrix}\n\varphi_{0s2} \\
\varphi_{ds2} \\
\varphi_{qs2}\n\end{bmatrix}
$$
\n(II.30)

$$
\begin{cases}\nv_{sd2} = R_{s2}i_{sd2} + \frac{d\varphi_{sd2}}{dt} - \omega_c \varphi_{sq2} \\
v_{sq2} = R_{s2}i_{sq2} + \frac{d\varphi_{sq2}}{dt} + \omega_c \varphi_{sd2}\n\end{cases}
$$

Pour le rotor :

$$
\begin{bmatrix}\n\text{v}_{0r} \\
\text{v}_{dr} \\
\text{v}_{qr}\n\end{bmatrix} = \begin{bmatrix}\nR_r & 0 & 0 \\
0 & R_r & 0 \\
0 & 0 & R_r\n\end{bmatrix} \begin{bmatrix}\n\text{i}_{0r} \\
\text{i}_{dr} \\
\text{i}_{qr}\n\end{bmatrix} + \frac{d}{dt} \begin{bmatrix}\n\varphi_{0r} \\
\varphi_{dr} \\
\varphi_{qr}\n\end{bmatrix} + (\omega_c - \omega_r) \begin{bmatrix}\n0 & -1 & 0 \\
1 & 0 & 0 \\
0 & 0 & 0\n\end{bmatrix} \begin{bmatrix}\n\varphi_{0r} \\
\varphi_{dr} \\
\varphi_{qr}\n\end{bmatrix}
$$
\n(II.31)\n  
\n
$$
\begin{cases}\n0 = v_{rd} = R_r \text{i}_r + \frac{d\varphi_r}{dt} - (\omega_c - \omega_r)\varphi_r \\
0 = v_{rd} = P_r \text{i}_r + \frac{d\varphi_r}{dt} + (\omega_c - \omega_r)\varphi_r\n\end{cases}
$$

Finalement on peut écrire les équations qui définissent les tensions pour les deux étoiles et le rotor à court-circuit dans la MASDE comme suit :

 $\frac{d\mathbf{u}}{dt} + (\omega_c - \omega_r)\varphi_r$ 

$$
\begin{cases}\nv_{sd1} = R_{s1}i_{sd1} + \frac{d\varphi_{sd1}}{dt} - \omega_c \varphi_{sq1} \\
v_{sq1} = R_{s1}i_{sq1} + \frac{d\varphi_{sq1}}{dt} + \omega_c \varphi_{sd1} \\
v_{sd2} = R_{s2}i_{sd2} + \frac{d\varphi_{sd2}}{dt} - \omega_c \varphi_{sq2} \\
v_{sq2} = R_{s2}i_{sq2} + \frac{d\varphi_{sq2}}{dt} + \omega_c \varphi_{sd2} \\
0 = v_{rd} = R_r i_r + \frac{d\varphi_r}{dt} - (\omega_c - \omega_r)\varphi_r \\
0 = v_{dq} = R_r i_r + \frac{d\varphi_r}{dt} + (\omega_c - \omega_r)\varphi_r\n\end{cases}
$$
\n(II.32)

On constate que ces équations sont plus simples par apport aux équations originales.

## **II.3.1.3 Equations magnétiques :**

 $0 = v_{dq} = R_{rlr} + \frac{1}{dt}$ 

On applique la transformation de Park sur le système d'équations (II.6) on obtient :

$$
\begin{bmatrix}\n[\varphi_{sdq1}]\n[\varphi_{sdq2}]\n[\varphi_{sdq2}]\n[\varphi_{sdq2}]\n[\varphi_{sdq1}]\n[\varphi_{sdq1}]\n[\varphi_{rdq1}]\n[\varphi_{rdq1}]\n[\varphi_{rdq1}]\n[\varphi_{rdq1}]\n[\varphi_{rdq1}]\n[\varphi_{rdq1}]\n[\varphi_{rdq1}]\n[\varphi_{sdq2}]\n[\varphi_{sdq1}]\n[\varphi_{sdq2}]\n[\varphi_{sdq2}]\n[\varphi_{sdq2}]\n[\varphi_{sdq2}]\n[\varphi_{sdq2}]\n[\varphi_{sdq2}]\n[\varphi_{sdq1}]\n[\varphi_{sdq1}]\n[\varphi_{rdq1}]\n[\varphi_{rdq1}]\n[\varphi_{rdq1}]\n[\varphi_{rdq1}]\n[\varphi_{rdq1}]\n[\varphi_{rdq1}]\n[\varphi_{rdq1}]\n[\varphi_{rdq1}]\n[\varphi_{rd1}]\n[\varphi_{sd1} = L_{s1}i_{sd1} + \frac{3}{2}L_{ms}i_{sd1} + \frac{3}{2}L_{ms}i_{sd2} + \frac{3}{2}L_{sr}i_{rd}\n\varphi_{sd1} = L_{s1}i_{sd1} + \frac{3}{2}L_{ms}i_{sd1} + \frac{3}{2}L_{ms}i_{sd2} + \frac{3}{2}L_{sr}i_{rd}\n\varphi_{sd1} = L_{s1}i_{sd1} + \frac{3}{2}L_{ms}i_{sd1} + \frac{3}{2}L_{ms}i_{sd2} + \frac{3}{2}L_{sr}i_{rd}\n\end{bmatrix}
$$
\n(II.34)

$$
\varphi_{sq1} = L_{s1}i_{sq1} + \frac{3}{2}L_{ms}i_{sq1} + \frac{3}{2}L_{ms}i_{sq2} + \frac{3}{2}L_{sr}i_{rq}
$$
\n
$$
\varphi_{sd2} = L_{s2}i_{sd2} + \frac{3}{2}L_{m}i_{sd1} + \frac{3}{2}L_{ms}i_{sd2} + \frac{3}{2}L_{sr}i_{rd}
$$
\n
$$
\varphi_{sq2} = L_{s1}i_{sq2} + \frac{3}{2}L_{m}i_{sq1} + \frac{3}{2}L_{ms}i_{sq2} + \frac{3}{2}L_{sr}i_{rq}
$$
\n
$$
\varphi_{rd} = L_{r}i_{rd} + \frac{3}{2}L_{mr}i_{rd} + \frac{3}{2}L_{sr}i_{sd1} + \frac{3}{2}L_{sr}i_{sd2}
$$
\n
$$
\varphi_{rq} = L_{r}i_{rq} + \frac{3}{2}L_{mr}i_{sq1} + \frac{3}{2}L_{sr}i_{sq2} + \frac{3}{2}L_{sr}i_{rq}
$$
\n
$$
(II.35)
$$

$$
\begin{cases}\n\varphi_{sd1} = L_{s1}i_{sd1} + L_m(i_{sd1} + i_{sd2} + i_{rd}) \\
\varphi_{sq1} = L_{s1}i_{sq1} + L_m(i_{sq1} + i_{sq2} + i_{rq}) \\
\varphi_{sd2} = L_{s2}i_{sd2} + L_m(i_{sd1} + i_{sd2} + i_{rd}) \\
\varphi_{sq2} = L_{s1}i_{sq2} + L_m(i_{sq1} + i_{sq2} + i_{rq}) \\
\varphi_{rd} = L_{r}i_{rd} + L_m(i_{sd1} + i_{sd2} + i_{rd}) \\
\varphi_{rq} = L_{r}i_{rq} + L_m(i_{sq1} + i_{sq2} + i_{rq})\n\end{cases}
$$
\n(II.36)

Avec :

$$
L_m = \frac{3}{2} L_{ms} = \frac{3}{2} L_{mr} = \frac{3}{2} L_{rs}
$$

 $L_m$ : Inductance mutuelle cyclique entre l'étoile 1, l'étoile 2 et le rotor.

On pose:

$$
\varphi_{\rm md} = L_{\rm m}(i_{\rm sd1} + i_{\rm sd2} + i_{\rm rd}) \tag{II.37}
$$

$$
\varphi_{mq} = L_m(i_{sq1} + i_{sq2} + i_{rq}) \tag{II.38}
$$

On remplace(II.37) et (II.38) dans (II.36) on aura :

$$
\begin{cases}\n\varphi_{sd1} = L_{s1}i_{sd1} + \varphi_{md} \\
\varphi_{sq1} = L_{s1}i_{sq1} + \varphi_{mq} \\
\varphi_{sd2} = L_{s2}i_{sd2} + \varphi_{md} \\
\varphi_{sd2} = L_{s2}i_{sq2} + \varphi_{mq} \\
\varphi_{rd} = L_{rd}i_{rd} + \varphi_{md} \\
\varphi_{rd} = L_{rq}i_{rq} + \varphi_{mq}\n\end{cases}
$$
\n(II.39)

#### **II.3.1.4 Equation mécanique :**

Lors de changement du repère, il faut trouver l'expression du couple électromagnétique dans le nouveau repère. Pour calculé l'expression du couple instantané, il est nécessaire de déterminer la puissance instantanée.

La puissance instantanée absorbée par la machine asynchrone double étoile est donnée par l'expression suivante :

$$
p_{abc} = v_{ds1}i_{ds1} + v_{qs1}i_{qs1} + v_{ds2}i_{ds2} + v_{qs2}i_{qs2}
$$
 (II.40)

On remplace les tensions et les courants d'axes (*d*, *q*) dans le système d'équations (II.36) par leurs expressions dans l'équation (II.28) on trouve l'expression de la puissance absorbée instantanée suivante :

$$
P_{\text{abs}} = \underbrace{R_{s1}i_{ds1}^2 + R_{s1}i_{qs1}^2 + R_{s2}i_{ds2}^2 + R_{s2}i_{qs2}^2}_{\text{Term 1}} + \underbrace{\omega_c(\varphi_{ds1}i_{qs1} - \varphi_{qs1}i_{ds1} + \varphi_{ds2}i_{qs2} - \varphi_{qs2}i_{ds2})}_{\text{Term 2}} +
$$
\n(II.41)

$$
\frac{\frac{d\varphi_{qS1}}{dt}i_{qs1} + \frac{d\varphi_{ds2}}{dt}i_{ds2} + \frac{d\varphi_{qs2}}{dt}i_{qs2}}{\text{Term 1}}
$$

On constate que la puissance instantanée développée se compose de trois termes :

Le premier terme est identifiable aux pertes Joules.

Le second terme correspond à la puissance électromagnétique emmagasinée.

 Le troisième terme représente la puissance électrique transformée en puissance mécanique (les pertes fer sont supposées négligeables).

La puissance et le couple électromagnétique peuvent s'écrire sous la forme universelle :

$$
P_{em} = \Omega_{mec} \ . \ C_{em} \tag{II.42}
$$

 $\Omega_{\text{mec}}$  : La vitesse de rotation mécanique du rotor.

Cem : Le couple électromagnétique développé.

On a dans l'expression de la puissance absorbée (II.41) le deuxième terme qui représente la puissance électromagnétique.

$$
P_{em} = \omega_c (\varphi_{ds1} i_{qs1} - \varphi_{qs1} i_{ds1} + \varphi_{ds2} i_{qs2} - \varphi_{qs2} i_{ds2})
$$
 (II.43)

D'après l'équation (II.35) il est clair que le couple électromagnétique est de la forme suivante:

$$
Cem=p(\varphids1iqs1 - \varphiqs1ids1 + \varphids2iqs2 - \varphiqs2ids2)
$$
\n(II.44)

Avec : P est le nombre de paires de pôles de la machine.

#### **II.3.2 Choix du référentiel :**

Les équations de la machine asynchrone triphasée peuvent être exprimées dans différents référentiels, et le choix se fait selon le problème à étudier.

#### **II.3.2.1 Référentiel lié au stator :**

Dans ce référentiel, les axes (od, oq) sont immobiles par rapport au stator ( $\omega_c$ = 0), Ce référentiel est souvent nécessaire lors des études des de la vitesse de rotation dans ces conditions, nous avons [33]:

$$
\frac{d\theta_S}{dt} = 0 \text{ où } \theta_S = \theta_r + \theta \tag{II.45}
$$
\n
$$
\frac{d\theta_S}{dt} = 0 = \frac{d\theta_r}{dt} + \frac{d\theta}{dt} \tag{II.46}
$$

D'où :

$$
\omega_{\rm r} = \frac{d\theta_{\rm r}}{dt} = -\frac{d\theta}{dt} = -\mathop{\rm p}\Omega_{\rm mec}
$$
 (II.47)

#### **II.3.2.2 Référentiel lié au rotor :**

Ce référentiel est utilisé dans l'étude des régimes transitoires où la vitesse de rotation est considérée constante. Nous avons, donc [33]**:**

$$
\frac{d\theta_r}{dt} = 0 \text{ où } \theta_s = \theta_r + \theta \tag{II.48}
$$

$$
\frac{d\theta_S}{dt} = \frac{d\theta_r}{dt} + \frac{d\theta}{dt}
$$
 (II.49)

D'où :

$$
\omega_{\rm s} = \frac{\mathrm{d}\theta_{\rm s}}{\mathrm{d}t} = \frac{\mathrm{d}\theta}{\mathrm{d}t} = \mathbf{p} \; \Omega_{\rm mec} \tag{II.50}
$$

#### **II.3.2.3 Référentiel lié au champ tournant :**

Dans ce référentiel, les axes  $(d, q)$  sont immobiles par rapport au champ électromagnétique créé par les deux étoiles du stator  $\omega_c = \omega_s$ , alors :

$$
\omega_{g} = (\omega_{s} - p\Omega_{\text{mec}}) \tag{II.51}
$$

$$
D' \text{où}: \omega_g = (\omega_{s-} \omega_r) \tag{II.52}
$$

Dans cette étude le modèle a été exprimé dans le repère (*d, q*) lié au champ tournant.

## **II.3.3 Application de la transformation de Park en choisissant le référentiel lié au champ tournant :**

#### **II.3.3.1 Equations des tensions :**

En appliquant la transformation de PARK aux équations (II.32) nous obtenons le système d'équations suivant :

$$
\begin{cases}\nv_{sd1} = R_{s1}i_{sd1} + \frac{d\varphi_{sd1}}{dt} - \omega_s \varphi_{sq1} \\
v_{sq1} = R_{s1}i_{sq1} + \frac{d\varphi_{sq1}}{dt} + \omega_s \varphi_{sd1} \\
v_{sd2} = R_{s2}i_{sd2} + \frac{d\varphi_{sd2}}{dt} - \omega_s \varphi_{sq2} \\
v_{sq2} = R_{s2}i_{sq2} + \frac{d\varphi_{sq2}}{dt} + \omega_s \varphi_{sd2} \\
0 = v_{rd} = R_r i_r + \frac{d\varphi_r}{dt} - (\omega_{s-} \omega_r) \varphi_r \\
0 = v_{dq} = R_r i_r + \frac{d\varphi_r}{dt} + (\omega_{s-} \omega_r) \varphi_r\n\end{cases}
$$
\n(II.53)

Nous choisissons dans tout ce qui suit, le vecteur  $[\phi_{sd1}$ ,  $\phi_{sd2}$ ,  $\phi_{sd2}$ ,  $\phi_{rd}$ ,  $\phi_{rq}$ ]comme vecteur d'état. On remplace dans (II.53) les courants par les flux

A partir des systèmes d'équations (II.32) les différents courants s'expriment comme suit :

$$
\begin{cases}\ni_{\text{sd}1} = \frac{(\varphi_{\text{sd}1} - \varphi_{\text{md}})}{L_{s1}} \\
i_{\text{sd}2} = \frac{(\varphi_{\text{sd}2} - \varphi_{\text{md}})}{L_{s2}} \\
i_{\text{sd}2} = \frac{(\varphi_{\text{sd}2} - \varphi_{\text{md}})}{L_{s2}} \\
i_{\text{sd}2} = \frac{(\varphi_{\text{sd}2} - \varphi_{\text{md}})}{L_{s2}} \\
i_{\text{dr}} = \frac{(\varphi_{\text{rd}} - \varphi_{\text{md}})}{L_{r}} \\
i_{\text{qr}} = \frac{(\varphi_{\text{rd}} - \varphi_{\text{md}})}{L_{r}}\n\end{cases}
$$
\n(II.54)

On remplace (II.51) dans (II.52) :

$$
\begin{cases}\n\frac{d\varphi_{sd1}}{dt} = v_{sd1} - \frac{R_{s1}}{L_{s1}} (\varphi_{sd1} - \varphi_{md}) + \omega_s \varphi_{sq1} \\
\frac{d\varphi_{sq1}}{dt} = v_{sq1} - \frac{R_{s1}}{L_{s1}} (\varphi_{sq1} - \varphi_{mq}) - \omega_s \varphi_{sd1} \\
\frac{d\varphi_{sd2}}{dt} = v_{sd2} - \frac{R_{s2}}{L_{s2}} (\varphi_{sd2} - \varphi_{md}) + \omega_s \varphi_{sq2} \\
\frac{d\varphi_{sq2}}{dt} = v_{sq2} - \frac{R_{s2}}{L_{s2}} (\varphi_{sq2} - \varphi_{mq}) - \omega_s \varphi_{sd2} \\
\frac{d\varphi_{rd}}{dt} = v_{rd} - \frac{R_r}{L_r} (\varphi_{rd} - \varphi_{md}) + (\omega_s - \omega_r) \varphi_{rq} \\
\frac{d\varphi_{rq}}{dt} = v_{rq} - \frac{R_r}{L_r} (\varphi_{rq} - \varphi_{mq}) - (\omega_s - \omega_r) \varphi_{rd}\n\end{cases}
$$
\n(II. 55)

A partir de l'équation(II. 54) les expressions des flux magnétisants auront les expressions suivantes:

$$
\begin{cases}\n\varphi_{\text{md}} =_{L_a} \left( \frac{\varphi_{\text{sd}}}{L_{s1}} + \frac{\varphi_{\text{sd}}}{L_{s2}} + \frac{\varphi_{\text{rd}}}{L_r} \right) \\
\varphi_{\text{mq}} =_{L_a} \left( \frac{\varphi_{\text{sq}}}{L_{s1}} + \frac{\varphi_{\text{sq}}}{L_{s2}} + \frac{\varphi_{\text{rq}}}{L_r} \right)\n\end{cases} \tag{II.56}
$$

Où :

$$
L_a = \frac{1}{1/L_{s1} + 1/L_{s2} + 1/L_r + 1/L_m}
$$

On remplace les expressions des flux magnétisants  $\phi_{md}$ ,  $\phi_{mq}$  dans (II. 55) etaprès la simplification, on trouve le nouveau système d'équations :

$$
\begin{cases}\n\frac{d\varphi_{sd1}}{dt} = v_{sd1} + \frac{L_a - L_{s1}}{T_{s1}L_{s1}}\varphi_{sd1} + \omega_s\varphi_{sq1} + \frac{L_a}{T_{s1}L_{s2}}\varphi_{sd2} + \frac{L_a}{T_{s1}L_r}\varphi_{rd} \\
\frac{d\varphi_{sq1}}{dt} = v_{sq1} - \omega_s\varphi_{sd1} + \frac{L_a - L_{s1}}{T_{s1}L_{s1}}\varphi_{sq1} + \frac{L_a}{T_{s1}L_{s2}}\varphi_{sq2} + \frac{L_a}{T_{s1}L_r}\varphi_{rq} \\
\frac{d\varphi_{sd2}}{dt} = v_{sd2} + \frac{L_a}{T_{s2}L_{s1}}\varphi_{sd1} + \frac{L_a - L_{s2}}{T_{s2}L_{s2}}\varphi_{sd2} + \omega_s\varphi_{sq2} + \frac{L_a}{T_{s2}L_r}\varphi_{rd} \\
\frac{d\varphi_{sq2}}{dt} = v_{sq2} + \frac{L_a}{T_{s2}L_{s1}}\varphi_{sq1} - \omega_s\varphi_{sd2} + \frac{L_a - L_{s2}}{T_{s2}L_{s2}}\varphi_{sq2} + \frac{L_a}{T_{s2}L_r}\varphi_{rq} \\
\frac{d\varphi_{rd}}{dt} = \frac{L_a}{T_rL_{s1}}\varphi_{sd1} + \frac{L_a}{T_rL_r}\varphi_{sd2} + \frac{L_a - L_r}{T_rL_r}\varphi_{rd} + (\omega_s - \omega_r)\varphi_{rq} \\
\frac{d\varphi_{rq}}{dt} = \frac{L_a}{T_rL_{s1}}\varphi_{sq1} + \frac{L_a}{T_rL_s}\varphi_{sd2} + \frac{L_a - L_r}{T_rL_r}\varphi_{rq} - (\omega_s - \omega_r)\varphi_{rd}\n\end{cases} (II. 57)
$$

 $T_{S1} = \frac{L_{S1}}{R_{S1}}$  $\frac{E_{s1}}{R_{s1}}$ : Constante de temps statorique de la première étoile.

 $T_{S2} = \frac{L_{S2}}{R_{S2}}$  $\frac{L_{S2}}{R_{S2}}$ : Constante de temps statorique de la deuxième étoile.

 $T_r = \frac{L_r}{R_r}$  $\frac{L_{\rm r}}{R_{\rm r}}$ : Constante de temps rotorique.

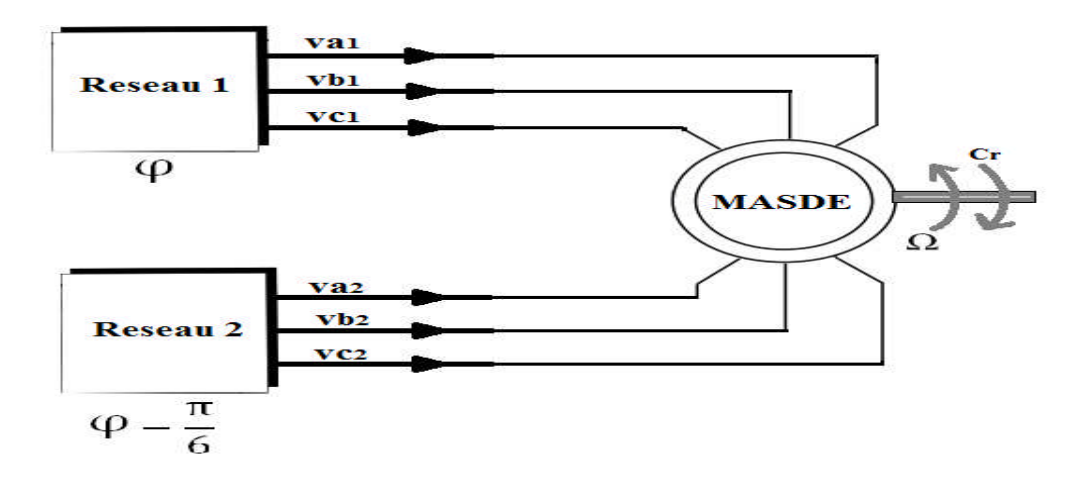

Figure 2-3: Le schéma bloc de la Machine asynchrone double étoile.

#### **II.3.3.2 Simulation et Interprétation des résultats :**

Nous présentons dans ce qui suit les résultats de simulation.

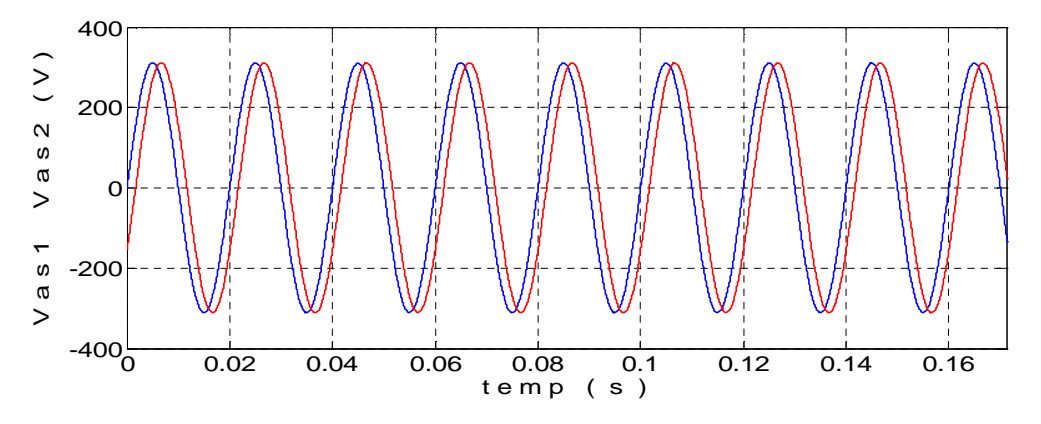

Figure 2-4 : Tension statorique Vas1 et Vas2.

## **Fonctionnement en charge après la 4 eme seconde :**

Performances de la conduite de la machine asynchrone triphasée à double stator lors d'un démarrage à vide.

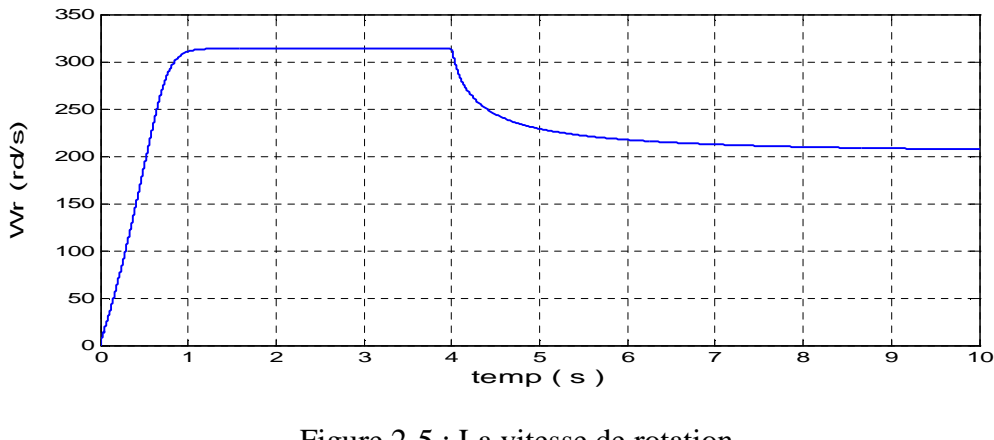

Figure 2-5 : La vitesse de rotation.

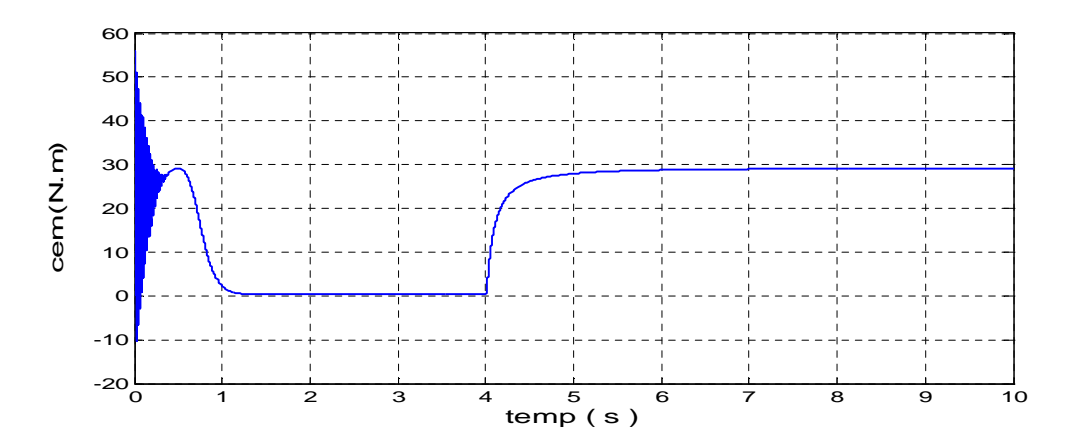

Figure 2-6 : Le couple électromagnétique.

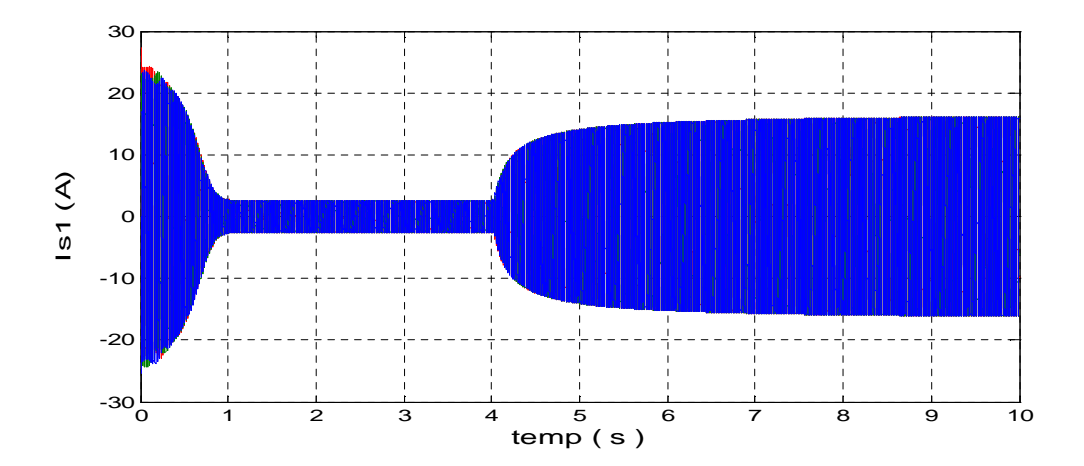

Figure 2-7 : Les courants du premier stator.

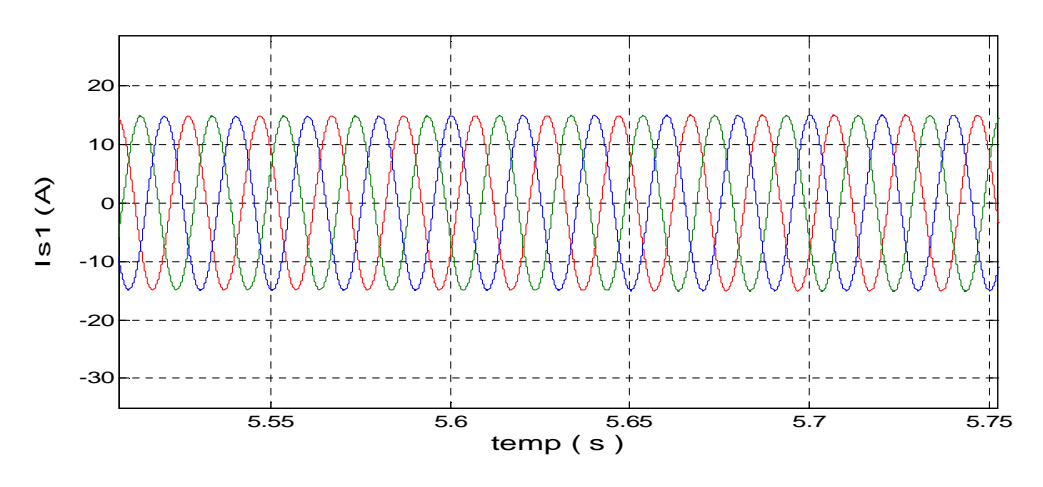

Figure 2-8 : Zoom des courants du premier stator.

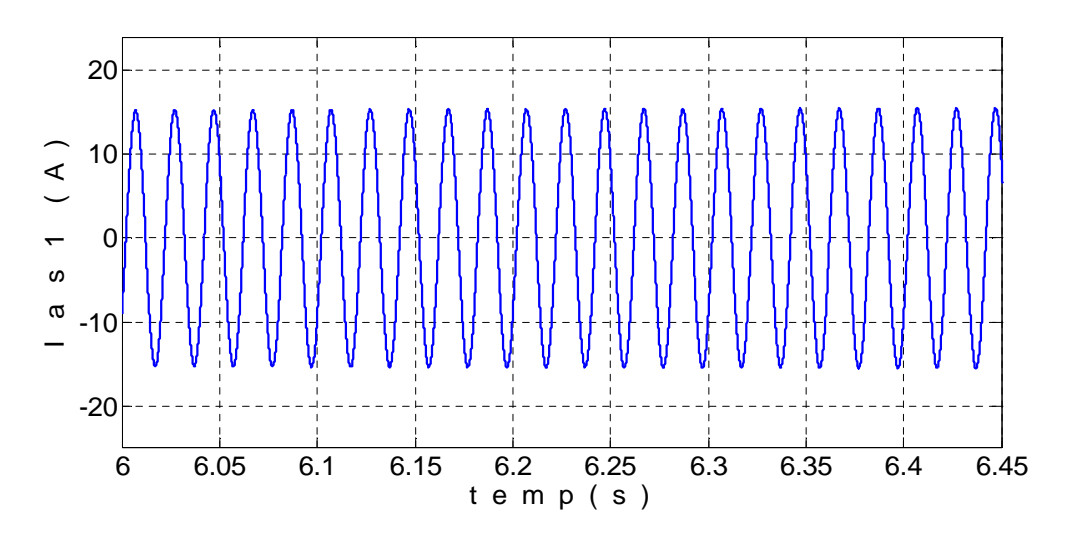

Figure 2-9 : Zoom du courant statorique d'une phase.

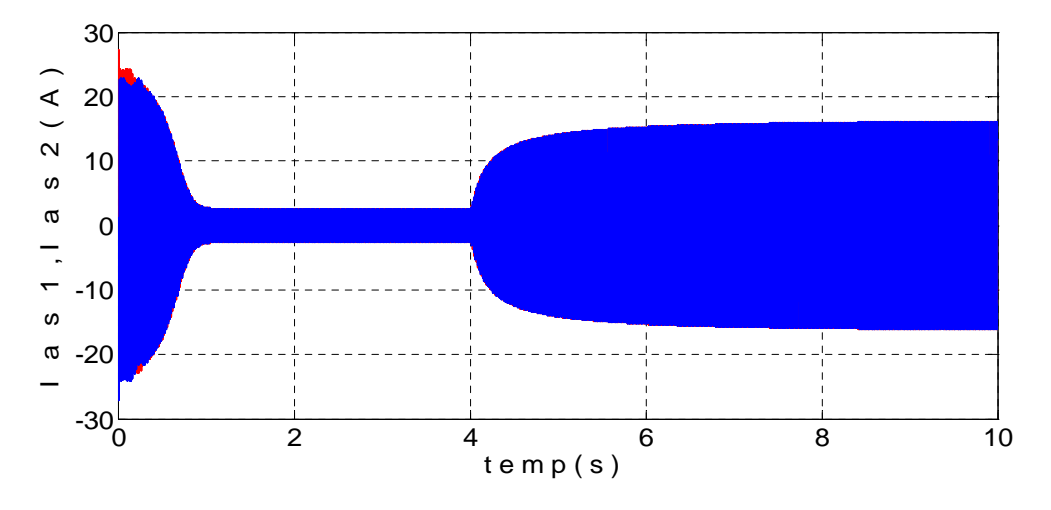

Figure 2-10 : Les courants Ias1 et Ias2.

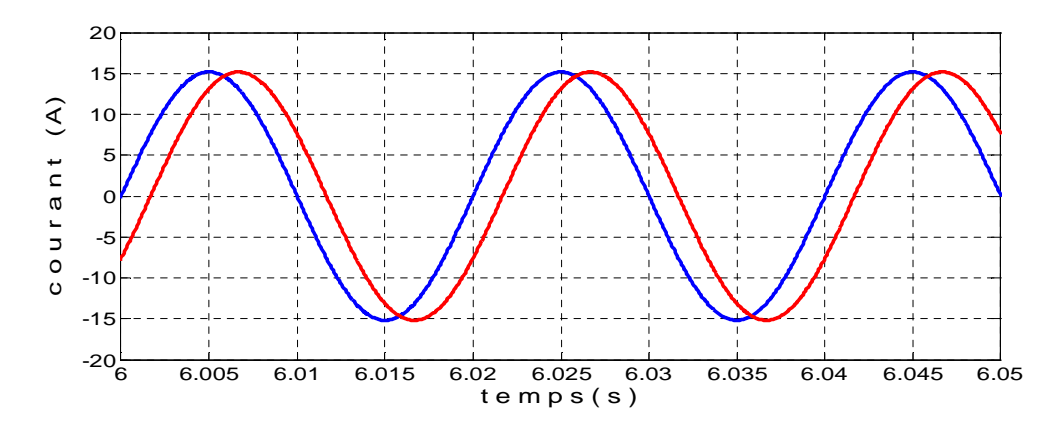

Figure 2-11 : Zoom du courant déphasé entre Ias1 et Ias2.

En appliquant la charge  $Cr = 29$  N.m à la machine en fonctionnement moteur à partir de l'instant  $t = 4$  s, on constate que la vitesse (Figure 2-5) diminue puis se stabilise après un instant t.

Par contre, une augmentation est observée pour le couple électromagnétique (Figure 2-6) qui se stabilise après un instant t.

Les courants Ias1 et Ias2 ont la même forme avec un déphasage de  $\frac{\pi}{6}$ .

#### **II.4 Alimentation de la MASDE par onduleurs de tension à commande M.L.I :**

Les onduleurs de tension, associés aux machines à courants alternatif, sont de nos jours très largement utilisés dans les systèmes d'entrainements industriels. En premier lieu, les progrès en matière de semi-conducteur ont permis la réalisation de convertisseurs statique de plus en plus performants. En second lieu, l'évolution des techniques numériques, permit désormais d'exécuter en temps réel des algorithmes complexes de contrôle des convertisseurs [15].

#### **II.4.1 Modélisation de l'onduleur de tension :**

Un onduleur autonome (à commande adjacente ou à M.L.I) est un convertisseur statique qui assure la transformation de l'énergie d'une source continue en une énergie alternative, qui peut être à fréquence fixe ou variable [35].

Le contrôle de la vitesse et du couple de la MASDE se réalise par action simultanée sur la fréquence et sur l'amplitude de la tension statique, à base d'onduleurs de tension à fréquence variable. Chaque étoile de la MASDE est connectée à un onduleur triphasé. Chaque étoile est connectée à un onduleur triphasé à commutations commandées. Ce dernier est constitué de trois branches où chacune est composée de deux paires d'interrupteurs supposées parfaits et dont les commandes sont disjointes et complémentaires. ée à un onduleur triphasé à commutations commandées. Ce dernier est constitué de anches où chacune est composée de deux paires d'interrupteurs supposées parfaits et commandes sont disjointes et complémentaires.<br>que interru

Chaque interrupteur est représenté par une paire transistor-diode qui est modélisé par deux états d´définis par la fonction de connexion logique suivante :

 $S_i = \begin{cases} 1 \\ 0 \end{cases}$ 1 l'interrupteur 0 l'interrupteur est fermé (Kj conduit,  $\overline{K_J}$  bloqué) est ouvert (Kj bloqué,  $\overline{K_J}$  conduit)

Avec :  $Si + \overline{Si} = 1$  et i égale à a ou b ou c. et  $j = 1$  ou 2 ou 3.

La (figure 2-13) représente le schéma de l'onduleur triphasé.

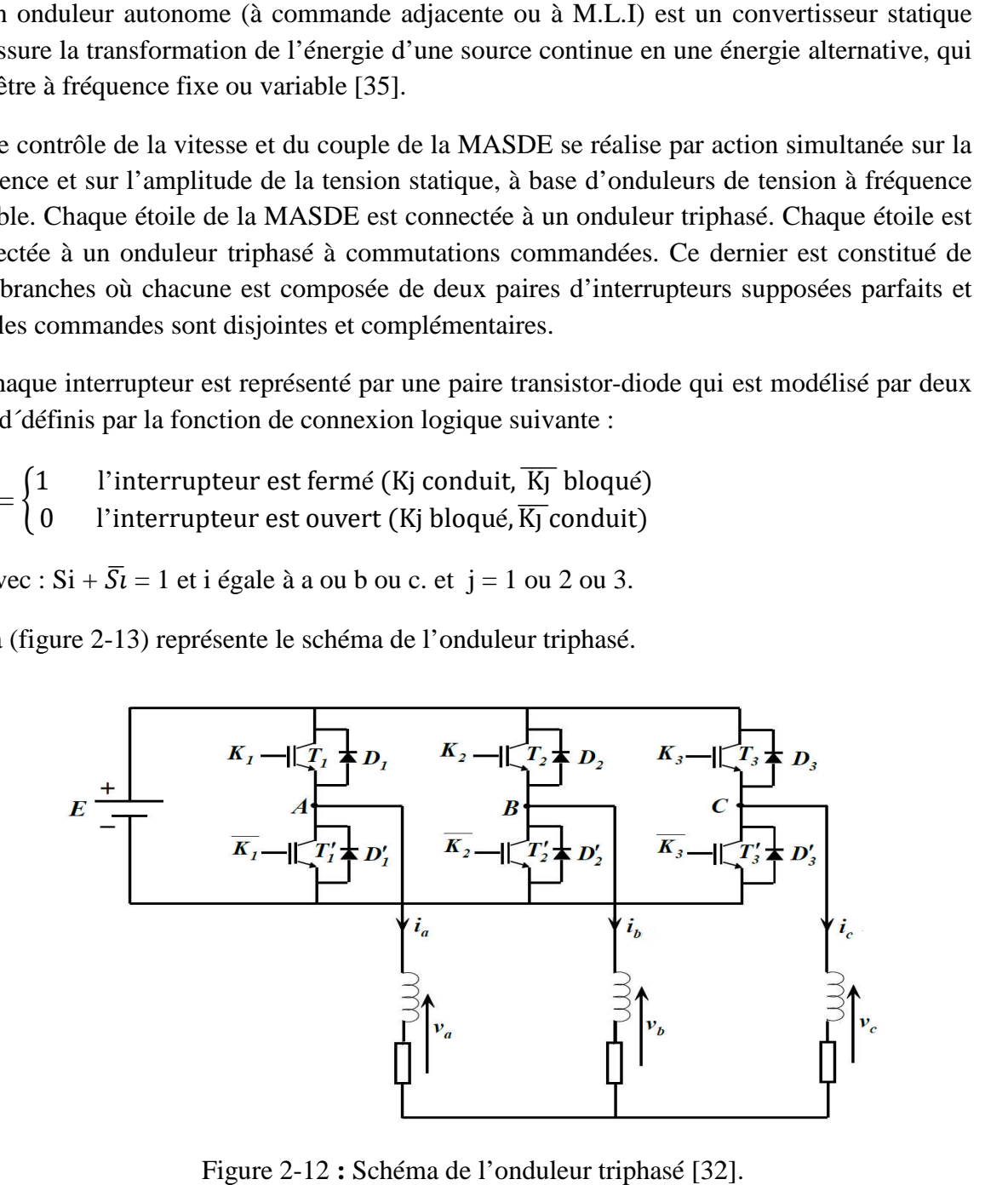

Figure 2-12 : Schéma de l'onduleur triphasé [32].

Les tensions composées sont :

$$
\begin{cases}\nV_{AB} = V_a - V_b \\
V_{BC} = V_b - V_c \\
V_{CA} = V_c - V_a\n\end{cases}
$$
\n(II.58)

Chaque interrupteur (transistor + diode) (Figure 2-13), On peut aussi établir les relations suivantes :

$$
\begin{cases}\n v_{A0} - v_A + v_b - v_{B0} = 0 \\
 v_{A0} - v_A + v_c - v_{c0} = 0\n\end{cases}
$$
\n(II.59)

En additionnant ces équations, on obtient :

$$
2v_{10} = 2v_a + v_b - v_{20}
$$
 (II.60)

Dans une charge triphasée symétrique avec le point neutre la somme des courants, *ib et ic* doit être nulle. Même chose pour les tensions des phases. Il existe donc la

Condition : 
$$
va + vb + vc = 0
$$
 (II.61)

Dans (II.61) on peut remplacer  $v_b + v_c$  par –  $v_a$  et on obtient :

$$
\begin{cases}\nv_{a} = \frac{1}{3} (2v_{A0} - v_{B0} - v_{C0}) \\
v_{b} = \frac{1}{3} (-v_{A0} + 2v_{B0} - v_{C0}) \\
v_{c} = \frac{1}{3} (-v_{A0} - v_{B0} + 2v_{C0})\n\end{cases}
$$
\n(II.62)

Selon la fermeture ou l'ouverture des interrupteurs  $K_i$  les tensions de branche  $v_{i0}$  peuvent être égales à E ou à 0. On introduit d'autres variables  $f_1 f_2 f_3$  qui prennent 1 (fermée) ou 0 (bloquée). L'équation (II.62) peut être réécrite comme suit :

$$
\begin{bmatrix}\nV_a \\
V_b \\
V_c\n\end{bmatrix} = \frac{E}{3} \begin{bmatrix}\n2 & -1 & -1 \\
-1 & 2 & -1 \\
-1 & -1 & 2\n\end{bmatrix} \begin{bmatrix}\nS_a \\
S_b \\
S_c\n\end{bmatrix}
$$
\n(II.63)

#### **II.4.2 Stratégie de commande :**

Pour déterminer les instants de fermeture et d'ouverture des interrupteurs on fait appel à la technique MLI (modulation de largeur d'impulsion) qui consiste à calculer les intersections d'une tension de référence sinusoïdale et d'une tension de modulation triangulaire.

Les six signaux des références pour les deux onduleurs sont donnés par les équations suivantes [15] :

Pour la première étoile :

$$
\begin{cases}\nv_{\text{as1ref}} = v_{\text{m}} \sin(2\pi ft) \\
v_{\text{bs1ref}} = v_{\text{m}} \sin(2\pi ft - \frac{2\pi}{3}) \\
v_{\text{cs1ref}} = v_{\text{m}} \sin(2\pi ft + \frac{2\pi}{3})\n\end{cases}
$$
\n(II.64)

Pour la seconde étoile :

$$
\begin{cases}\n\mathbf{v}_{\text{as2ref}} = \mathbf{v}_{\text{m}} \sin(2\pi f \mathbf{t} - \alpha) \\
\mathbf{v}_{\text{bs2ref}} = \mathbf{v}_{\text{m}} \sin(2\pi f \mathbf{t} - \frac{2\pi}{3} - \alpha) \\
\mathbf{v}_{\text{cs2ref}} = \mathbf{v}_{\text{m}} \sin(2\pi f \mathbf{t} + \frac{2\pi}{3} - \alpha)\n\end{cases}
$$
\n(II.65)

L'équation de la porteuse est donnée par :

$$
v_p(t) = \begin{cases} v_{pm} \left[ 4\left(\frac{t}{T_p}\right) - 1 \right] & \text{si } 0 \le t \le \frac{T_p}{2} \\ v_{pm} \left[ -4\left(\frac{t}{T_p}\right) + 3 \right] & \text{si } \frac{T_p}{2} \le t \le T_p \end{cases} \tag{II.66}
$$

1) L'indice de modulation " $m$ " *est* égal au rapport de la fréquence de modulation ( $f_p$ ) sur la fréquence de référence ( f) :

$$
Avec: m = \frac{f_p}{f}
$$
 (II.67)

2) Le coefficient de réglage en tension (r) est égal au rapport de l'amplitude maximale de la tension de référence  $(v_m)$  sur la valeur crête de l'onde de modulation  $(v_{pm})$ .

$$
Avec: r = \frac{v_m}{f v_{pm}} \tag{II.68}
$$

#### **II.4.3 Alimentation de la MASDE par deux Onduleurs de Tension :**

La (Figure 2-13) représente l'association de la MASDE avec deux onduleurs de tension triphasés à commande MLI.

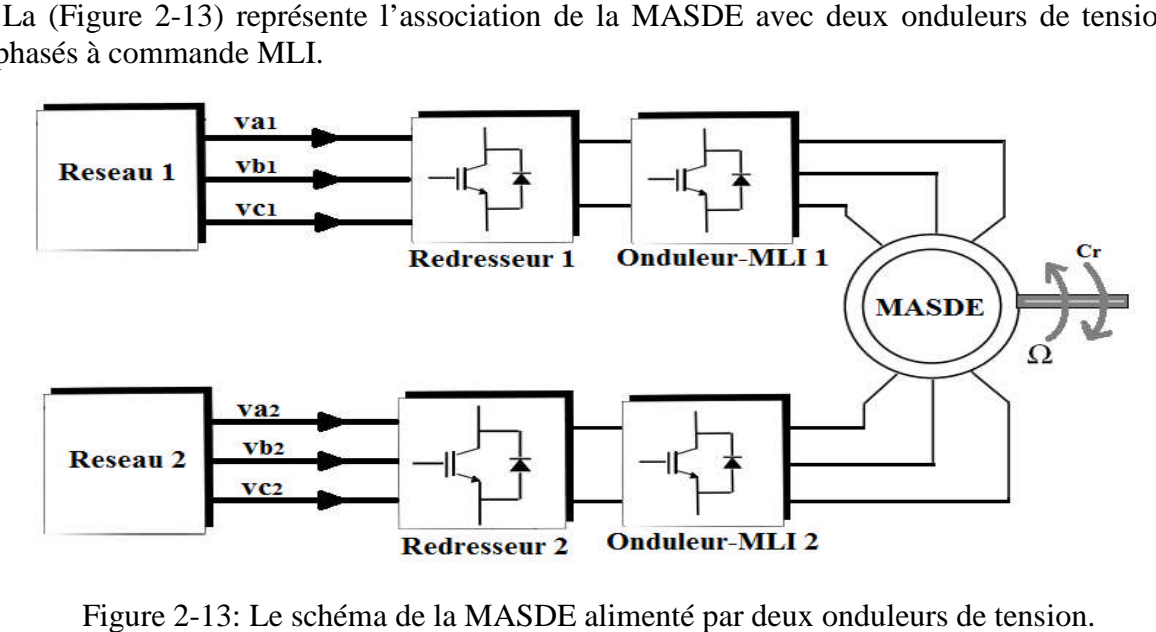

Figure 2-13: Le schéma de la MASDE alimenté par deux onduleurs de tension.

#### **II.4.4 Simulation et Interprétation des résultats :**

Nous présentons dans ce qui suit les résultats de simulation.

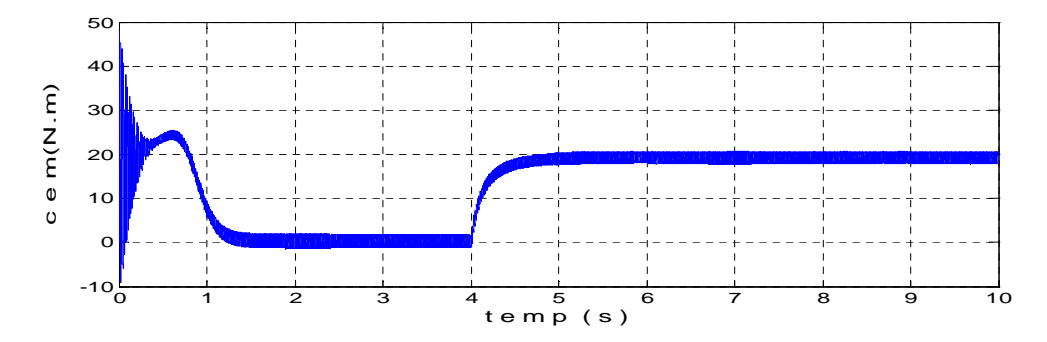

Figure 2 2-14 : Le couple électromagnétique.

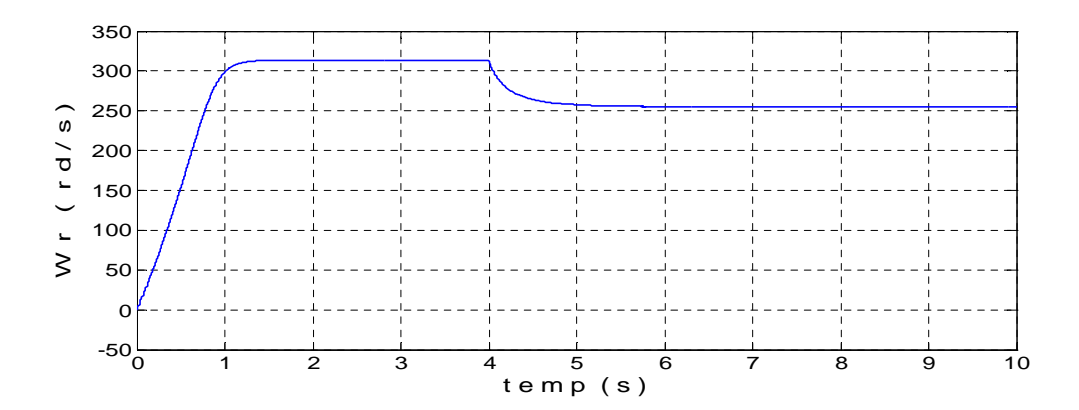

Figure 2-15 : La vitesse de rotation.

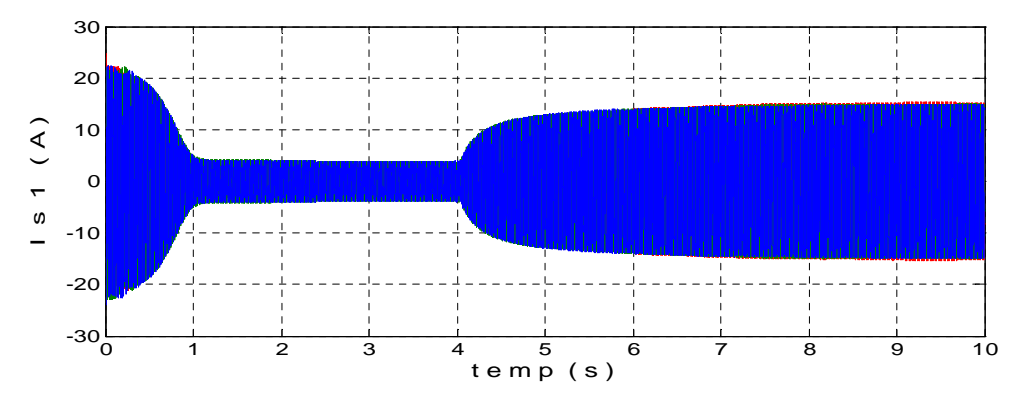

Figure 2-16 : Les courants statoriques Is1.

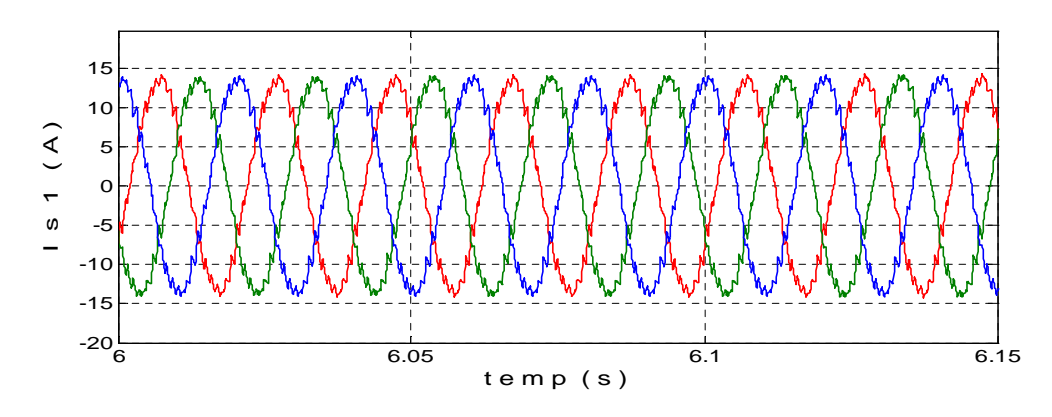

Figure 2-17 : Zoom des courants statoriques Is1.

Les résultats de simulation sont similaires aux résultats précédent, en termes de valeur des différentes grandeurs (courant couple vitesse en régime établie). Mais avec la présence d'harmonique pour les courants, flux et couple électromagnétique, ces harmoniques sont dus à la présence des onduleurs de tension.

### **II.5 Conclusion :**

Ce chapitre a fait l'objet de l'établissement d'un modèle mathématique de la MASDE. Pour cela certaines hypothèses simplificatrices ont été adoptées.

Dans le repaire (abc) on aboutit à un système d'équations différentielles à coefficients variables, la résolution de ce système est très compliqué, alors nous appliquons la transformation de Park qui nous permet d'avoir un système d'équations différentielles à coefficients constants.

Pour vérifier le modèle de la machine une simulation numérique sur Matlab a été réalisée en fonctionnement moteur. En premier lieu, ce dernier est alimenté à partir d'un réseau électrique triphasé. Par la suite, la machine est alimentée par deux onduleurs de tension (commande MLI). A partir des résultats obtenus, on constate que les ondulations du couple électromagnétique sont plus importantes dans le deuxième cas.

## **CHAPITRE III**

# **COMMANDE DIRECTE DU COUPLE DE LA MASDE**

#### **III.1 Introduction :**

Pour modéliser la chaîne de conversion d'énergie éolienne, il est important de comprendre les dynamiques et les interactions entre les différentes composantes de cette chaîne. Cette dernière permet la transformation de l'énergie cinétique du vent en énergie mécanique grâce au rotor de la turbine avec pales et la boîte d'engrenage, pour ensuite convertir cette énergie en une puissance électrique grâce à la génératrice. Cette énergie est transférée vers le réseau en passant par les convertisseurs statiques.

Afin de valider notre étude théorique de la chaine de conversion d'énergie éolienne, la modélisation et la simulation du processus est nécessaire. Pour ce faire, on a besoin de modéliser toute la chaine à étudier.

#### **III.2 Modèle de la turbine :**

La modélisation de la turbine éolienne est basée sur la loi de betz [26]. L'expression de la puissance totale du vent  $P_v$  en fonction de la vitesse du vent V, la surface baliée par les pales S, la densité d'air  $\rho$  est donnée par [27] [28] [29]:

$$
P_v = \frac{1}{2} \rho S V^3 \tag{III.1}
$$

La puissance mécanique de la turbine éolienne est déterminée par:

$$
P_m = P_v . C_p(\lambda, \beta) \tag{III.2}
$$

Où le coefficient de la puissance  $C_p$  est en fonction de la vitesse spécifique  $\lambda$  qui est le rapport de la vitesse linéaire en bout de pales de la turbine ramenée à la vitesse de vent, soit:

$$
\lambda = \frac{\text{R} \cdot \Omega_{\text{t}}}{V_{\text{v}}} \tag{III.3}
$$

Avec:  $\Omega_t$  la vitesse angulaire de la turbine (rad/s), R longueur des pales.

L'évolution du coefficient de puissance est une donnée spécifique à chaque éolienne. À partir de relevés réalisés sur une éolienne, le coefficient de puissance à été approchée, pour ce type de turbine, par les valeurs suivantes [41] :

|    |  |                     | $\overline{4}$ |                                                                                                 |  | $\mathbf{Q}$ | 10 | 13 | 16 | $17 \quad 17.5$ |
|----|--|---------------------|----------------|-------------------------------------------------------------------------------------------------|--|--------------|----|----|----|-----------------|
| Cp |  | $0.08$   0.14   0.2 |                | $\vert 0.24 \vert 0.31 \vert 0.44 \vert 0.46 \vert 0.45 \vert 0.31 \vert 0.13 \vert 0.05 \vert$ |  |              |    |    |    |                 |

Tableau III-1 : L'évolution du  $C_p$  en fonction de  $\lambda$ .

Connaissant la vitesse de la turbine, le couple aérodynamique est donc directement déterminé par :

$$
C_{\text{aer}} = \frac{1}{2} \frac{c_p}{\Omega_t} \rho S V^3 \tag{III.4}
$$

#### **II.3 Modélisation de l'arbre de la machine :**

L'équation différentielle qui caractérise le comportement mécanique de l'ensemble turbine et générateur est donnée par :

$$
(\mathbf{J}_t + \mathbf{J}_m) \frac{d\Omega_r}{dt} = \mathbf{C}_g - \mathbf{C}_{em} - (\mathbf{f}_m + \mathbf{f}_t) \Omega_r
$$
 (III.5)

Où:  $J_t$  et  $J_m$  sont les inerties de la turbine et de la machine respectivement,  $f_m$  le coefficient de frottement de la machine,  $f_t$  le coefficient de frottement des pales et  $C_g$  Le couple statique fournie par l'éolienne.

#### **III.4 Modélisation du multiplicateur :**

Le multiplicateur de gain G permet d'adapter les grandeurs mécaniques (la vitesse et le couple) de la turbine et la génératrice qui s'exprime par :

$$
\Omega_{\rm t} = \frac{\Omega_{\rm r}}{G} \tag{III.6}
$$

$$
C_g = \frac{C_{aer}}{G} \tag{III.7}
$$

En se basant sur les équations précédentes, on peut donner le schéma synoptique du<br>dèle dynamique de la turbine comme qui est présenté sur la Figure (3-1). modèle dynamique de la turbine comme qui est présenté sur la Figure (3-1).

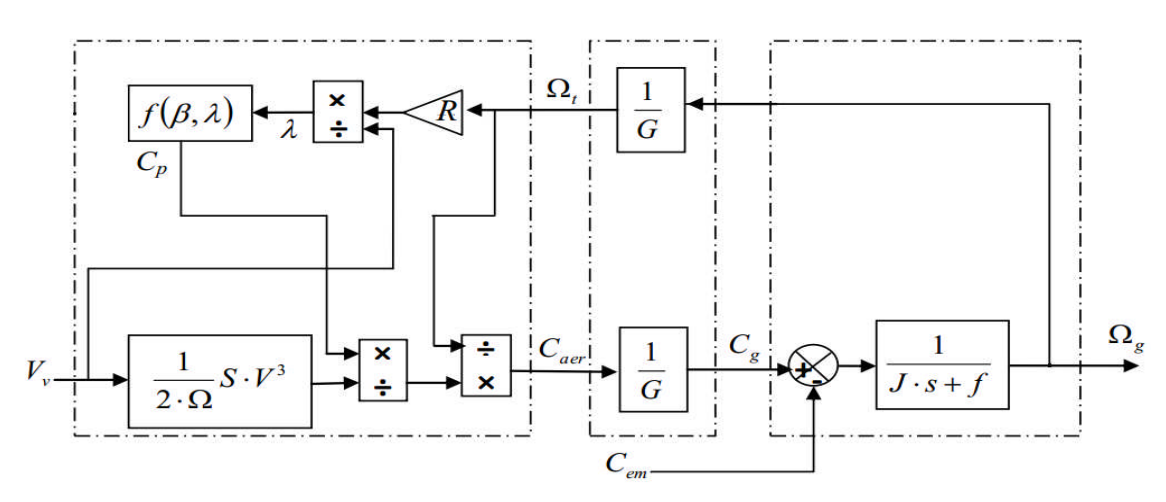

Figure 3-1: Schéma synoptique du modèle dynamique de la turbine éolienne.

#### **III.5 modélisation de la vitesse du vent :**

Les propriétés dynamiques du vent sont capitales pour l'étude de l'ensemble du système de conversion d'énergie, car la puissance éolienne dans les conditions optimales, est en fonction<br>de la vitesse du vent au cube.<br>La vitesse du vent peut être modélisée comme une fonction scalaire qui évolue dans le de la vitesse du vent au cube.

La vitesse du vent peut être modélisée comme une fonction scalaire qui évolue dans le temps, sous forme d'une somme de plusieurs harmoniques [36] :

$$
V_{vent}(t) = 2 + 0.2\sin(0.1047t) + 2\sin(0.2665t) + \sin(1.2930t) + 0.2\sin(3.6645t)
$$
 (III.8)

La (Figure 3-2) présente ce profile du vent appliqué :

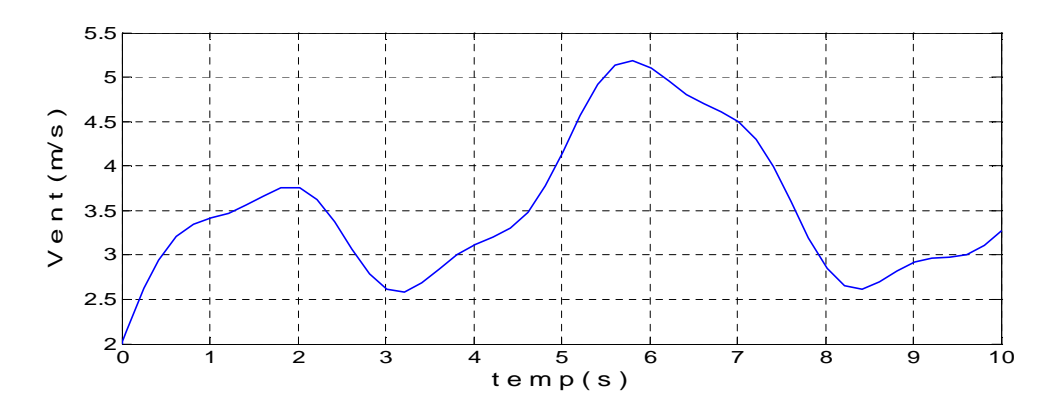

Figure 3-2 : Variation de la vitesse du vent en fonction du temps.

#### **III.6 fonctionnement en MPPT :**

Afin de convertir le maximum de la puissance du vent, le coefficient de puissance doit être exprimé par [30]:

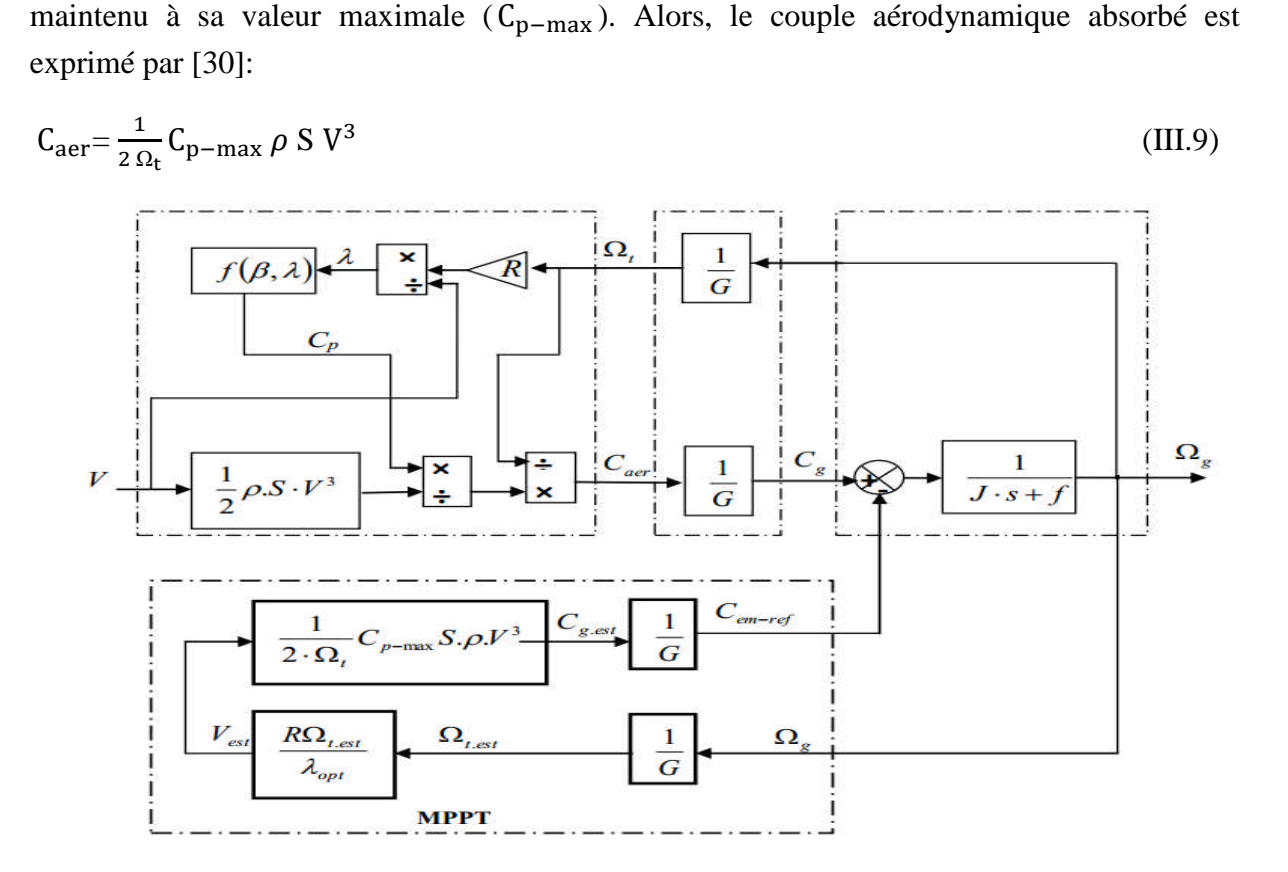

Figure 3-3 : Schéma-bloc de la stratégie MPPT sans mesure de la vitesse du vent.

Figure 3-3 : Schéma-bloc de la stratégie MPPT sans mesure de la vitesse du vent.<br>Pour une valeur constante de l'angle d'incidence de la pale β et du rapport de vitesse λ égale à sa valeur optimale  $\lambda_{\text{opt}}$ , la vitesse du vent peut être estimée [32] :

$$
V = \frac{R \Omega_t}{\lambda_{\rm opt}} \tag{III.10}
$$

Alors, le couple électromagnétique de référence est obtenu par:

$$
C_{em-ref} = \frac{1}{2 \lambda_{opt} G^3} C_{p-max} \rho \pi R^2 \Omega^2
$$
 (III.11)

#### **III.7 Simulation et Interprétation des résultats :**

Les résultats de simulation montrés sur les figures ci-dessous sont obtenus par simulation sous l'environnement Matlab/Simulink du modèle éolienne avec stratégie MPPT, où l'allure de la vitesse de rotation de la génératrice suit l'allure de la vitesse du vent, car à chaque fois que la vitesse du vent augmente la vitesse de rotation de la génératrice augmente, et chaque fois que la vitesse du vent diminue la vitesse de rotation de la génératrice diminue, et la même chose pour le  $C_g$  avec  $T_{em}$ .

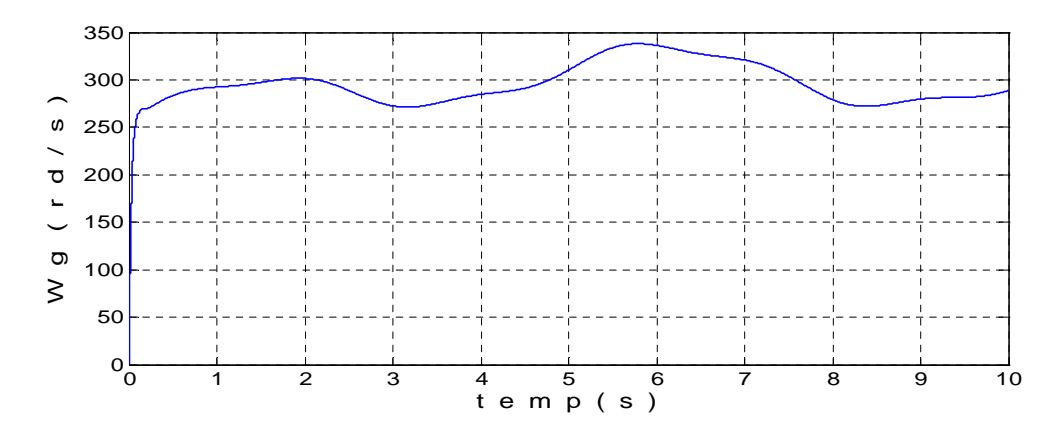

Figure 3-4 : la vitesse de rotation de la génératrice.

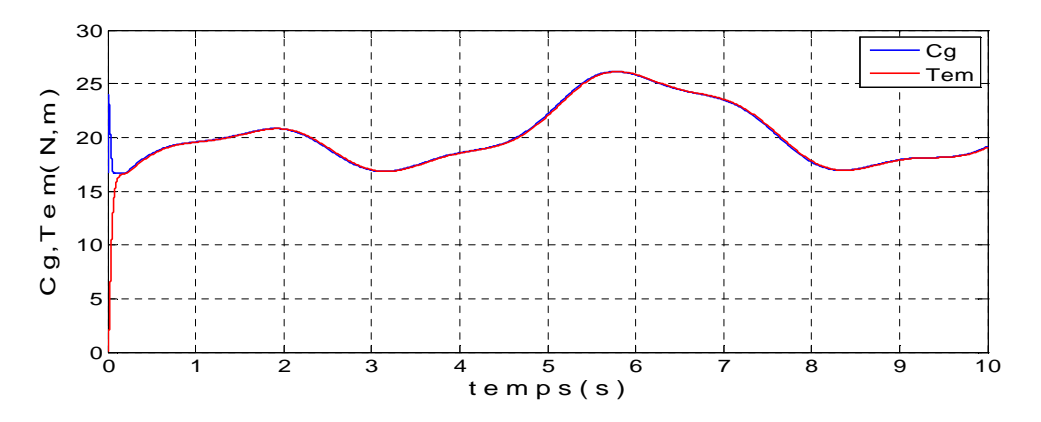

Figure 3-5 : Variation du couple  $C_g$  et T<sub>em</sub>.

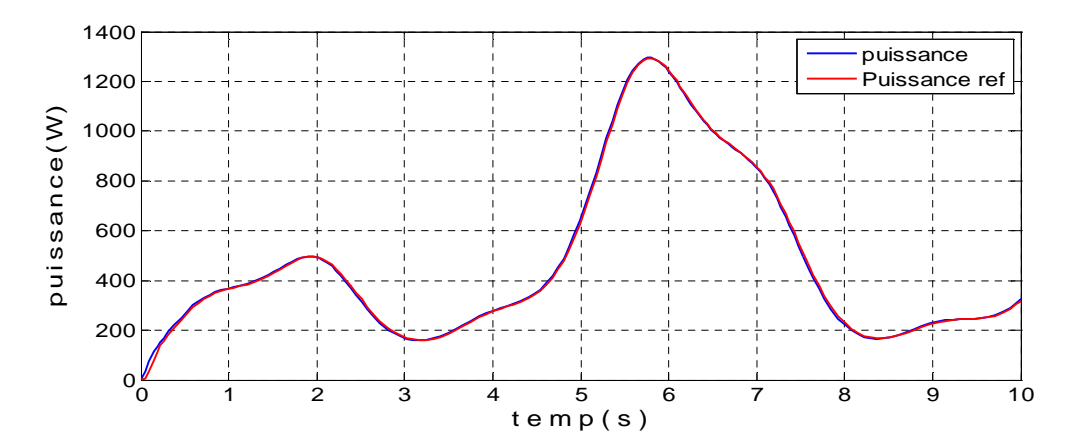

Figure 3-6 : Variation de la puissance.

On affiche l'allure de  $C_g$  et T<sub>em-ref,</sub> sur la même Figure (Figure 3-5), et la puissance avec sa référence sur la même Figure (Figure 3-6), pour comparer entre la référence Tem-ref et Cg pour vérifier l'efficacité de l'MPPT appliquée. D'après les deux allures obtenues on remarque qu'elles sont superposées et se suivent avec une très petite marge d'erreur, ce qui vérifie notre modèle éolien.

#### **III.8 Commande directe du couple de la MASDE :**

L'objectif de la technique de commande directe du couple (Direct Torque Control ou DTC), introduite en 1985 par TAKAHASHI [33] [34], est de réguler le flux statorique et le couple électromagnétique. Les seules mesures utilisées sont les tensions et les courants alimentant le stator de la machine. Le flux et le couple sont entièrement estimés à partir de ces mesures.

#### **III.8.1 Principe de la commande DTC :**

Les méthodes de commande directe du couple DTC consistent à commander directement la fermeture et l'ouverture des interrupteurs de l'onduleur selon l'évolution des valeurs du flux statorique et de couple électromagnétique de la machine.

Les variables contrôlées sont (flux statorique et le couple électromagnétique) sont habituellement commandés par des régulateurs à hystérésis. Il s'agit de maintenir ces deux grandeurs instantanées à l'intérieur d'une bande autour de la valeur désirée. La sortie de ces régulateurs détermine le vecteur optimal de tension de l'onduleur à appliquer à chaque instant de commutation [41].

#### **III.8.2 Caractéristiques principales de la commande directe du couple [41] :**

Dans une commande (DTC), il est recommandé d'utiliser une fréquence de calcul élevée afin de réduire les oscillations du couple provoquées par les régulateurs à hystérésis. Cette condition se traduit par la nécessité de faire appel à des calculateurs de haute performance afin de satisfaire aux conditions de calculs en temps réel.

Les caractéristiques générales d'une commande directe de couple sont :

 La commande directe du couple et du flux à partir de la sélection des vecteurs optimaux de commutation de l'onduleur.

 $\triangleright$  La commande indirecte des intensités et tensions du stator de la machine.

L'obtention des flux et des courants statoriques proches de formes sinusoïdales.

Une très bonne dynamique de la machine.

 L'existence d'oscillations du couple qui dépendent, entre autres, des facteurs de la largeur des bandes des régulateurs à hystérésis.

 La fréquence de commutation de l'onduleur dépend de l'amplitude des bandes à hystérésis.

### **III.8.3 Les avantages et les inconvénients de la DTC [42] :**

#### **III.8.3.1 Les avantages :**

 $\triangleright$  Une très bonne dynamique du couple qui peut se caractériser par des faibles temps de réponse.

 $\triangleright$  Pas d'obligation de connaître avec une grande précision la position rotorique car seule l'information sur le secteur dans lequel se trouve le vecteur du flux statorique est nécessaire.

Absence de bloc de calcul de modulation de tension MLI.

 $\triangleright$  Pas d'obligation de découplage des courants par rapport aux tensions de commande comme dans le cas de la commande vectorielle.

## **III.8.3.2 Les inconvénients :**

 $\triangleright$  Fréquence de commutations non constantes (utilisation de régulateurs à hystérésis). Cela conduit à un contenu harmonique riche augmentant les pertes, les bruits acoustiques et les oscillations du couple qui peuvent exciter des résonances mécaniques.

 $\triangleright$  Existence d'oscillations de couple.

Nécessité de disposer d'estimations du flux statorique et du couple.

## **III.8.4 Fonctionnement et séquences d'un onduleur de tension triphasé :**

Dans le cas d'un fonctionnement moteur, les tensions d'alimentation sont estimées en fonction de la tension du bus continu et des états de commutation des bras de l'onduleur, Telle que (Sa, Sb, Sc) représente l'état logique des trois interrupteurs. Ces états donnés par le groupe (Sa, Sb, Sc) peuvent chacune prendre les valeurs : 1 ou 0. Ainsi, huit combinaisons différentes sont possibles:

 $V_0 (0 0 0)$ ,  $V_1 (1 0 0)$ ,  $V_2 (1 1 0)$ ,  $V_3 (0 1 0)$ ,  $V_4 (0 1 1)$ ,  $V_5 (0 0 1)$ ,  $V_6 (1 0 1)$ ,  $V_7 (1 1 1)$ .

Ces huit combinaisons engendrent huit vecteurs de tensions qui peuvent être appliqués aux bornes de la MAS. Tous les vecteurs sont actifs hormis les vecteurs  $V_0$ ,  $V_7$  qui sont nuls.

L'équation électrique aux bornes de la machine peut s'écrire en fonction de différents vecteurs tensions, courant et flux, sous la forme suivante :

$$
V_s = R_s \cdot i_s + \frac{d\varphi_s}{d_t} \tag{III.12}
$$

$$
V_s = V_{s\alpha} + jV_{s\beta} \tag{III.13}
$$

 $V_{sa}$  et  $V_{sβ}$  : ce sont les projections du vecteur tensions  $V_s$  dans le repère orthogonal (α, β).

Le vecteur tension V<sub>s</sub> est produit par l'onduleur de tension triphasé qu'on suppose parfait.

Ce vecteur est fonction des états de commutation des bras d'onduleur (Sa, Sb, Sc) et peut s'écrire, en utilisant les variables booléennes de l'état des interrupteurs, sous la forme suivante [44] : tion V<sub>s</sub> est produit par l'onduleur de tension triphasé qu'on suppose parfait.<br>
fonction des états de commutation des bras d'onduleur (Sa, Sb, Sc) et peut<br>
tels variables booléennes de l'état des interrupteurs, sous la f

$$
V_s = \sqrt{\frac{2}{3}} \cdot E \cdot (S_a + S_b e^{j\frac{2\pi}{3}} + S_c e^{j\frac{4\pi}{3}})
$$
(III.14)

En développant le vecteur tension  $V_s$ , la relation entre les tensions réelles ( $V_{sa}$ ,  $V_{sb}$ ,  $V_{sc}$ ) et les variables booléennes  $(S_a, S_b, S_c)$  s'écrit comme l'équation suite [43] :

$$
\begin{bmatrix}\nV_{\text{as}} \\
V_{\text{bs}} \\
V_{\text{cs}}\n\end{bmatrix} = \frac{E}{3} \begin{bmatrix}\n2 & -1 & -1 \\
-1 & 2 & -1 \\
-1 & -1 & 2\n\end{bmatrix} \begin{bmatrix}\nS_a \\
S_b \\
S_c\n\end{bmatrix}
$$

En utilisant la transformée de Concordia, on peut lier les tensions réelles ( $V_{sa}$ ,  $V_{sb}$ ,  $V_{sc}$ ) aux tensions dans le plan (α, β) par la relation suivante [22]:

$$
\begin{bmatrix}\nV_{sa} \\
V_{s\beta}\n\end{bmatrix} = \frac{1}{\sqrt{3}} \begin{bmatrix}\n\sqrt{2} & \frac{-1}{\sqrt{2}} & \frac{-1}{\sqrt{2}} \\
0 & \frac{\sqrt{3}}{\sqrt{2}} & \frac{-\sqrt{3}}{\sqrt{2}}\n\end{bmatrix} \cdot \begin{bmatrix}\nV_{sa} \\
V_{sb} \\
V_{sc}\n\end{bmatrix}
$$
\n(III.15)

Les positions spatiales, dans le plan  $(\alpha, \beta)$ , des vecteurs tension générés par l'onduleur sont présentées dans la Figure (3-7):

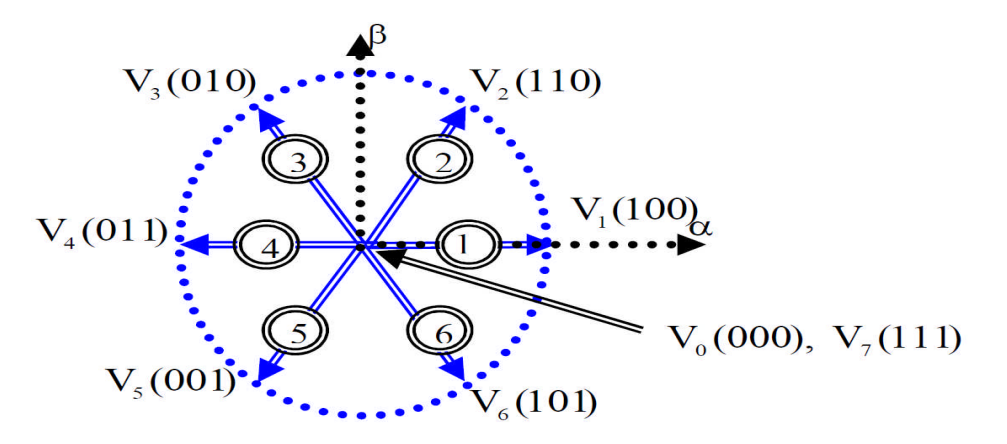

Figure 3-7 : Représentation des vecteurs tensions générés par l'onduleur [38].

 $v_5(0, 0, 1)$  signifie :

0 : interrupteur en haut du  $1<sup>er</sup>$  bras ouvert.

- 0 : interrupteur en haut du  $2^{\text{eme}}$  bras ouvert.
- 1 : interrupteur en haut du 3eme bras est fermé.

#### **III.8.5 Contrôle de flux statorique et du couple électromagnétique:**

#### **III.8.5.1 Contrôle vectoriel de couple :**

Le modèle de la machine dans le référentiel lié au stator  $(\alpha, \beta)$  est donné par les équations :

$$
V_s = R_s \cdot I_s + \frac{d\varphi_s}{dt} \tag{III.16}
$$

$$
V_{r} = 0 = R_{r}I_{r} + \frac{d\varphi_{r}}{dt} - j\omega_{r}\varphi_{r}
$$
 (III.17)

A partir des expressions des flux, le courant rotorique s'écrit **:**

$$
I_r = \frac{1}{\sigma} \left( \frac{\omega_r}{L_r} - \frac{M}{L_r L_s} \phi_s \right) \tag{III.18}
$$

Les équations deviennent :

$$
V_s = R_s I_s + \frac{d\varphi_s}{dt} \tag{III.19}
$$

$$
\frac{d\varphi_r}{dt} + \left(\frac{1}{\sigma \tau_r} - j\omega\right)\varphi_r = \frac{M}{L_s} \frac{1}{\sigma \tau_r} \varphi_s
$$
\n(III.20)

Ces relations montrent que :

- $\triangleright$  Le contrôle du vecteur  $\varphi_s$  est possible à partir du vecteur  $V_s$ , à la chute de tension  $R_{s}$ i<sub>s</sub> près.
- $\triangleright$  Le flux  $\varphi_r$  suit les variations de  $\varphi_s$  avec une constante de temps  $\sigma_{\tau_r}$ .

En régime permanent, l'équation (III.18) s'écrit :

$$
\varphi_r = \frac{M}{L_s} \frac{\varphi_s}{1 - j\omega \sigma \tau_r} \tag{III.21}
$$

En posant  $\gamma = (\varphi_s, \varphi_r)$  le couple s'exprime sous la forme suivante :

$$
T_{em} = p \frac{M}{\sigma L_s L_r} \varphi_s \varphi_r \sin \gamma \tag{III.22}
$$

Le couple dépend de l'amplitude des deux vecteurs  $\varphi_s$  et  $\varphi_r$  et de leur position relative. De ce fait, si on parvient à contrôler parfaitement le flux  $\varphi_s$  (à partir de V<sub>s</sub>) en module et en position, on peut alors contrôler l'amplitude de la position relative de  $\varphi_r$  et donc contrôler le couple, à condition que la période de commande T<sub>e</sub> de la tension V<sub>s</sub> est telle que T<sub>e</sub>≪ στ<sub>r</sub> [42].

#### **III.8.5.2 contrôle du flux statorique :**

Le modèle généralement retenu à l'implantation de la DTC est celui à référentiel stationnaire (α, β), ce modèle est donné par le système d'équations suivant [40] :

$$
v_{s} = R_{s}i_{s} + \frac{d\varphi_{s}}{dt}
$$
 (III.23)

À partir de l'équation (III.23):

$$
\frac{d\varphi_s}{dt} = v_s - R_s i_s \tag{III.24}
$$

Alors:

$$
\varphi_{s}(t) = \int_{0}^{t} (\nu_{s} - R_{s}i_{s}) dt
$$
 (III.25)

Sur un intervalle  $[0, Te]$ , correspondant à une période d'échantillonnage  $T_e$ , les commandes (Sa, Sb, Sc) sont fixes. Par conséquent, on peut écrire :

$$
\varphi_s(t) = \varphi_{s0} + V_s T_e - R_s \int_0^t i_s dt \tag{III.26}
$$

Où  $\varphi_{s0}$  est le vecteur flux à l'instant t=0. En considérant la chute de tension (R<sub>s</sub>, is) négligeable devant la tension V<sub>s</sub> (ce qui se vérifie lorsque la vitesse de rotation est suffisamment élevée), l'extrémité du vecteur  $\varphi_s$ , sur un intervalle [0, Te], se déplace sur une droite de direction  $V_s$  [43] :

$$
\varphi_s = \varphi_{s0} + V_s T_e \tag{III.27}
$$

$$
\Delta \varphi_{\rm s} = V_{\rm s} \Delta T_{\rm e} \tag{III.28}
$$

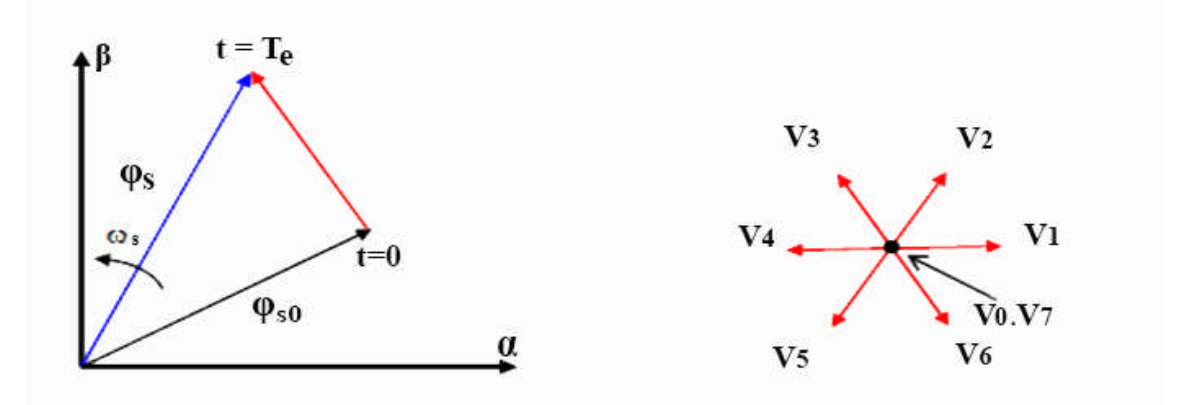

Figure 3-8: Exemple de l'évolution de l'extrémité de  $\varphi_s$  pour R<sub>s</sub> .i<sub>s</sub> négligeable.

#### **III.8.6 Choix du vecteur tension :**

Le choix de Vs dépend de la position du flux  $\varphi_s$ , de la variation souhaitée de son module, de son sens de rotation et également de l'évolution souhaitée pour le couple**.** L'espace de l'évolution de  $\varphi_s$  est décomposé en six zones i, avec i= [1,6], telles qu'elles sont représentées sur la Figure (3-9).

Lorsque le flux  $\varphi_s$  se trouve dans une zone i (i=1...6) le contrôle du couple et de flux est assuré en sélectionnant l'un des huit vecteurs tensions suivants :

- Si  $V_{i+1}$  est sélectionné, alors l'amplitude du flux croît et le couple croît.
- Si  $V_{i+2}$  est sélectionné alors l'amplitude du flux décroît et le couple croît.
- Si Vi-1 est sélectionné alors l'amplitude du flux croît et le couple décroît.
- Si V<sub>i-2</sub> est sélectionné alors l'amplitude du flux décroît et le couple décroît.

- Si V<sub>0</sub> ou V<sub>7</sub> est sélectionné, alors la rotation du flux  $\varphi_s$  arrêtée, ce qui conduit à une décroissance du couple alors que le module de flux  $\varphi_s$  reste inchangé.

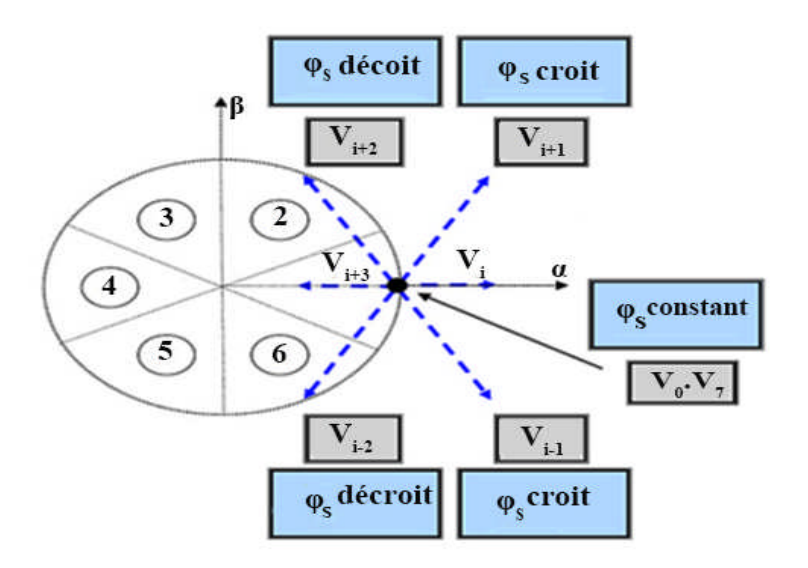

Figure 3-9: Choix du vecteur tension.

En effet, au début de la zone i, les vecteurs  $V_{i+1}$  et  $V_{i-2}$  sont perpendiculaires à  $\varphi_s$ , d'où une évolution rapide du couple mais une évolution lente de l'amplitude du flux  $\varphi_s$ , alors qu'à la fin de la zone, l'évolution est inverse. Tandis qu'aux vecteurs V<sub>i-1</sub> et V<sub>i+2</sub>, il correspond une évolution lente du couple et rapide de l'amplitude de  $\varphi_s$  au début de la zone i, alors qu'à la fin de la zone c'est le contraire.

Quelque soit le sens d'évolution du couple ou de flux, dans la zone i, les deux vecteurs V<sub>i</sub> et  $V_{i+3}$  ne sont jamais utilisés. En effet, ceux-ci génèrent la plus forte variation de flux mais leurs effets sur le couple dépend de la position de  $φ_5$  dans la zone.

Le vecteur de tension à la sortie de l'onduleur est déduit des écarts du couple et de flux, estimé par rapport à leurs références, ainsi que la position du vecteur flux  $\varphi_s$ .

Un estimateur de vecteur flux  $\varphi_s$  en module et en position ainsi qu'un estimateur du couple sont donc nécessaires.

#### **III.8.7 Les estimateurs :**

#### **III.8.7.1 Estimation du flux statorique :**

L'estimation de flux statorique peut être réalisée à partir des mesures des grandeurs statoriques courant et tension de la machine en utilisant l'équation suivante [31]

$$
\varphi_s(t) = \int_0^t (V_s - R_s i_s) dt \tag{III.29}
$$

Le vecteur flux statorique est calculé à partir de ses deux composantes biphasées d'axes (α, β), tel que :

$$
\varphi_s = \varphi_{s\alpha} + j\varphi_{s\beta} \tag{III.30}
$$

Le module du flux statorique s'écrit :

$$
\varphi_{s} = \sqrt{\varphi_{s\alpha}^{2} + \varphi_{s\beta}^{2}}
$$
 (III.31)

Avec :

$$
\begin{cases} \varphi_{s\alpha} = \int_0^t (V_{s\alpha} - R_s i_{s\alpha}) dt \\ \varphi_{s\beta} = \int_0^t (V_{s\beta} - R_s i_{s\beta}) dt \end{cases}
$$
 (III.32)

Les composantes  $\alpha$  et  $\beta$  des vecteurs courants statoriques i<sub>sa</sub> et i<sub>s $\beta$ </sub>, sont obtenues par l'application de la transformation de *Concordia* aux courants i<sub>sa</sub>, i<sub>sb</sub> et i<sub>sc</sub> mesurés :

$$
\begin{cases}\n\mathbf{i}_{s\alpha} = \sqrt{\frac{3}{2}} \mathbf{i}_{s\alpha} \\
\mathbf{i}_{s\beta} = \frac{1}{\sqrt{2}} (\mathbf{i}_{s\beta} - \mathbf{i}_{s\alpha})\n\end{cases}
$$
\n(III.33)

On obtient les tensions  $V_{sa}$  et  $V_{s\beta}$  composants de $V_{sa}$  à partir de la tension E, des états de commande  $(S_a, S_b, S_c)$  et en utilisant la transformation de Concordia, on obtient :

$$
\begin{cases}\nV_{s\alpha} = \sqrt{\frac{2}{3}} E \left[ S_a - \frac{1}{2} (S_b + S_c) \right] \\
V_{s\beta} = \frac{1}{\sqrt{2}} E \left[ S_b - S_c \right]\n\end{cases}
$$
\n(III.34)

La zone dans laquelle se situe le vecteur flux  $\varphi$  s est déterminée à partir des composantes  $\varphi$  $s_{\alpha}$  et φ <sub>sβ</sub>. L'angle α<sub>s</sub> entre le référentiel statorique (α, β) et le vecteur φ s est égale à :

$$
\alpha_{\rm s} = \arctg\left(\frac{\varphi_{\rm s\beta}}{\varphi_{\rm s\alpha}}\right) \tag{III.35}
$$

#### **III.8.7.2 Estimation du couple électromagnétique :**

Le couple électromécanique peut être estimé à partir des flux estimés  $\varphi_{s\alpha}$  et $\varphi_{s\beta}$ , et des courants statorique mesurés i<sub>sα</sub>et i<sub>sβ</sub>, et qui peut se mettre sous la forme suivante :

 $T_{em} = p$ (

$$
\varphi_{sa} \cdot i_{s\beta} - \varphi_{s\beta} \cdot i_{sa} \tag{III.36}
$$

#### **III.8.8 Elaboration du vecteur de commande :**

#### **III.8.8.1 Correcteur de flux :**

Son but est de maintenir l'extrémité du vecteur  $\varphi_s$  dans une couronne circulaire comme le montre la Figure (3-10). La sortie du correcteur doit indiquer le sens d'évolution du module de  $\varphi_s$ , afin de sélectionner le vecteur de tension correspondant.

Pour cela un simple correcteur à hystérésis à deux niveaux convient parfaitement, et permet de plus d'obtenir de très bonnes performances dynamiques.

La sortie du correcteur est représentée par une variable booléenne (Cflx) et indique directement si l'amplitude du flux doit être augmentée (Cflx=1) ou diminuée (Cflx=0) de façon à maintenir [42]

$$
|(\varphi_s)_{\text{reff}} - \varphi_s| \le \Delta \varphi_s \tag{III.37}
$$

Avec **:**

 $(\varphi_s)_{\text{reff}}$ : La consigne de flux.

∆φ<sup>ୱ</sup> : Largeur d'hystérésis du correcteur.

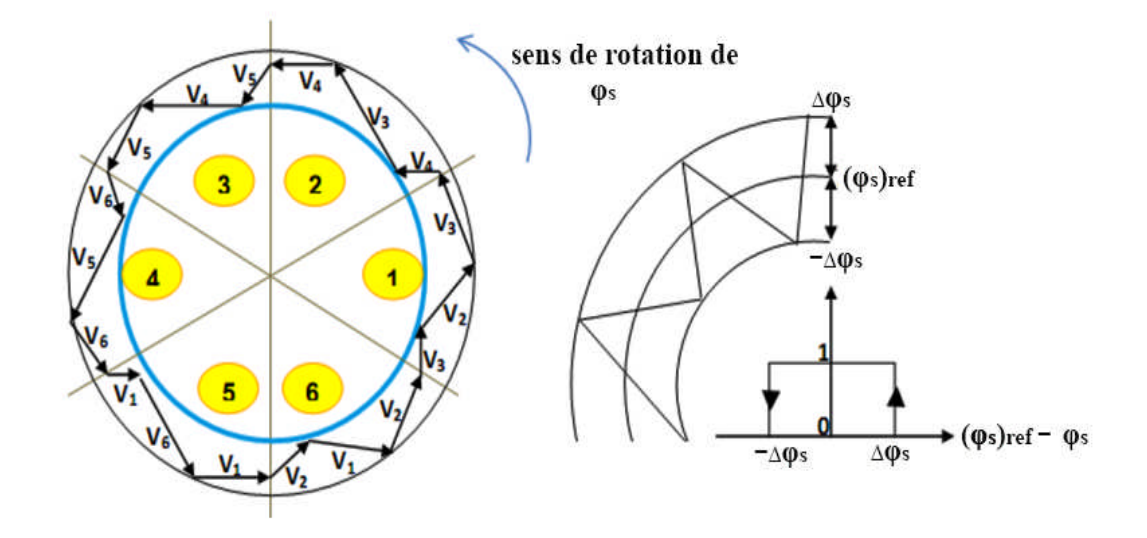

Figure 3-10 : Correcteur de flux à hystérésis.

#### **III.8.8.2 Correcteur du couple :**

Le correcteur de couple a pour fonction de maintenir le couple dans les limites :

$$
|(T_{em})_{reff} - T_{em}| \leq \Delta T_{em}
$$
\n(III.38)

Avec :  $T_{em-ref}$  est le couple de référence et  $\Delta T_{em}$  est la bande d'hystérésis du correcteur.

Cependant une différence avec le contrôle du flux est que le couple peut être positif ou négatif.

Deux solutions peuvent alors être envisagées :

- Un correcteur à hystérésis à deux niveaux.
- Un correcteur à hystérésis à trois niveaux.

Dans notre cas, nous utilisons un correcteur à trois niveaux ce correcteur permet de contrôler le moteur dans les deux sens de rotation, soit pour un couple positif ou négatif.

La sortie du correcteur est représentée par une variable booléenne Ccpl, elle indique directement si l'amplitude du couple doit augmenter en valeur absolue (Ccpl=1) pour une consigne positive et (Ccpl=-1) pour une consigne négative et (Ccpl=0) pour maintenir le couple constant [42].

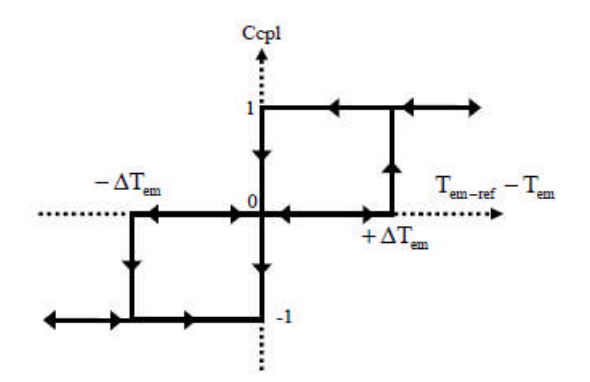

Figure 3-11 : Evolution du couple en utilisant un correcteur à hystérésis à trois niveaux.

#### **III.8.9 Table de commutation :**

Comme introduit ci-dessus, il est donc possible d'utiliser deux vecteurs tensions pour chaque sens de rotation, l'un fait croître le vecteur flux statorique et l'autre le fait décroître. Ainsi, Le couple peut être contrôlé en utilisant la table logique de commutation optimale, qui permet de définir le vecteur qu'il faut appliquer dans chaque secteur à partir des sorties des correcteurs et de la position du vecteur flux statorique. Cette table est représentée ci-dessous.

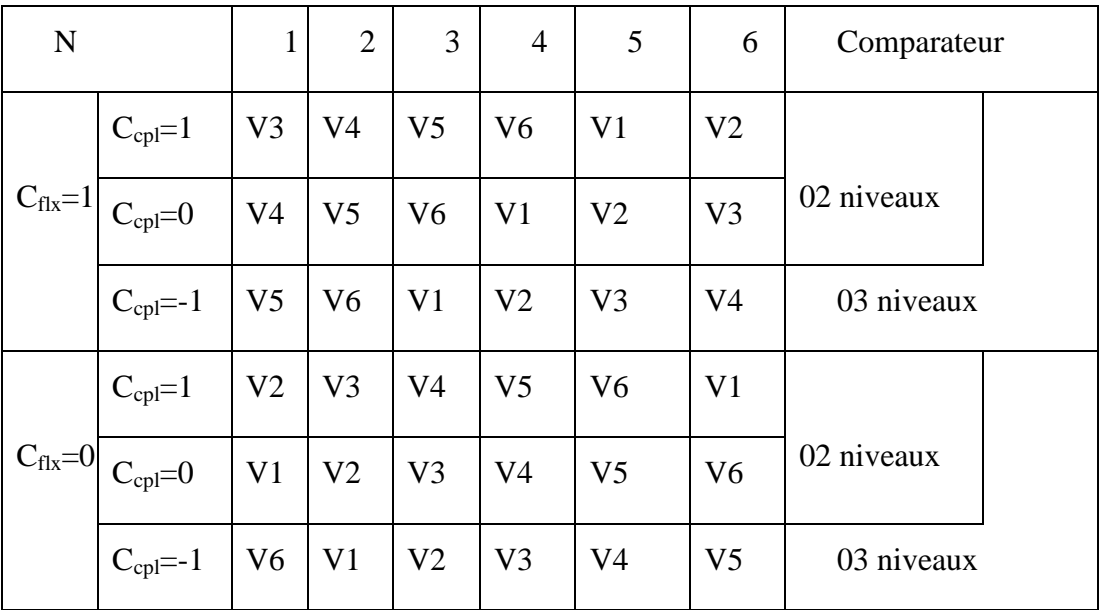

Tableau III-2 : Stratégie de contrôle avec un comparateur à hystérésis

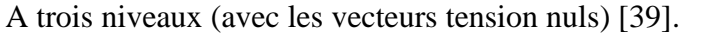

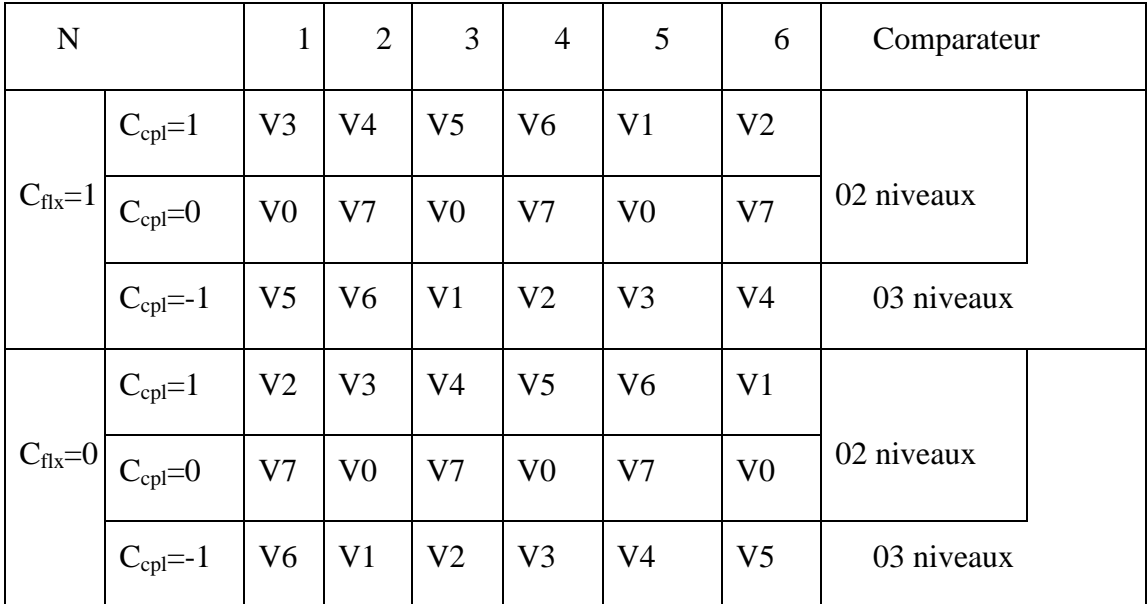

Tableau III-3 : Stratégie de contrôle avec un comparateur à hystérésis

A trois niveaux (avec les vecteurs tension non nuls) [39].

Il est à noter que la fréquence de commutation dépendra de l'amplitude de la bande d'hystérésis du flux utilisée. Plus la largeur de la bande est faible, plus la fréquence est élevée [42], [44].

#### **III.9 Application de la DTC sur la machine asynchrone double étoile :**

La Figure 3-12 Présente le schéma bloc de la structure générale de la commande du contrôle directe de couple (DTC) d'une MASDE

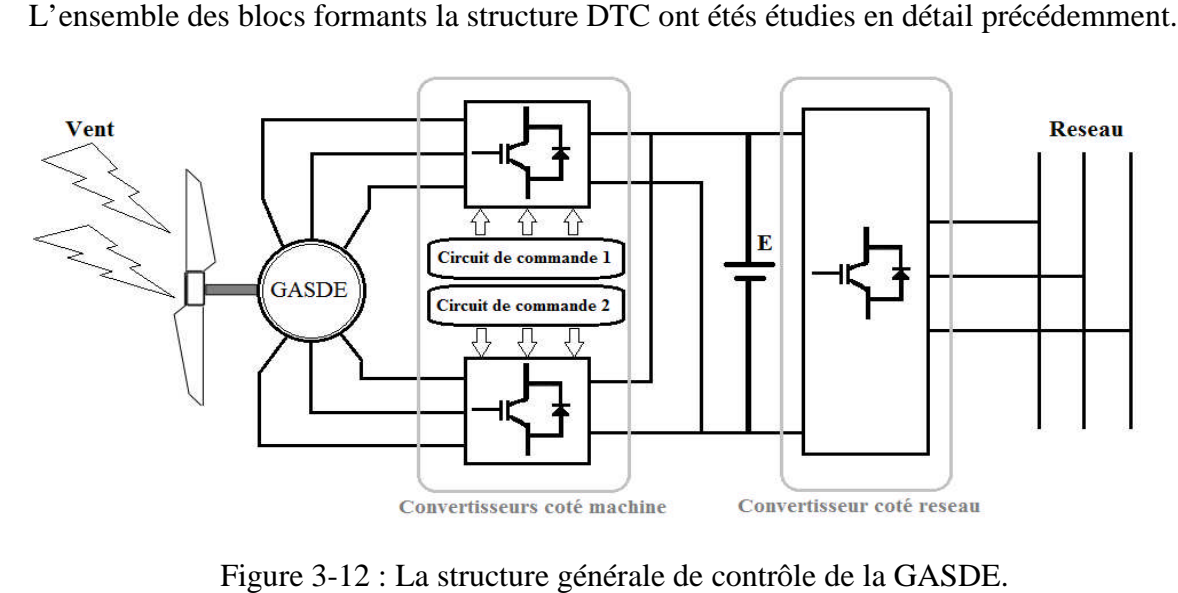

L'ensemble des blocs formants la structure DTC ont étés étudies en détail précédemment.

Figure 3-12 : La structure générale de contrôle de la GAS

On suppose que le bus continue constant et ont s'intéresse a la commande du convertisseur coté machine.

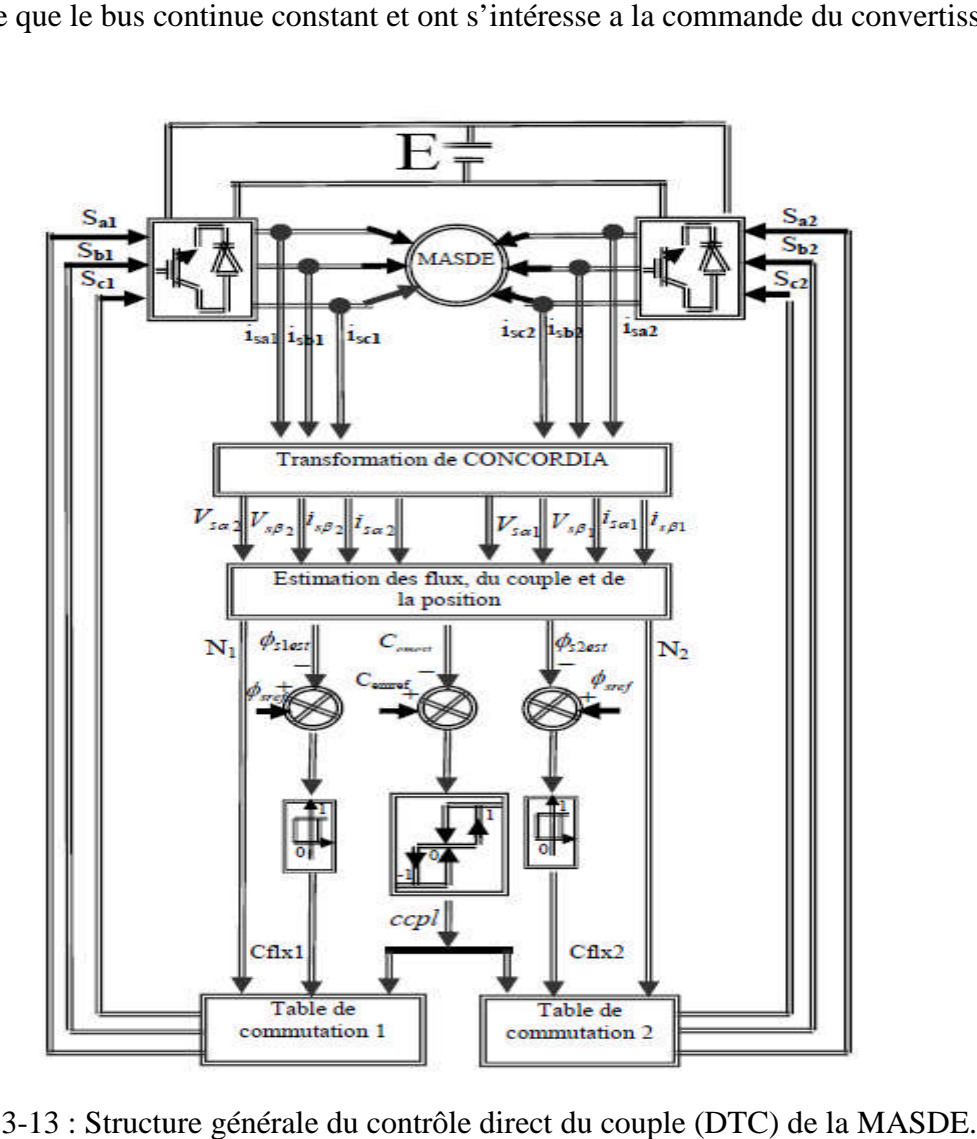

Figure 3-13 : Structure générale du contrôle direct du couple (DTC

#### **III.10 simulation et interprétation des résultats :**

La commande par DTC est appliquée à un modèle de la GASDE. Les deux enroulements statoriques de la machine sont alimentés séparément par deux onduleurs qui sont commandé par la technique DTC, une boucle de réglage du couple et un comparateur à hystérésis à trois niveaux est appliqué.

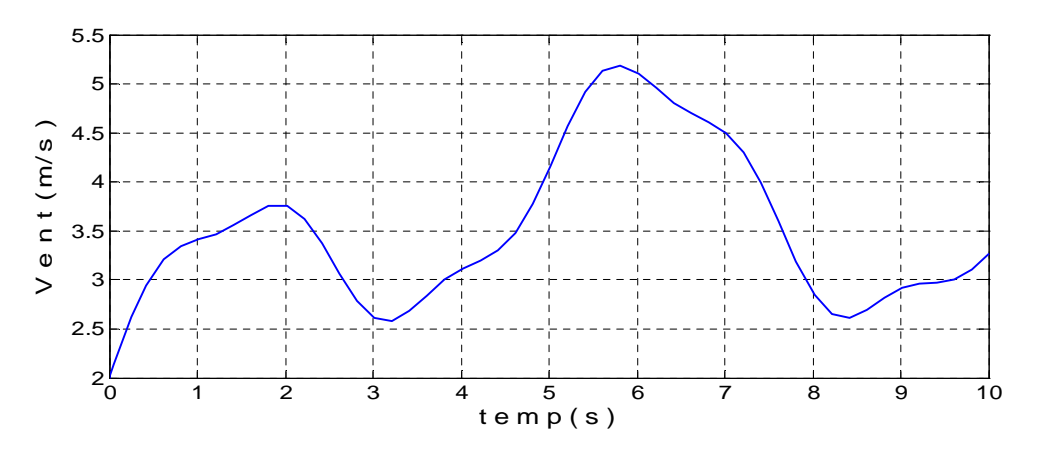

Figure 3-14 : Variation de la vitesse du vent en fonction du temps.

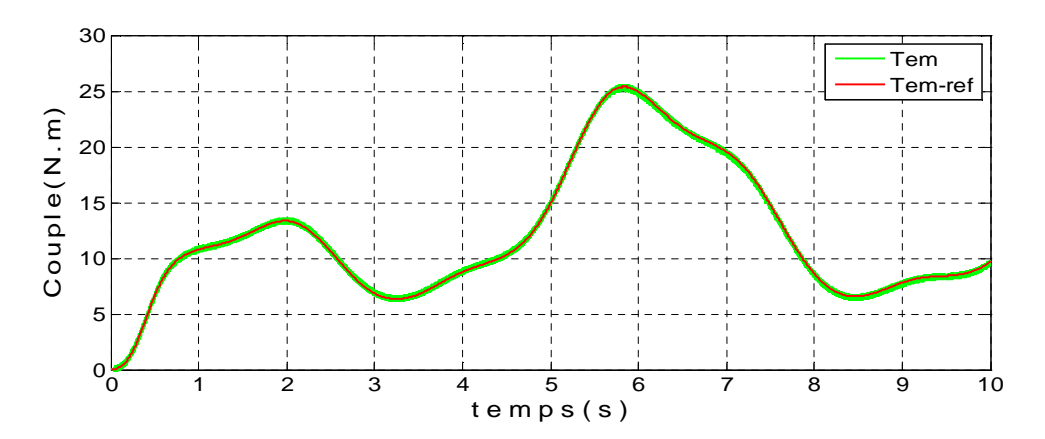

Figure 3-15 : Allure du couple électromagnétique et sa référence.

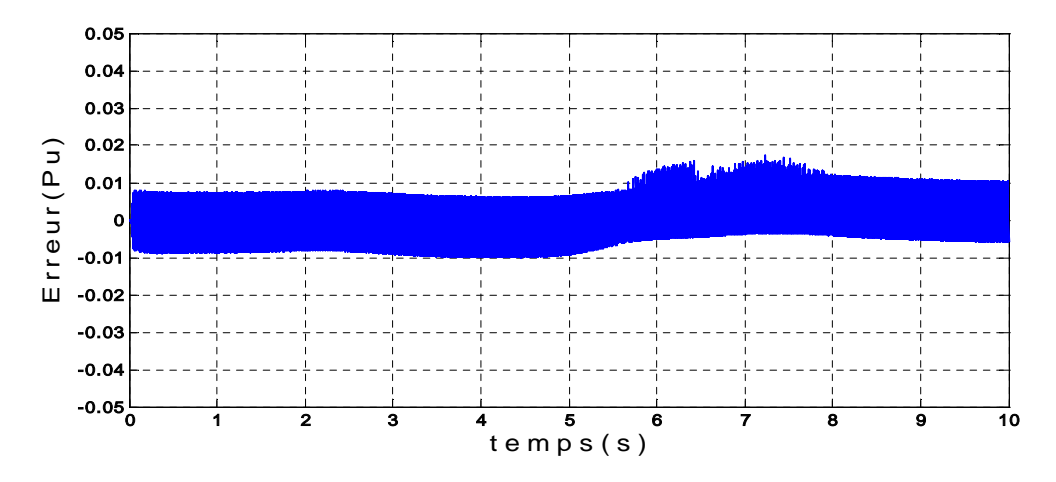

Figure 3-16 : Allure de l'erreur de la poursuite du couple.

La Figure (3-14) présente l'allure du vent appliqué à la turbine. La figure (3-15) présente l'allure du couple de référence et le couple réel de la machine. Cette figure montre que la commande présente de bonnes performances dynamiques et le couple de la machine suit parfaitement sa consigne. L'erreur de la poursuite du couple (Figure 3-16) est acceptable.

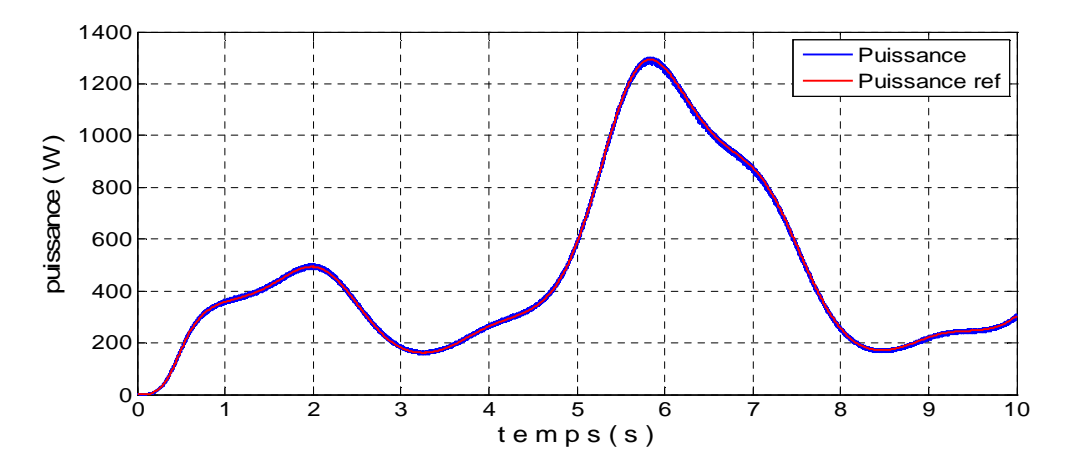

Figure 3-17 : Allure de la Puissance active mesurée et sa référence.

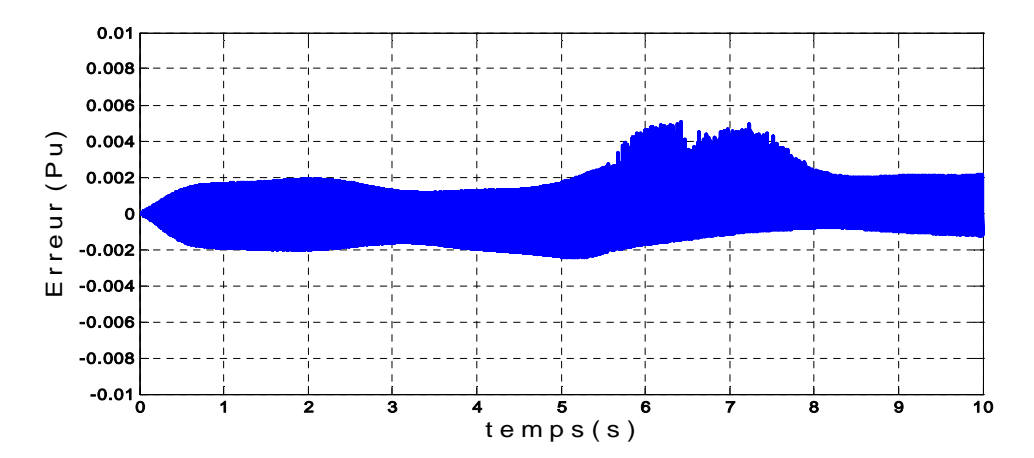

Figure 3-18 : L'erreur de la puissance de la machine.

L'allure de la puissance (figure 3-17) obtenue à partir du système étudier correspond aux variations de la vitesse du vent à l'entrer du système éolien, où le système fonctionne en MPPT et extrait le maximum de puissance de vent disponible, Avec une erreur de 5% Figure (3-18) par rapport a la puissance de référence.

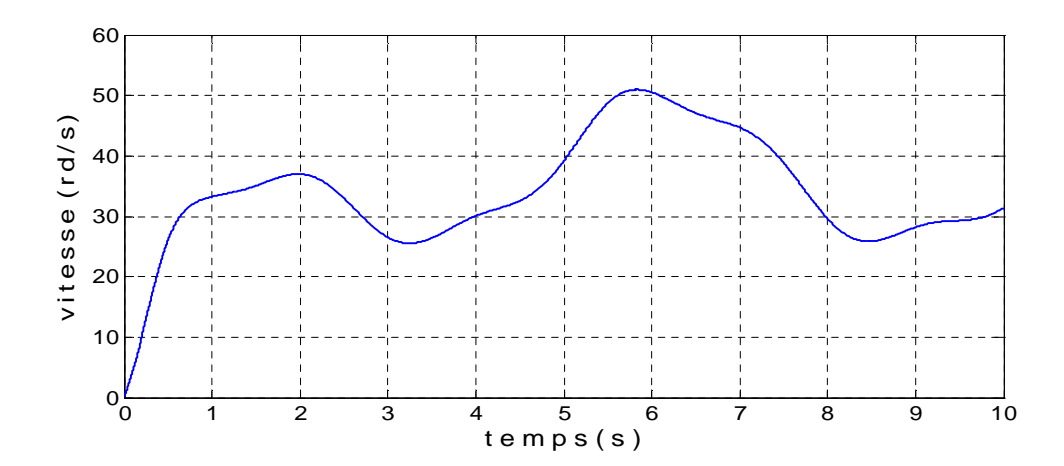

Figure 3-19 : Allure de la vitesse de rotation de la machine.

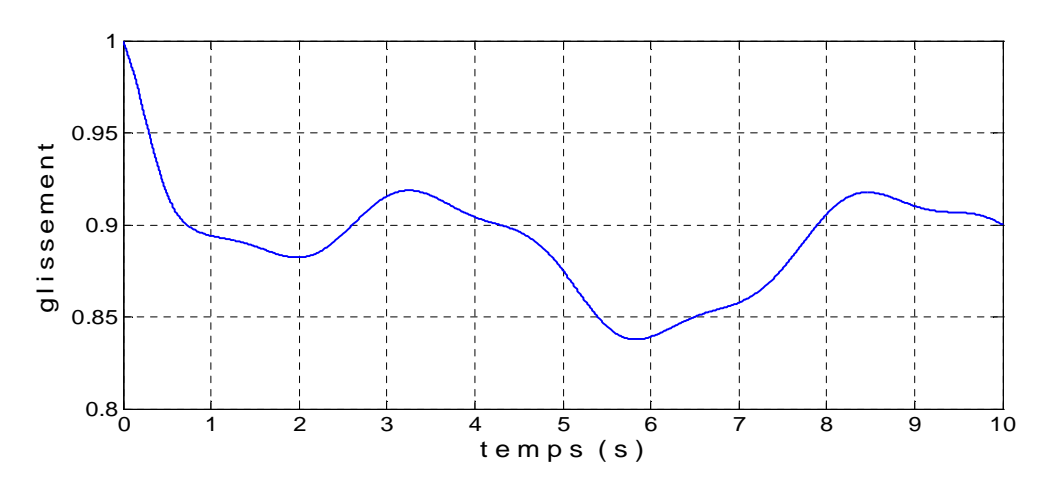

Figure 3-20 : Allure du glissement.

La Figure (3-19) représente la vitesse de rotation de la machine, elle est variable en fonction du vent. La Figure (3-20) représente l'allure du glissement dans la machine.

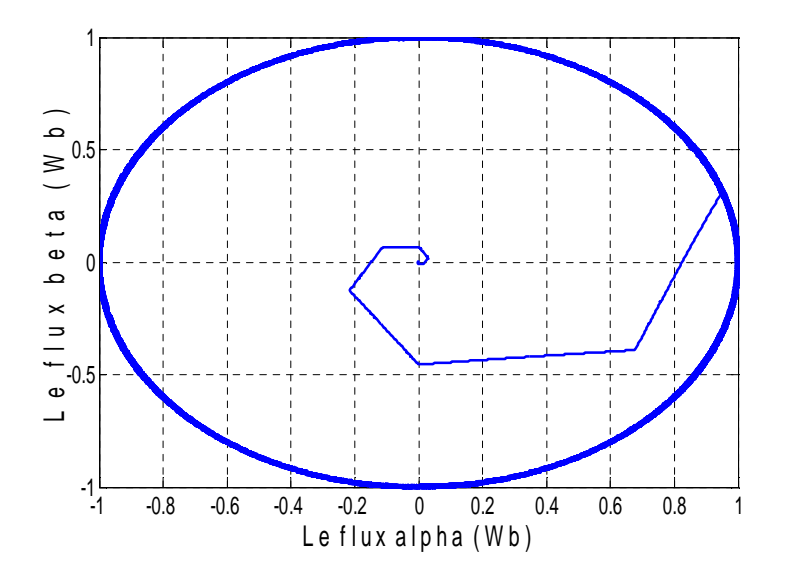

Figure 3-21 : Le flux dans la machine.
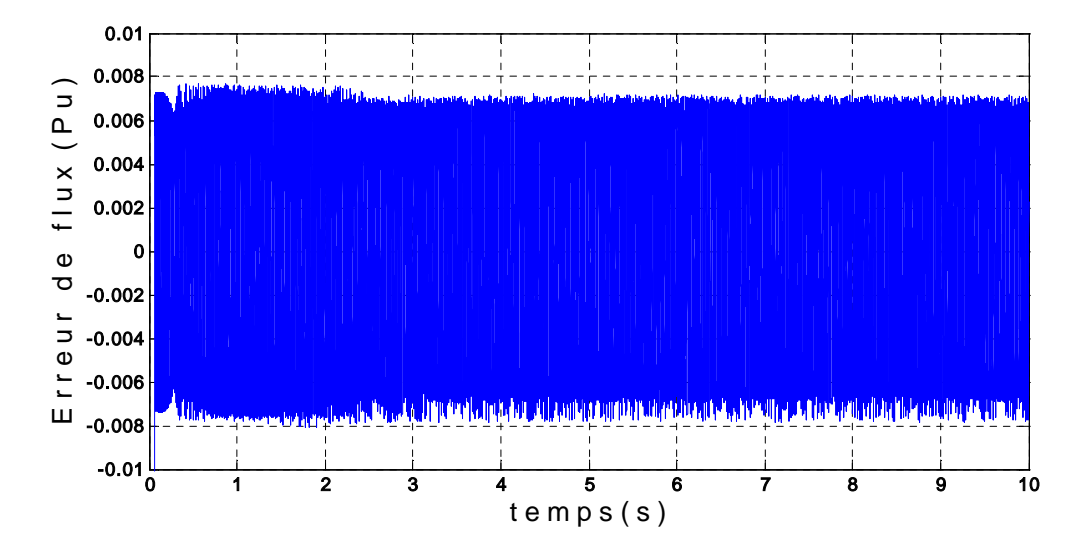

Figure 3-22 : L'erreur du flux dans la machine.

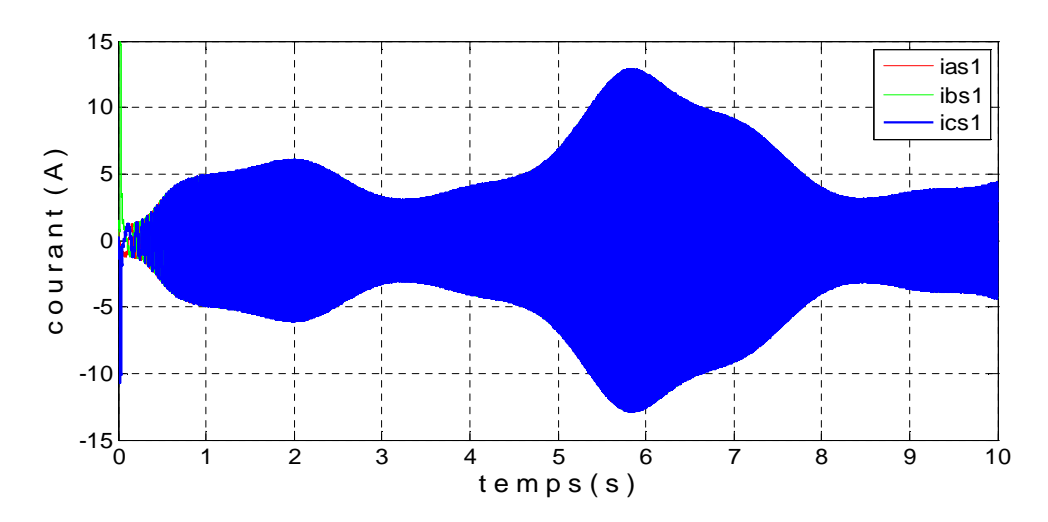

Figure 3-23 : Courant dans la génératrice.

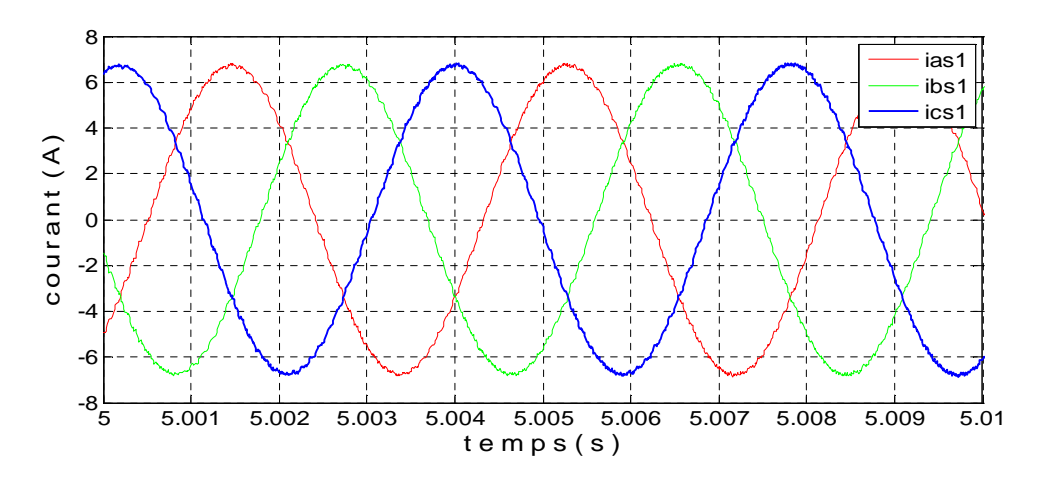

Figure 3-24 : Zoom du courant dans la génératrice.

La (Figure 3-22) représente l'erreur du flux dans la machine, il est a l'ordre de 0.8 %.

La (Figure 3-23) représente l'allure du courant dans le stator 1 de la génératrice, il montre un courant sinusoïdale d'une différence d'amplitude en fonction du temps.

#### **III.11 Conclusion :**

Dans ce chapitre, on a présenté une structure de commande d'une génératrice asynchrone double étoile. Et fait la description de cette dernière, en adoptant un modèle mathématique qui définit les différentes équations décrivant le fonctionnement de la génératrice. L'aérogénérateur est connecté au convertisseur pour le contrôle du couple en présence des variations de la source (vitesse de vent).

Afin de procéder à la simulation de la machine asynchrone double étoile. On a étudié la commande DTC appliquée à une GASDE. Les résultats obtenus sont satisfaisants, elles répondent bien à l'évolution du vent et la machine fonctionne en MPPT et extrait le maximum de puissance disponible sur son l'arbre.

# **CONCLUSION GENERALE**

#### **Conclusion Générale :**

Dans ce mémoire, on a présenté la modélisation, l'alimentation et la commande d'une Machine asynchrone double étoile (MASDE). Ces travaux ont permis dévaluer les performances d'un système de conversion d'énergie éolienne à base de cette machine (MASDE).

Ce mémoire est présenté sur trois chapitres, ou on a successivement travaillé sur les points suivants :

Dans le premier chapitre, on a donné une brève description des systèmes éoliens et les différents paramètres relatifs à leurs fonctionnements. Cela a permis également de comprendre le principe de la conversion de l'énergie éolienne ainsi que les différentes possibilités de réglage et maximisation de puissance. Puis on s'est intéressé aux éoliennes à vitesse variable car leur fonctionnement permet d'extraire le maximum de la puissance aérodynamique. Après la présentation des différentes zones de fonctionnement, on a détaillé la zone particulière où la maximisation de l'énergie extraite du vent est effectuée. Ensuite on a présenté quelque machines utilisées dans la chaîne de conversion d'énergie éolienne. Dans notre travail, on a opté pour le choix de la génératrice asynchrone double étoiles, car elle offre principalement : la segmentation de puissance, la minimisation des ondulations du couple et des pertes rotoriques, et une grande fiabilité. En effet, la MASDE est devenue une solution concurrente à la génératrice ordinaire à cage.

Le seconde chapitre est consacrée à la modélisation des différentes parties de la machine asynchrone double étoile, associée à des convertisseurs de tension à commande MLI, en tenant compte des hypothèses simplificatrices et en adoptant un modèle mathématique qui définit les différentes équations décrivant le fonctionnement de la machine. L'utilisation de la transformation de Park a simplifié le modèle de la MASDE. Ensuite la modalisation du convertisseur statique (onduleur de tension) a été faite, les résultats de simulation traduit un bon fonctionnement de la machine, mais avec la présence d'harmonique.

Le troisième chapitre est devisé en deux parties essentielles. Dans la première partie on a commencé notre étude par la modalisation d'une chaine de conversion éolienne. On a commencé par étudier la partie mécanique qui contient la turbine, le multiplicateur et l'arbre. Ensuite on a établi les modèles de ces derniers. Puis on a présenté un dispositif de commande de l'ensemble afin d'extraire le maximum de puissance de l'énergie du vent disponible. Une commande de la turbine en MPPT a été effectuée. Les résultats de simulation de ce modèle sous Matlab/Simulink ont été présentés et discutés. La seconde partie de ce chapitre a été consacrée au contrôle d'un machine asynchrone double étoile par la commande directe du couple. Les principes de cette stratégie ont été présentés d'une manière détaillée, avec explication du principe de réglage du flux et du couple électromagnétique. Les résultats de simulation obtenus, montrent que le contrôle direct du couple est considéré comme l'une des commandes robustes de la MASDE, où elle offre une meilleure dynamique et une bonne précision. Cette commande est sans aucun doute une solution très prometteuse aux problèmes de robustesse et de dynamique.

# **ANNEXE**

#### **Annexe**

### 1. Paramètre De La Machine Asynchrone Double Etoile (MASDE) :

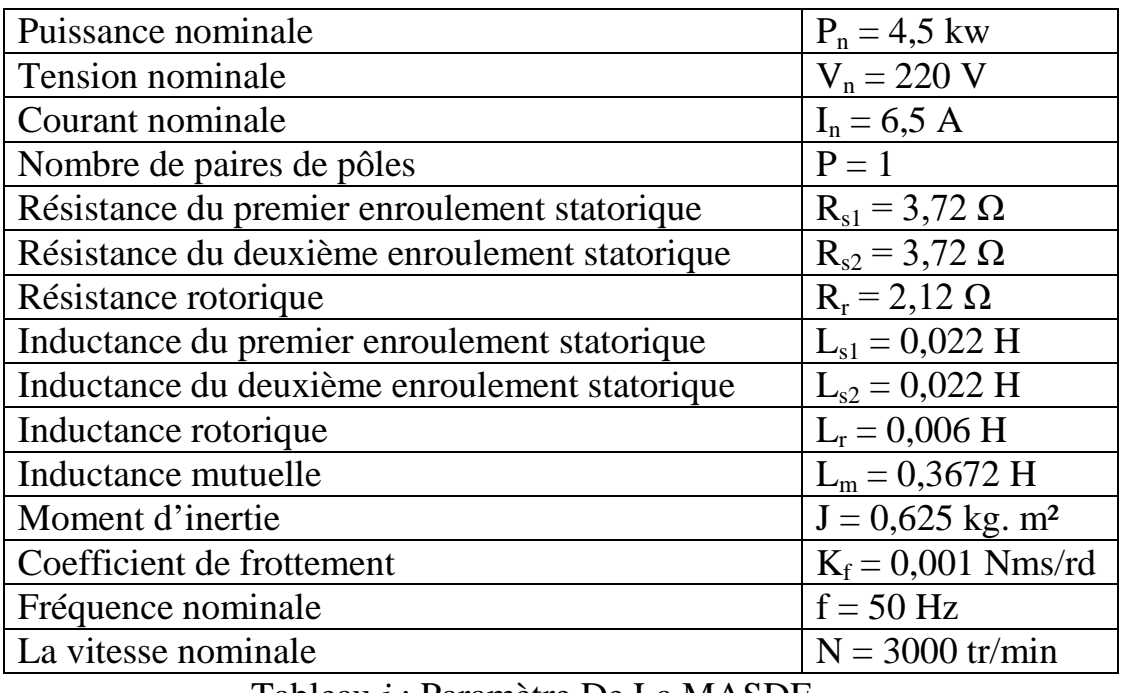

Tableau *i* : Paramètre De La MASDE.

### 2. Paramètre De La Turbine éolienne :

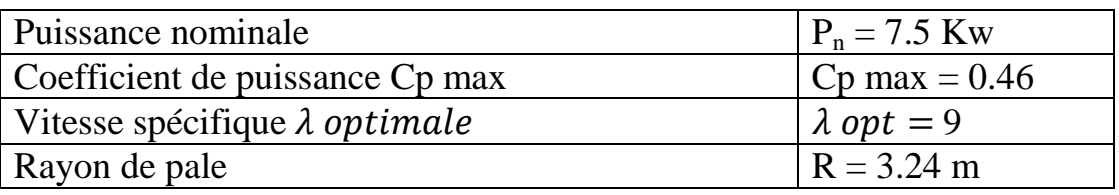

Tableau *ii* : Paramètre De La Turbine éolienne.

## **Liste des symboles**

### **Liste des symboles**

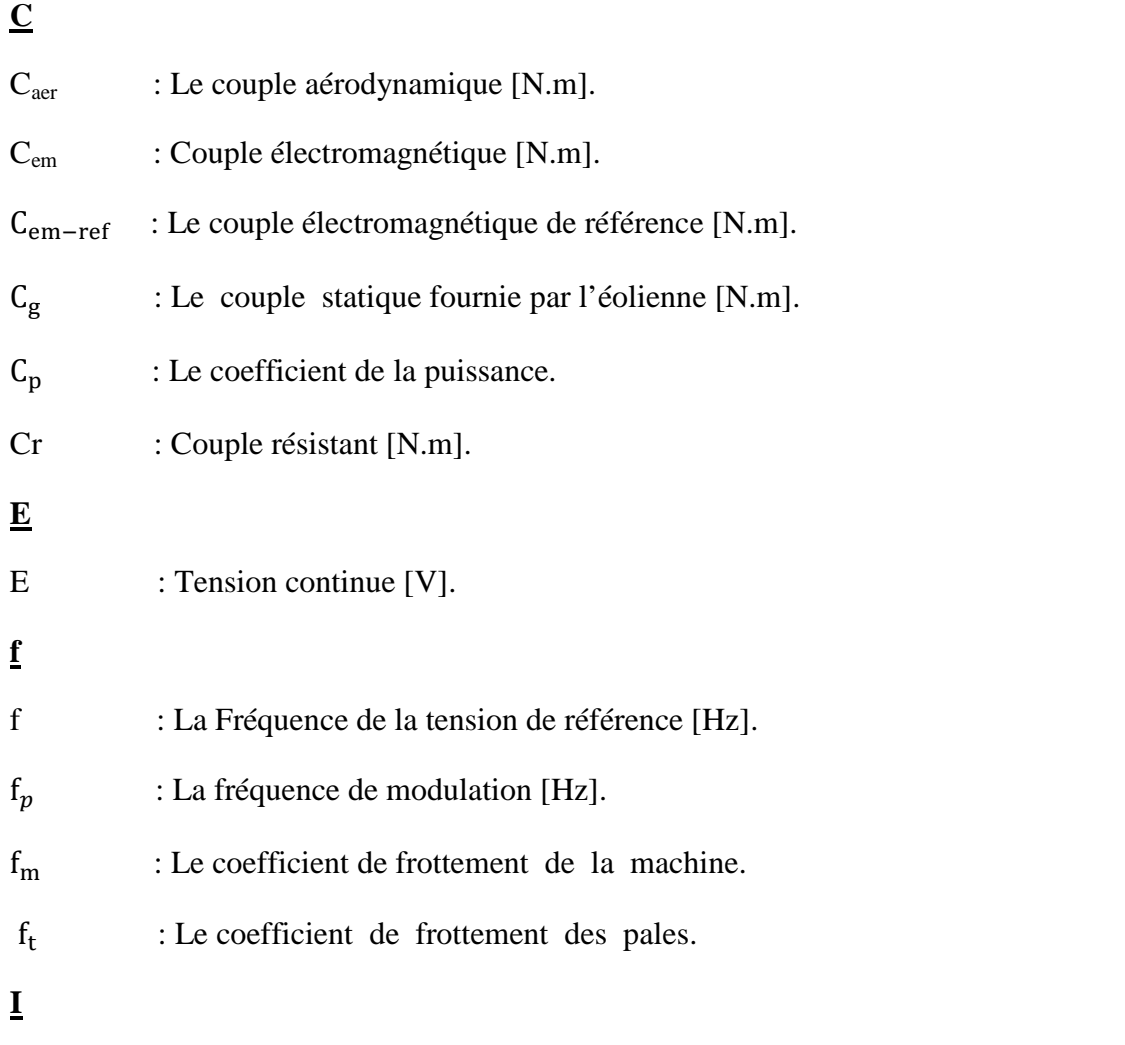

 $i_{as1}$ ,  $i_{bs1}$ ,  $i_{cs1}$ ,  $i_{as2}$ ,  $i_{bs2}$ ,  $i_{cs2}$ : Courants triphasés statoriques (étoiles 1 et 2) [A].

 $i_{ar}$ ,  $i_{br}$ ,  $i_{cr}$  : Courants triphasés rotorique [A].

 $i_{ds1}$ ,  $i_{qs1}$ ,  $i_{ds1}$ ,  $i_{qs2}$ ,  $i_{dr}$ ,  $i_{qr}$ : Courants statoriques (étoile 1 et 2) et rotoriques directes et quadratiques respectivement [A].

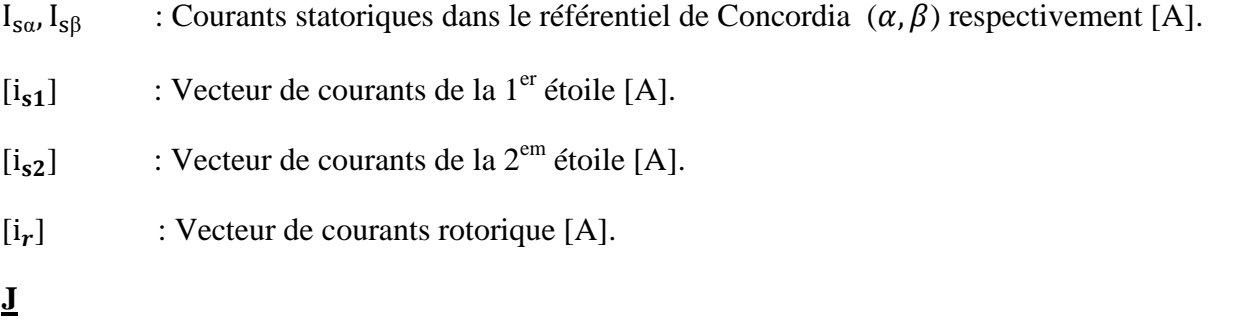

J : Inertie totale des parties tournante, constituée de l'inertie de la turbine ramenée sur l'axe rapide et celle de la génératrice [Kg.m<sup>2</sup>].

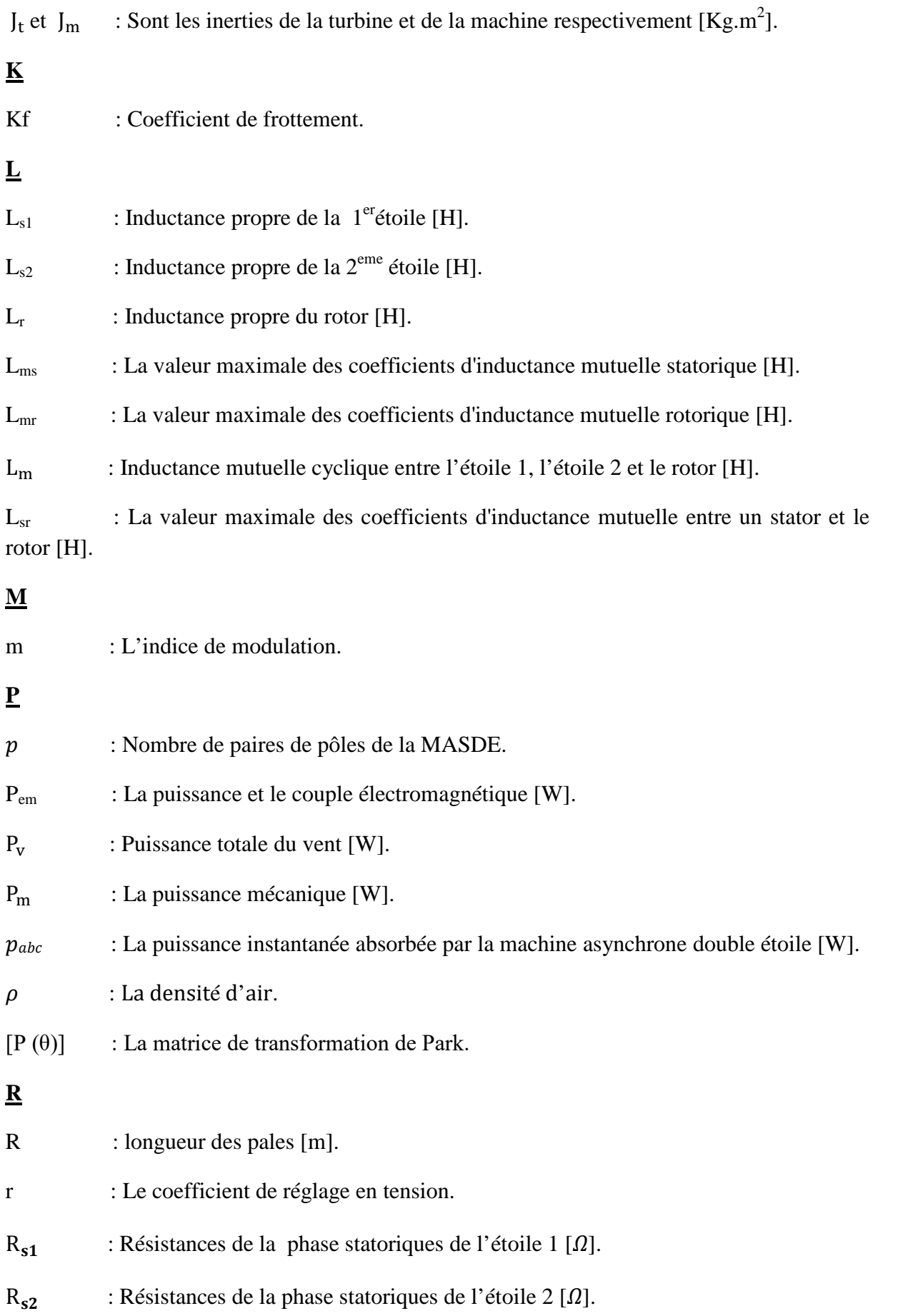

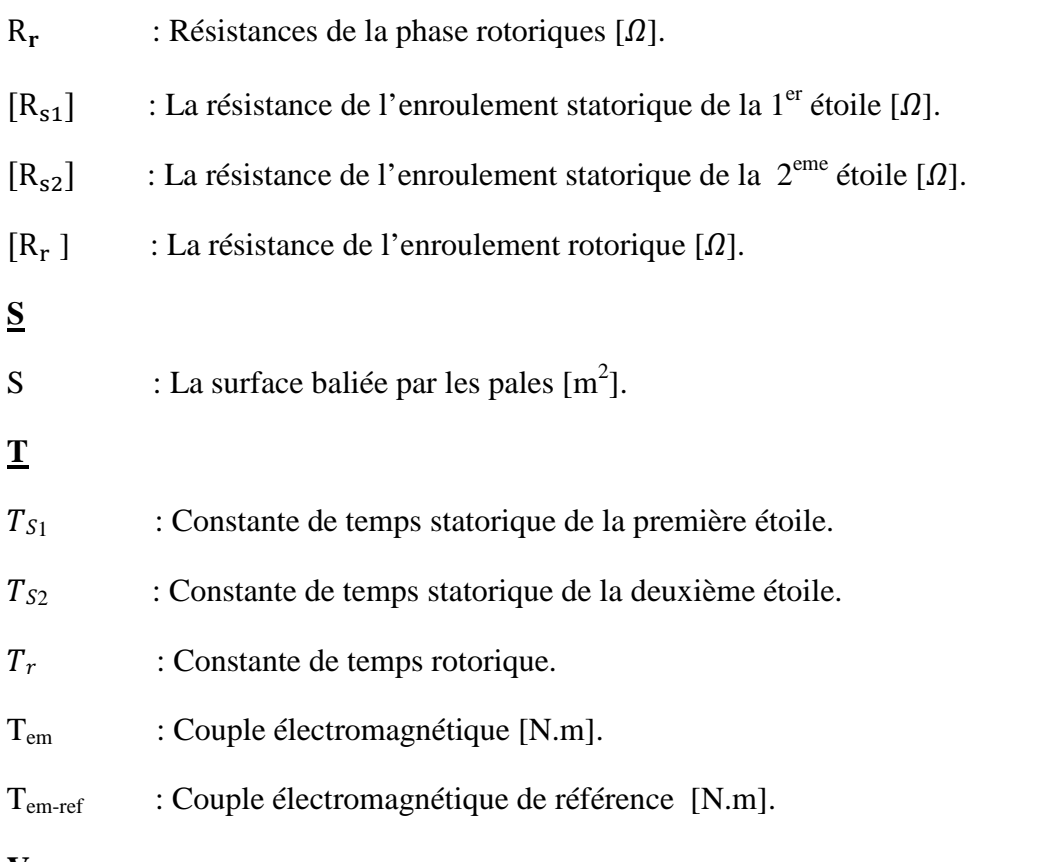

```
V
```
 $v_{\text{as}1}, v_{\text{bs}1}, v_{\text{cs}1}, v_{\text{as}2}, v_{\text{bs}2}, v_{\text{cs}2}$ : Tensions triphasées statoriques (étoile 1 et 2) [V].

 $v_{\text{ar}}$ ,  $v_{\text{br}}$ ,  $v_{\text{cr}}$ : Tensions triphasées rotoriques [V].

 $v_{sd1}$ ,  $v_{sq1}$ ,  $v_{sd2}$ ,  $v_{sq2}$ ,  $v_{rd}$ ,  $v_{rq}$ : Tensions statoriques (étoile 1 et 2) et rotoriques dans le référentiel de Park (d,q) respectivement [V].

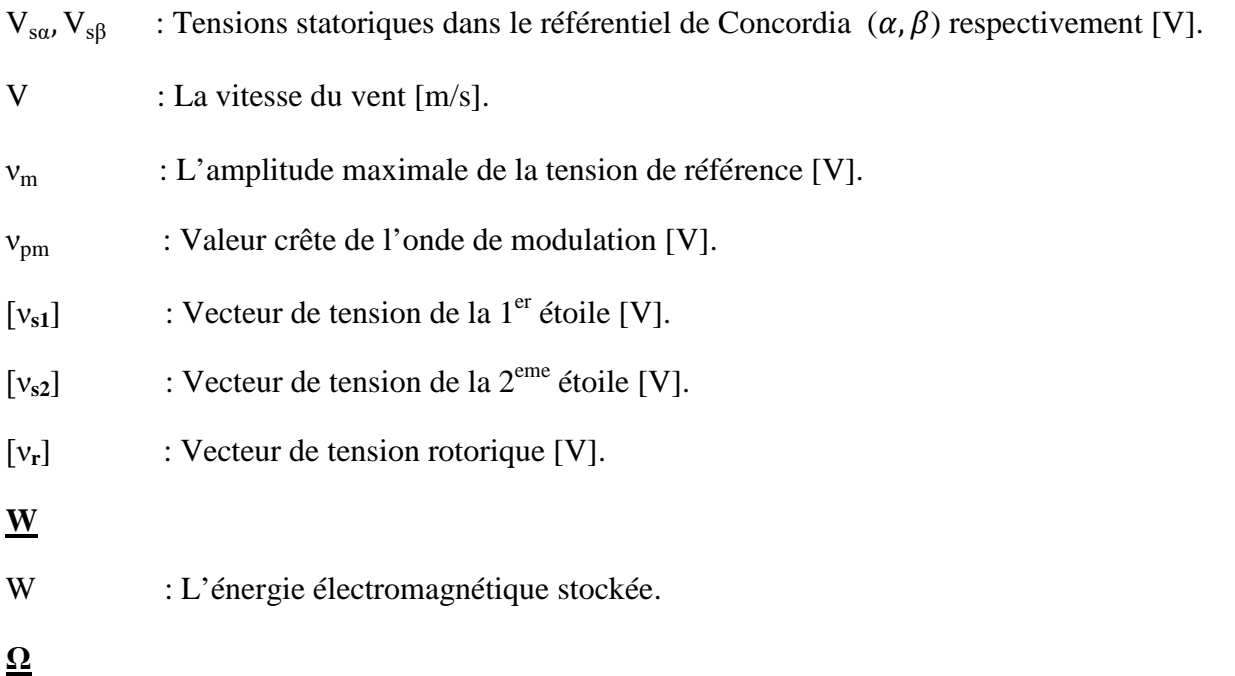

 $\Omega_{\text{mec}}$  : Vitesse mécanique de la MASDE [rad/s].

 $\Omega_{\rm t}$ : La vitesse angulaire de la turbine [rad/s].

 $\omega$ 

 $\omega_r$  : Pulsation électrique fondamental des grandeurs rotorique [rd/s].

 $\omega_{\rm s}$  : Pulsation électrique fondamental des grandeurs statorique [rd/s].

 $ω<sub>c</sub>$  : Vitesse angulaire de rotation du système d'axes biphasé par rapport au système d'axes triphasé [rd/s].

 $\omega_{\rm g}$  : pulsation 'electrique fondamentale du glissement [rd/s].

#### $\mathbf{\underline{\theta}}$

 $\theta$  : Angle de décalage entre l'axe magnétique de la premier phase statorique et l'axe magnétique du rotor [rd].

 $\theta_{\text{aeo}}$  : L'angle géométrique de rotation du rotor [rd].

 $\theta_{ele}$  : L'angle électrique [rd].

 $\theta_{s1}$  : L'angle de décalage entre l'axe magnétique de la 1<sup>er</sup> phase statorique et l'axe magnétique od [rd].

 $\theta_{\rm s2}$  : L'angle de décalage entre l'axe magnétique de la 2<sup>eme</sup> phase statorique et l'axe magnétique od [rd].

 $\theta_r$  : L'angle de décalage entre l'axe magnétique de la phase rotorique et l'axe magnétique od [rd].

#### $\alpha$

 $\alpha$  : Angle de décalage entre l'axe magnétique de la premier phase statorique et la deuxième phase statorique [rd].

#### $\lambda$

 $\lambda$  : La vitesse spécifique [rd].

 $\mathbf{\underline{\beta}}$ 

 $\beta$  : l'angle de calage [rd].

#### $\boldsymbol{\varphi}$

 $\varphi_{\text{as}1}, \varphi_{\text{bs}1}, \varphi_{\text{cs}1}, \varphi_{\text{as}2}, \varphi_{\text{bs}2}, \varphi_{\text{cs}2}$ : Flux triphasés statoriques (étoile 1 et 2) [Wb].

 $\varphi_{ar}$ ,  $\varphi_{br}$ ,  $\varphi_{cr}$ : Flux triphasés rotoriques [Wb].

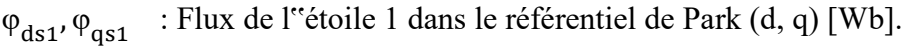

- $\varphi_{ds2}, \varphi_{qs2}$ : Flux de l"étoile 2 dans le référentiel de Park (d, q) [Wb].
- $\varphi_{\text{dr}}$ ,  $\varphi_{\text{qr}}$ : Flux rotoriques dans le référentiel de Park (d, q) [Wb].
- $\varphi_{s\alpha}$ ,  $\varphi_{s\beta}$ : flux statoriques dans le référentiel de Concordia  $(\alpha, \beta)$  respectivement [Wb].
- $\varphi_{\text{md}}$ : Flux magnétisants direct [Wb].
- $\varphi_{mq}$ : Flux magnétisants quadrature [Wb].
- $[\varphi_{s1}]$ : Vecteur de flux de la  $1<sup>er</sup>$  étoile [Wb].
- $[\varphi_{s2}]$ : Vecteur de flux de la  $2^{\text{em}}$ étoile [Wb].
- $[\varphi_r]$ : Vecteur de flux du rotor [Wb].
- $\varphi_{s}$ : Représente le vecteur de flux statorique [Wb].
- $\varphi_r$ : Représente le vecteur de flux rotorique ramené au stator [Wb].
- **γ**
- γ : Représente l'angle entre les vecteurs des flux statorique et rotorique [rd].

## **ABREVIATIONS**

### **Abréviation**

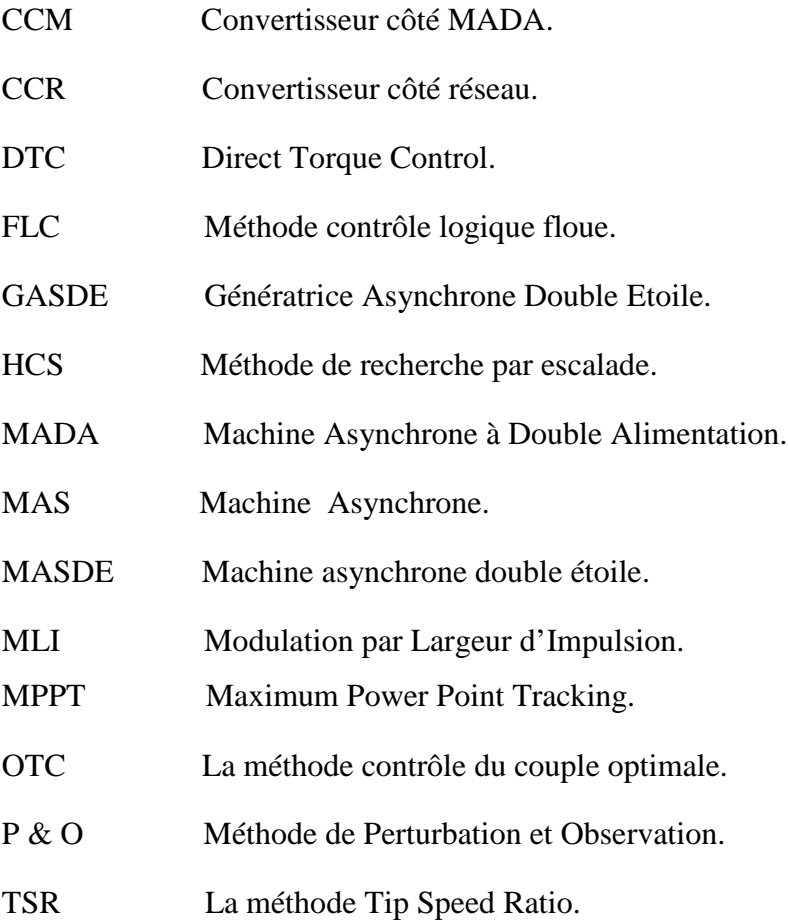

## BIBLIOGRAPHIE

### **Bibliographie**

[1] M. Malki, S.A. Belarbi, Etude et Simulation d'un aérogénérateur connecté au réseau (Turbine + MADA + Réseau) en mode continu et discret, Master en Electrotechnique, Université Aboubekr Belkaid, Tlemcen, Oct 2014.

[2] D. Roger, La machine asynchrone double étoile régimes transitoires alimentation a fréquence variable, Thèse de doctorat, Université Lille, France, 1993.

[3] S. Aimani, Modélisation de Différentes Technologies d'Eoliennes Intégrées dans un Réseau de Moyenne Tension, Thèse de Doctorat, Université des Sciences et Technologies de Lille, France, 2004.

[4] D. Aouzellag, K. Ghedamsi, E. M. Berkouk, Network power flux control of a wind generator, Renewable Energy Journal, vol. 34, pp. 615–622, 2009.

[5] F. Poitiers, T. Bouaouiche, M. Machmoum, Advanced control of a doubly-fed induction generator for wind energy conversion, Electric Power Syst Res, pp. 1085–96, 2009.

[6] T. Ghennam, Supervision d'une ferme éolienne pour son intégration dans la gestion d'un réseau électrique - Apports des convertisseurs multi niveaux au réglage des éoliennes à base de machine asynchrone à double alimentation, Thèse de doctorat, Doctorat délivré conjointement par l'école centrale de lille et l'ecole militaire polytechnique D'alger. 2011.

[7] N. Moubayed, F.M. Tabar, B. Davat, I. Rasoanarivo, Conditions of Safety Supplying of DSIM by two PWMVSI ,EPE. 1999.

[8] S. Chekkal, Intégration des génératrices asynchrones à double étoile dans un système éolien, thèse de doctorat sciences, Université A. Mira, Bejaia. 2014-2015.

[9] F. Poitiers, Etude et commande de génératrices asynchrones pour l'utilisation de l'énergie éolienne - Machine asynchrone à cage autonome - Machine asynchrone à double alimentation reliée au réseau, Énergie électrique, Université de Nantes, 2003. France.

[10] A. Mirecki, Etude comparative de chaînes de conversion d'énergie dédiées à une éolienne de petite puissance, thèse de doctorat, université de Toulouse, 2005, France.

[11] L. Meftah, simulation et commande de la machine asynchrone double étoile pour aerogeneration, Mémoire de Magister, Université ferhat abbas Setif-1, 2014. Algerie.

[12] N. Moubayed, F. M. Tabar, B. Davat, Alimentation par deux onduleurs de tension d'une machine synchrone double-étoile, Revue Internationale de Genie Electrique, pp. 457-470. 1998.

[13] F. Menneron, M.F. Benkhoris, A. Guéraud, Modélisation et simulation d'une machine asynchrone double étoile alimentée en tension pour la propulsion par POD - la conversion électromécanique directe, 1999 , ENS de Cachan.

[14] S. Siala, E. Guette, J.L. Pouliquen, Multi-inverter PWM control - a new generation drives for cruise ship electric propulsion, Proc of EPE, CDROM, Toulouse, France, 2003.

[15] D. Hadiouche, Contribution à l'étude de la machine asynchrone double étoile: modélisation - alimentation et structures, thèse de doctorat, université Henri Poincaré, Nancy I, France, 2001.

[16] GK. Singh, Modeling and experimental analysis of a self-excited six-phase induction generator for stand-alone. Science direct, Renewable Energy Generation. IJRE, vol.33, pp.1605–21, 2008.

[17] D. Hadiouche, L. Baghli, A. Rezzoug, Space-vector PWM techniques for dual threephase AC machine: analysis - performance evaluation - and DSP implementation, IEEE Trans on Indus Appl , vol 42, no 4, pp. 1112–1122, 2006.

[18] H. Amimeur, D. Aouzellag, R. Abdessemed, K. Ghedamsi, Sliding mode control of a dual-stator induction generator for wind energy conversion systems, International Journal of Electrical Power and Energy Systems IJEPES, vol.42, No. 1, pp. 60–70, 2012.

[19] G.K. Singh, A. Senthil Kumar, R.P. Saini, Performance evaluation of series compensated self-excited six-phase induction generator for stand-alone renewable energy generation, Science direct, Energy vol.35, pp. 288–297, 2010.

[20] H. Amimeur, D. Aouzellag, R. Abdessemed, K. Ghedamsi, Sliding mode control of a dual-stator induction generator for wind energy conversion systems, International Journal of Electrical Power and Energy Systems IJEPES, vol.42, No. 1, pp. 60–70, 2012.

[21] L. Tutelea, I. Boldea, N. Muntean, S.I. Deaconu, Modeling and performance of novel scheme dual winding cage rotor variable speed induction generator with DC link power delivery, energy conversion congress and exposition (ECCE).IEEE, pp.271-278, 2014.

[22] B. Robyns, B. François, F. Degobert et J. P. Hautier – « Commande vectorielle de la machine asynchrone, désensibilisation et optimisation par la logique floue », Editions Technip, France, Juillet 2007.

[23] M.j. Bland, P.W. Wheeler, J.C. Clare, L. Empringham, Comparison of bi-directional switch components for direct AC-AC converter. PESC IEEE 35th Annual power Electronics Specialists conference, 4, 2905-2909, 2004.

[24] R. Abdessemed, M. Kadjoudj, Modélisation des machines électriques, Presses de l'Université de Batna, Algérie, 1997.

[25] K. Ferkous, Etude d'une chaine de conversion d'énergie éolienne, thèse magister en physique, université mentouri constantine, Algérie, 2009.

[26] J.A. Baroudi, V. Dinavahi, A.M. Knight, A review of power converter topologies for wind generators, university of Alberta, Edmonton, Canada, 2006.

[27] M. Aktarujjaman, M.A. Kashem, M. Negnevitsky, G. Ledwich, Smoothing output power of a doubly fed wind turbine with an energy storage system, Melbourne, Victoria, Australian Universities Power Engineering Conference 2006.

[28] S. Belakehal, A. Bentounsi, M. Merzoug et H. Benalla, Modélisation et commande d'une génératrice Synchrone à aimants permanents dédiée à la conversion de l'énergie éolienne, Revue des Energies Renouvelables, Vol. 13 N°1 149 – 161 149, 2010.

[29] V. Rogez, Modélisation simplifiée de source de production décentralisée pour des études de dynamique des réseaux. Application à l'intégration d'une production éolienne dans un réseau de distribution insulaire, thèse de doctorat, université de Lille, 2004.

[30] L. PENG, Reconfiguration du dispositif de commande d'une éolienne en cas de creux de tension », thèses de doctorat, université de Lille, 2010.

[31] A. Zekkour, A. Djallal, F. Naceri, Contrôle Direct de couple (DTC) de la machine a Induction, Université de Batna, Université de ouargla, université de batna, 2013.

[32] H. Amimeur, Contribution à la Commande d'une Machine Asynchrone Double Etoile par Mode de Glissement, Magister en Electrotechnique Université El Hadj lakhdar de Batna, algerie, 2008.

[33] I. Takahashi, T. Noguchi, A new quick response and high efficiency control strategy of induction motor. IEEE Trans. Ind. Electron.., IE-22, Sep/Oct. 1986.

[34] I. Takahashi, S. Asakawa, Ultra-wide speed control of induction motor covered 10A6 range. IEEE Trans. Ind. Applicat, IA-25:227-232, 1987.

[35] H. Ney, Equipements de puissance, Editions Fernand Nathan, Paris, 1988.

[36] Abd. Abdeli, optimisation multicritère d'une chaine éolienne passive, thèse doctorale, INP de Toulouse, 2007

[37] S. Brûlé, A. Tounzi, et F. Piriou, Direct Torque Control of a wind driven induction generator connected to the grid through converters, in the Proceeding of Electrimacs'99, pp. 319-324. Lisbonne, Portugal, 1999.

[38] L. Benalia, Commande en tension des moteur a induction double alimentes, thèse Doctorat, Université de Batna, Algerie. 02 Juin 2010.

[39] K. Idjdarene, Contribution à l'Etude et la Commande de Génératrices Asynchrones à Cage Dédiées à des Centrales Electriques Eoliennes Autonomes, these doctorat pour l'obtention Docteur en sciences de l'Université Abderrahmane MIRA – Béjaia (Algérie) et Docteur de l'Université Lille 1 (France) 23 Mai 2010.

[40] J.Zhang, Direct Torque Controlled Induction Machines for Integrated Starter/Alternator System. Doctor of Philosophy thesis, The University of New South Wales, Aug 2006.

[41] K. Idjdarene, Analyse et control d'une chaine de conversion électrique par énergie éolienne, Mémoire Magister en Electrotechnique, université de Bejaia 2005

[42] A. Elbacha, M. T. Lamchichi, M. Cherkaoui, Contrôle direct de couple d'une machine asynchrone, système de régulation de vitesse avec anti emballement, Physical and Chemical News, ISSN 1114-3800, pp. 128-134 ,2006.

[43] D. Rekioua, T. Rekioua, S. Alloune, Switching Strategies in Direct Torque Control of Induction Machine: Modelling and simulation, International Conference Modelling and Simulation (MS'2004), Lyon, France, 4-7 Juillet 2004, pp. 313-321.

[44] Y.A. Chapuis, Contrôle direct du couple d'une machine synchrone par l'orientation de son flux statorique, Thèse de doctorat, l'I.N.P de Grenoble, Grenoble, France, 1996.